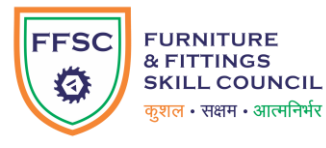

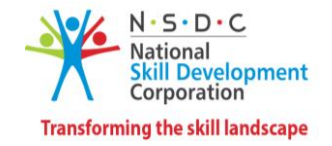

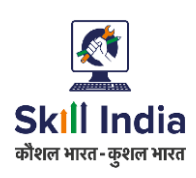

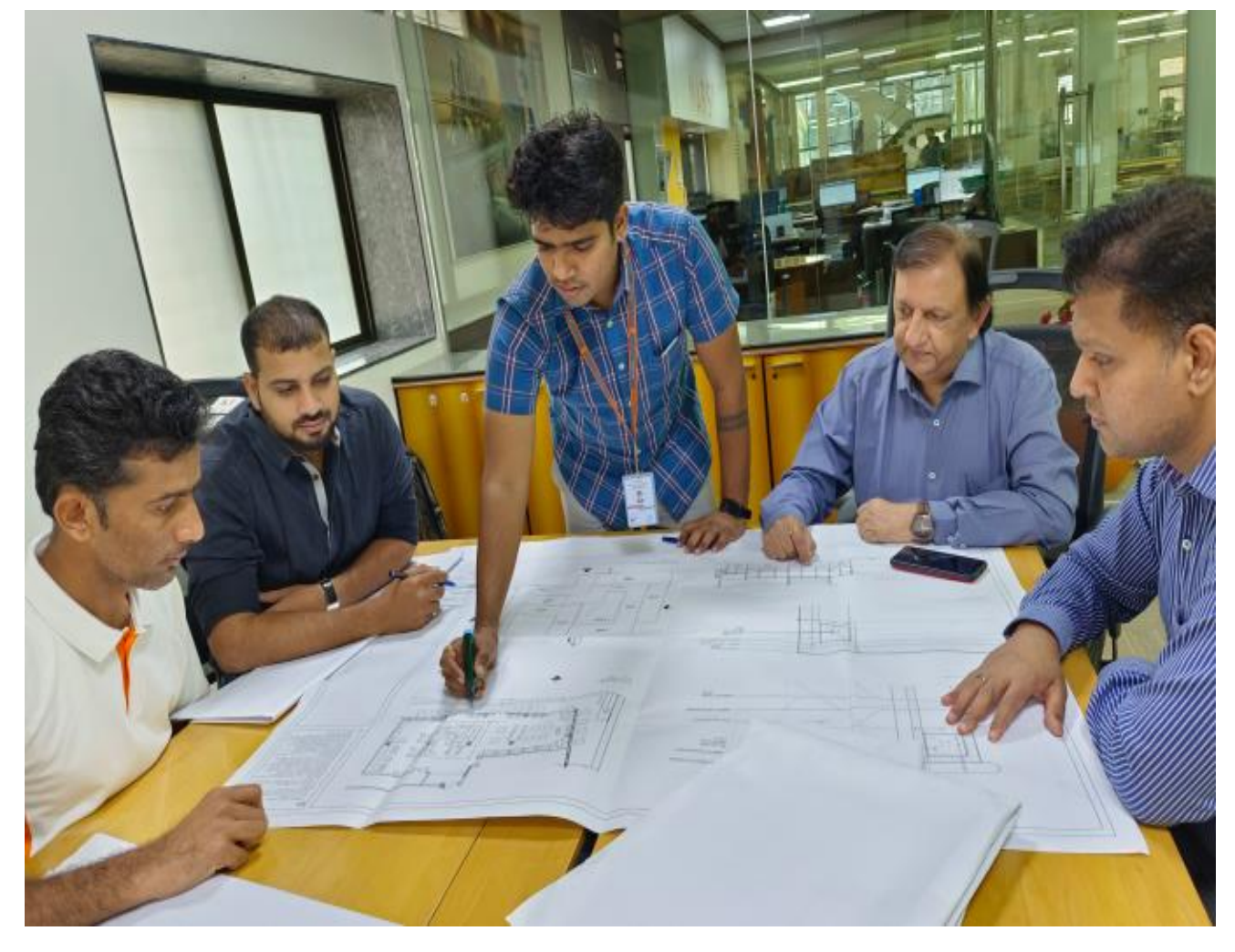

# **मॉडल पाठ्यक्रम**

**QP नाम: सहायक प्रोजेक्ट प्रबंधक (इंटीरियि डडजाइन)**

**QP कोड: FFS/Q0205**

**QP संस्किण: 2.0**

**NSQF स्ति: 5.5**

**मॉडल पाठ्यचयाासंस्किण: 2**

फर्नीचर और फिटिंग स्किल काउन्सिल || फर्नीचर और फिटिंग स्किल काउन्सिल (FFSC), 407-408, डीएलएफ सिटी कोर्ट, एमजी रोड, सिकंदरपुर, गुड़गांव - 122002

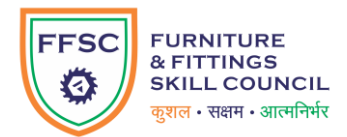

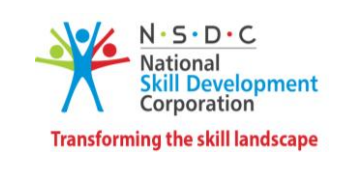

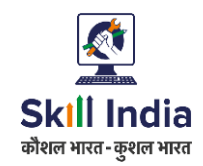

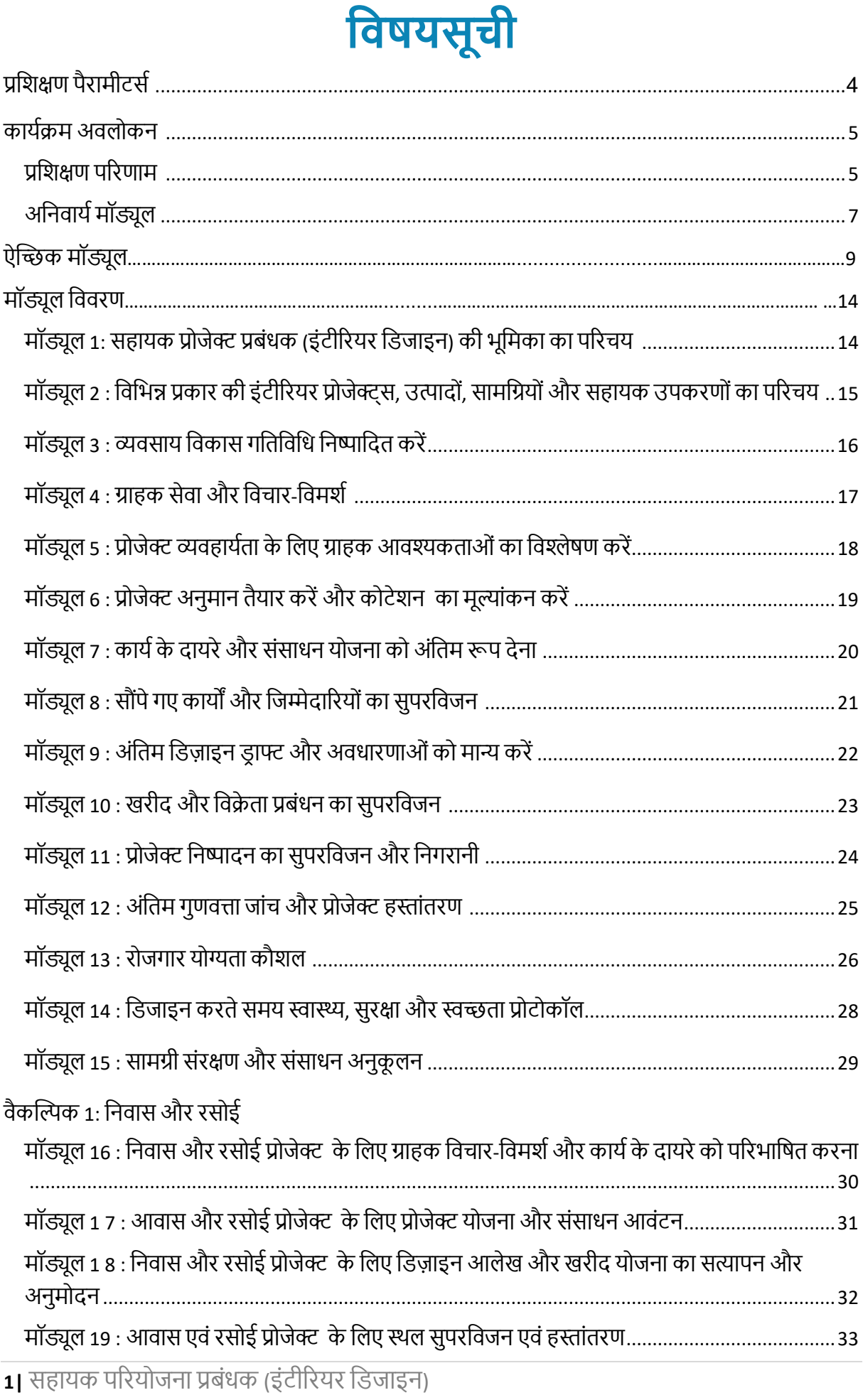

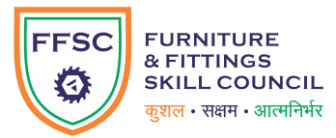

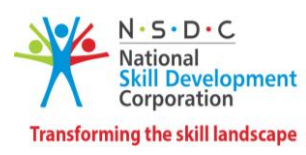

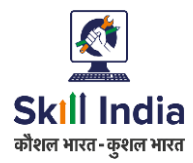

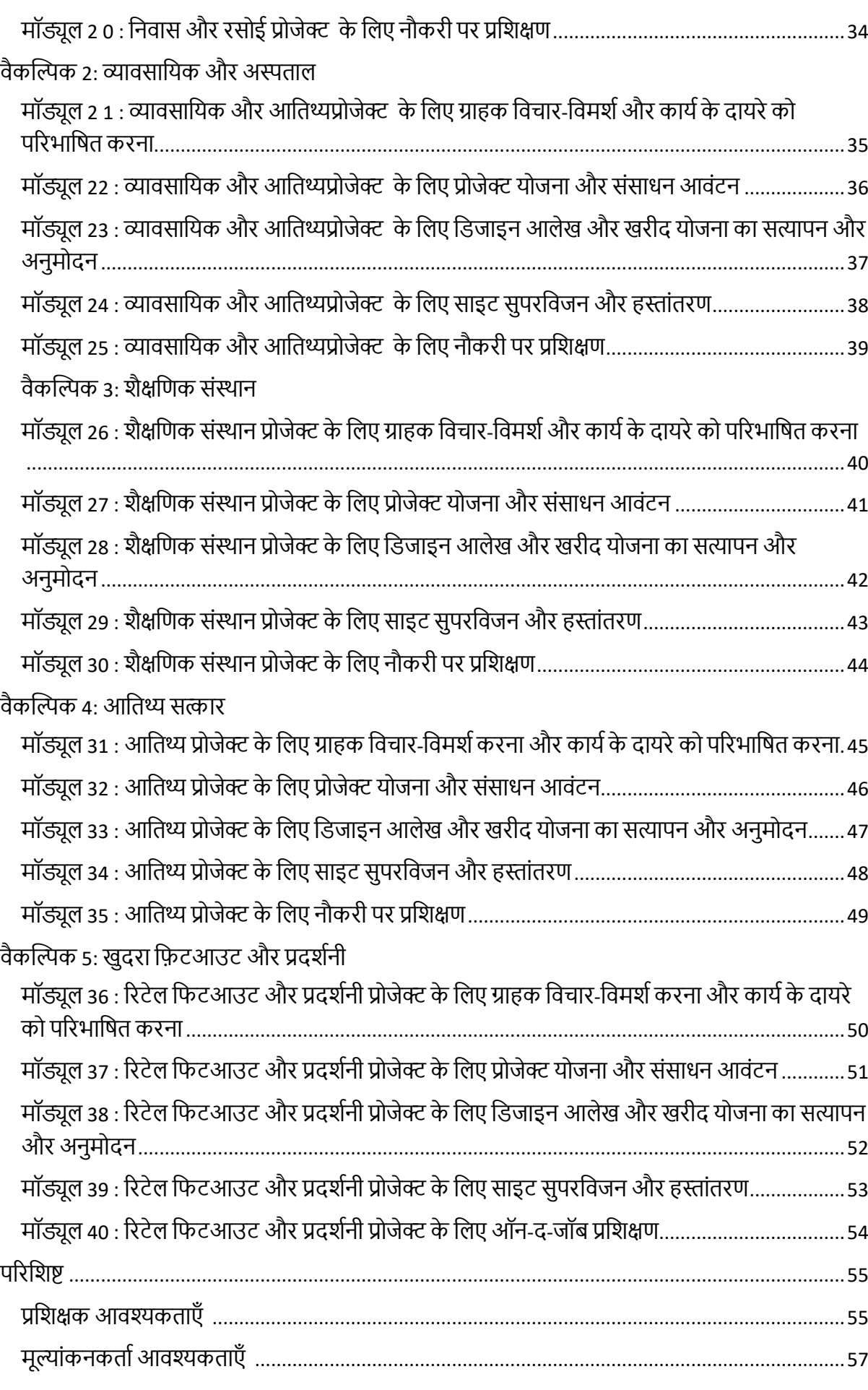

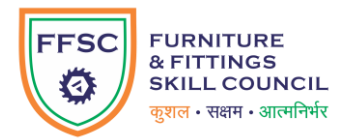

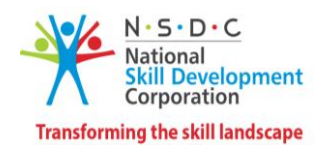

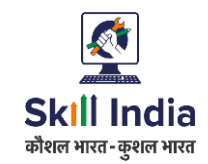

<span id="page-3-0"></span>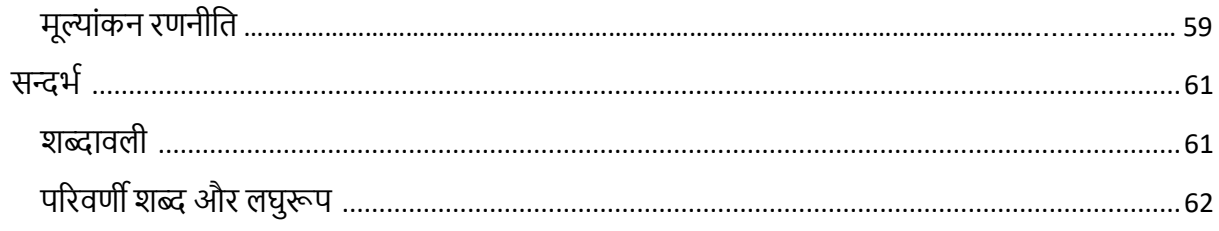

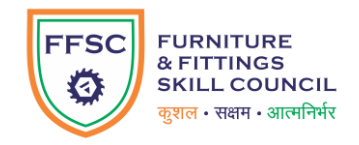

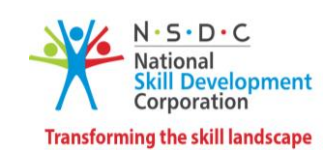

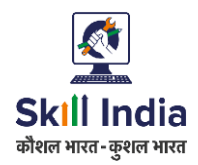

## प्रशिक्षण पैरामीटर्स

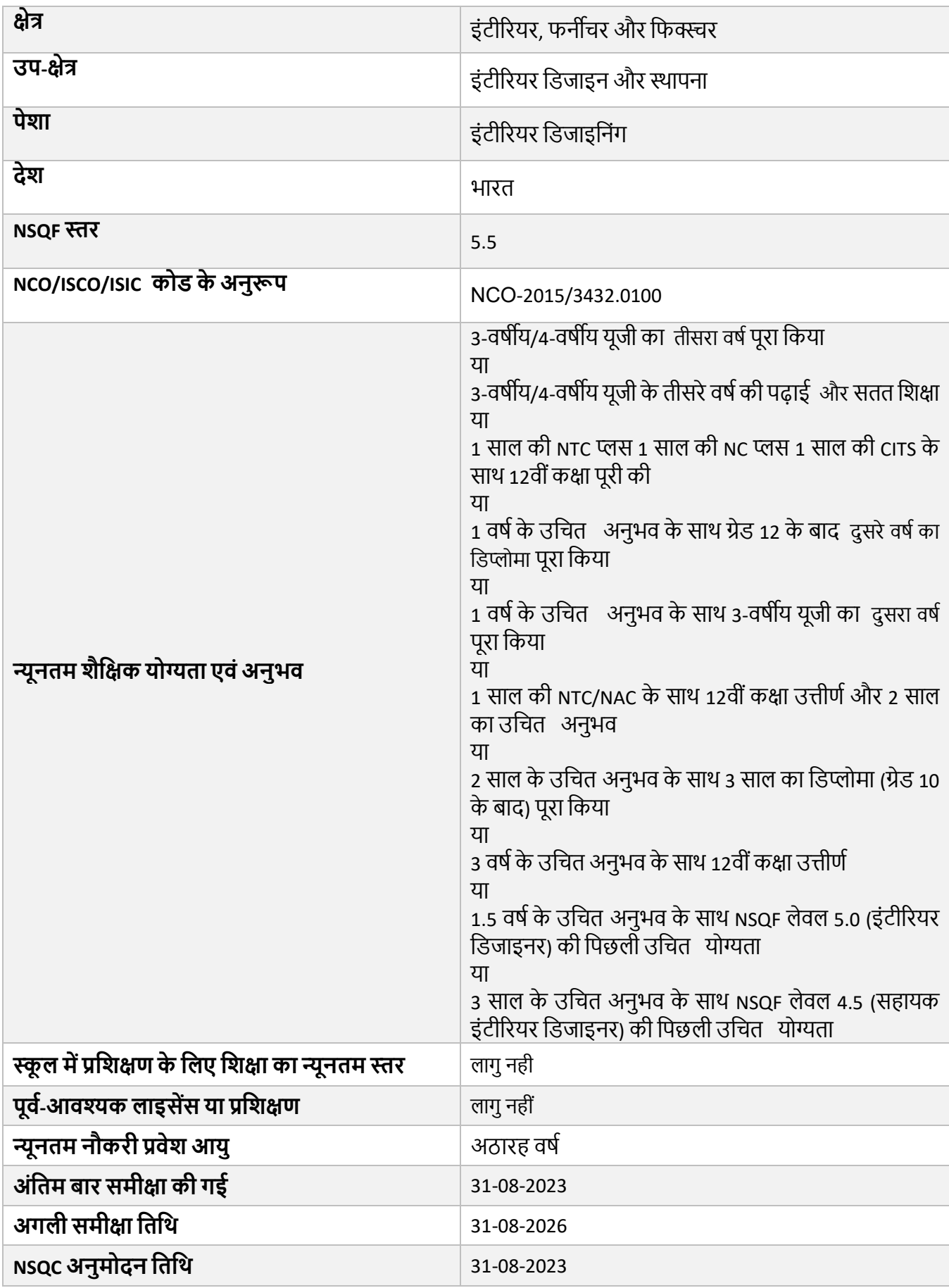

**4|** िह यक पररयोजर्न प्रबिंधक (इिं ीररयर फडज इर्न)

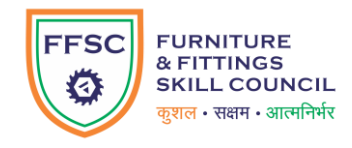

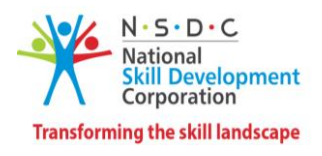

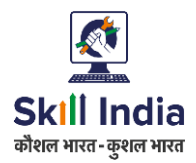

<span id="page-5-0"></span>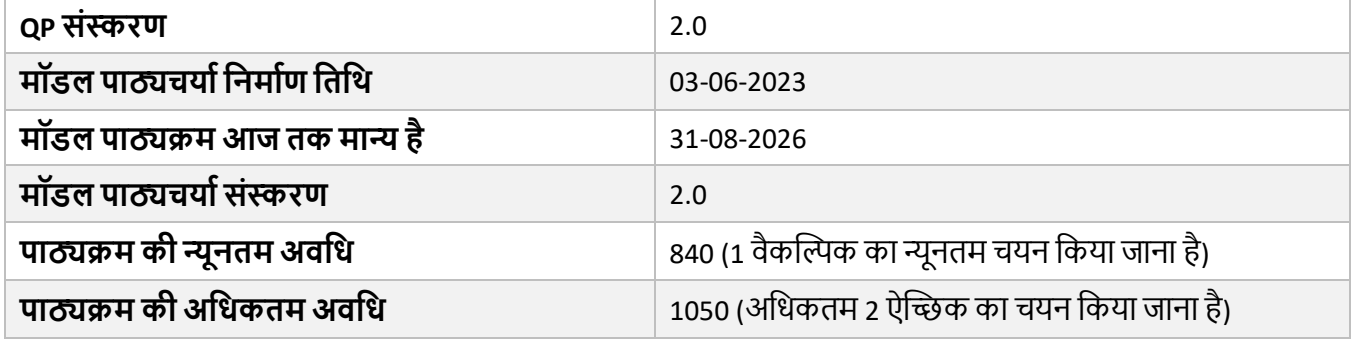

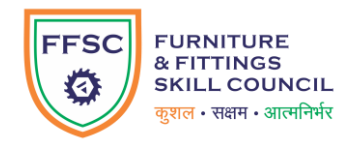

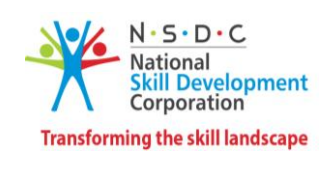

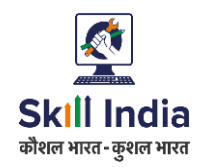

## **कायाक्रम अिलोकन**

यह अनुभाग कार्यक्रम की अवधि के साथ-साथ उसके अंतिम उद्देश्यों का सारांश प्रस्तुत करता है।

### <span id="page-6-0"></span>**प्रडशक्षण परिणाम**

कार्यक्रम के अंत में, शिक्षार्थी को सुचीबद्ध ज्ञान और कौशल हासिल करना चाहिए :

- इंटीरियर के संगठनात्मक मानचित्र और सहायक प्रोजेक्ट प्रबंधक (इंटीरियर डिजाइन) की भूमिका का वर्णन करें।
- विभिन्न प्रकार की उन्नत इंटीरियर प्रोजेक्ट, उत्पादों, सामग्रियों और हार्डवेयर की सूची बनाएं।
- व्यवसाय विकास गतिविधियाँ निष्पादित करते समय महत्वपूर्ण मापदंडों पर चर्चा करें।
- प्रदर्शित करें कि ग्राहक विचार-विमर्श को प्रभावी ढंग से कैसे निष्पादित किया जाए।
- प्रोजेक्ट व्यवहार्यता के लिए ग्राहक विवरण का विश्लेषण और व्याख्या कैसे करें, इसका प्रदर्शन करें ।
- प्रोजेक्ट अनुमान तैयार करने की प्रक्रिया और इसकी अनुमोदन प्रक्रिया का प्रदर्शन करें ।
- ग्राहक के साथ काम के दायरे को अंतिम रूप देने में शामिल आवश्यकताओं की व्याख्या करें ।
- सौंपे गए कार्यों और जिम्मेदारियों की समय पर निगरानी के महत्व पर चर्चा करें ।
- डिज़ाइन ड्राफ्ट और अवधारणाओं के सत्यापन और अनुमोदन की प्रक्रिया पर चर्चा करें।
- खरीद योजना की डिजाइनिंग और सुपरविजन में शामिल चरणों पर चर्चा करें।
- प्रोजेक्ट निष्पादन के लिए ऑन-साइट कार्य की प्रभावी ढंग से निगरानी कैसे करें, इसका प्रदर्शन करें।
- <u>यह प्रदर्शित करें कि सौंपने से पहले अंतिम उत्पाद की गूणवत्ता कैसे बनाए रखी जाए।</u>
- रोजगार योग्यता कौशल के विभिन्न पहलुओं पर चर्चा करें और व्यक्तिगत और संगठनात्मक विकास के लिए ऐसी प्रथाओं को नियोजित करें ।
- डिज़ाइन करते समय व्यावसायिक स्वास्थ्य और सुरक्षा प्रोटोकॉल का पालन करें और अनुपालन सुनिश्चित करें ।
- इंटीरियर डिजाइनिंग के दौरान सामग्री संरक्षण और संसाधनों के अनुकूलन के तरीकों की व्याख्या करें ।
- निर्दिष्ट निवास और रसोई प्रोजेक्ट के आधार पर ग्राहक विचार-विमर्श और विस्तृत चर्चा करें।
- निर्दिष्ट आवास और रसोई प्रोजेक्ट में प्रभावी संसाधन उपयोग के आधार पर प्रोजेक्ट योजना को डिजाइन करने में शामिल चरणों पर चर्चा करें।
- निर्दिष्ट आवास और रसोई प्रोजेक्ट में डिजाइन ड्राफ्ट और खरीद योजना के सत्यापन और अनुमोदन की प्रक्रिया पर चर्चा करें।
- साइट सुपरविजन और प्रोजेक्ट हस्तांतरण की प्रक्रिया का प्रदर्शन करें।
- निवास और रसोई प्रोजेक्ट के लिए इंटीरियर प्रारूपण में शामिल प्रक्रियाओं की व्याख्या करें और उसे क्रियान्वित करें ।
- सौंपे गए व्यावसायिक प्रोजेक्ट के आधार पर ग्राहक विचार-विमर्श और विस्तृत चर्चा करें।
- <u>निर्दिष्ट व्यावसायिक प्रोजेक्ट में प्रभावी संसाधन उपयोग के आधार पर प्रोजेक्ट योजना को डिजाइन करने में शामिल</u> चरणों पर चर्चा करें।
- निर्दिष्ट व्यावसायिक प्रोजेक्ट में डिज़ाइन डाफ्ट और खरीद योजना के सत्यापन और अनुमोदन की प्रक्रिया पर चर्चा करें ।
- साइट सुपरविजन और प्रोजेक्ट हस्तांतरण की प्रक्रिया का प्रदर्शन करें ।
- व्यावसायिक प्रोजेक्ट के लिए इंटीरियर ड्राफ्टिंग में शामिल प्रक्रियाओं की व्याख्या करें और उसे क्रियान्वित करें।
- सौंपे गए शैक्षणिक संस्थान प्रोजेक्ट के आधार पर ग्राहक विचार-विमर्श और विस्तृत चर्चा करें ।
- <u>निर्दिष्ट</u> शैक्षणिक संस्थान प्रोजेक्ट में प्रभावी संसाधन उपयोग के आधार पर प्रोजेक्ट योजना को डिजाइन करने में शामिल चरणों पर चर्चा करें।
- निर्दिष्ट शैक्षणिक संस्थान प्रोजेक्ट में डिजाइन ड्राफ्ट और खरीद योजना के सत्यापन और अनुमोदन की प्रक्रिया पर चर्चा करें।

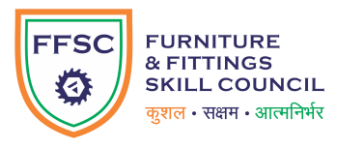

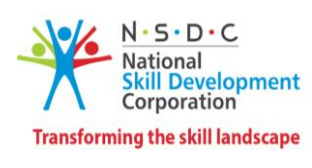

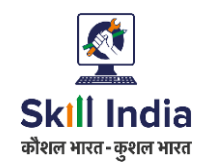

- साइट सुपरविजन और प्रोजेक्ट हस्तांतरण की प्रक्रिया का प्रदर्शन करें।
- <u>.</u> शैक्षणिक संस्थान प्रोजेक्ट के लिए इंटीरियर प्रारूपण में शामिल प्रक्रियाओं की व्याख्या करें और उसे क्रियान्वित करें ।
- निर्दिष्ट आतिथ्य प्रोजेक्ट के आधार पर ग्राहक विचार-विमर्श और विस्तृत चर्चाएँ करें ।
- निर्दिष्ट आतिथ्य प्रोजेक्ट में प्रभावी संसाधन उपयोग के आधार पर प्रोजेक्ट योजना को डिजाइन करने में शामिल चरणों पर चर्चा करें।
- निर्दिष्ट आतिथ्य प्रोजेक्ट में डिज़ाइन डाफ्ट और खरीद योजना के सत्यापन और अनुमोदन की प्रक्रिया पर चर्चा करें ।
- साइट सपरविजन और प्रोजेक्ट हस्तांतरण की प्रक्रिया का प्रदर्शन करें।
- आतिथ्य प्रोजेक्ट के लिए इंटीरियर प्रारूपण में शामिल प्रक्रियाओं की व्याख्या करें और उसे क्रियान्वित करें।
- असाइन किए गए रिटेल फिटआउट और प्रदर्शनी प्रोजेक्ट के आधार पर ग्राहक विचार-विमर्श और विस्तृत चर्चा करें ।
- <u>निर्दिष्ट रिटेल फिटआउट और प्रदर्शनी प्रोजेक्ट में प्रभावी संसाधन उपयोग के आधार पर प्रोजेक्ट योजना को डिजाइन </u> करने में शामिल चरणों पर चर्चा करें।
- निर्दिष्ट खुदरा फ़िटआउट और प्रदर्शनी प्रोजेक्ट में डिज़ाइन ड्राफ्ट और खरीद योजना के सत्यापन और अनुमोदन की प्रक्रिया पर चर्चा करें।
- साइट सुपरविजन और प्रोजेक्ट हस्तांतरण की प्रक्रिया का प्रदर्शन करें।
- <u>रिटेल फिटआउट और प्रदर्शनी प्रोजेक्ट के लिए इंटीरियर ड्राफ्टिंग में शामिल प्रक्रियाओं को समझाएं और उसे</u> क्रियान्वित करें।

### <span id="page-7-0"></span>अनिवार्य मॉड्यूल

तालिका QP के अनिवार्य NOS के अनुरूप मॉड्यूल और उनकी अवधि को सूचीबद्ध करती है।

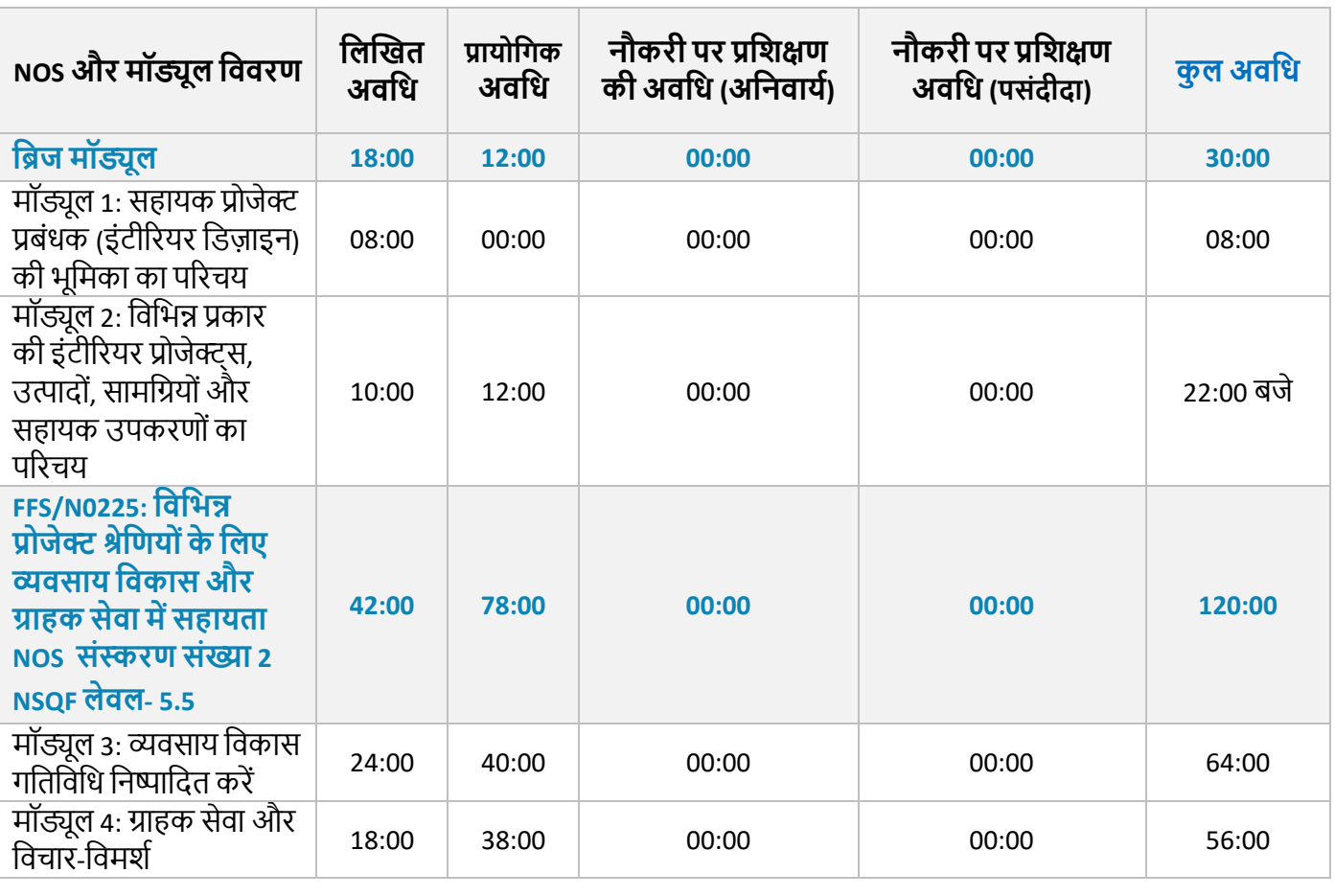

**7|** िह यक पररयोजर्न प्रबिंधक (इिं ीररयर फडज इर्न)

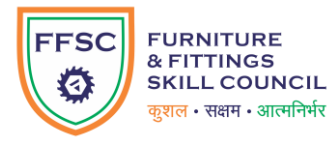

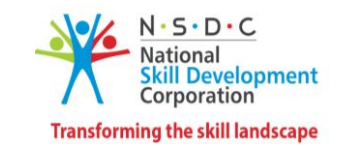

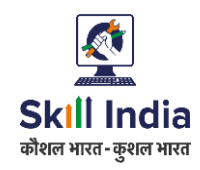

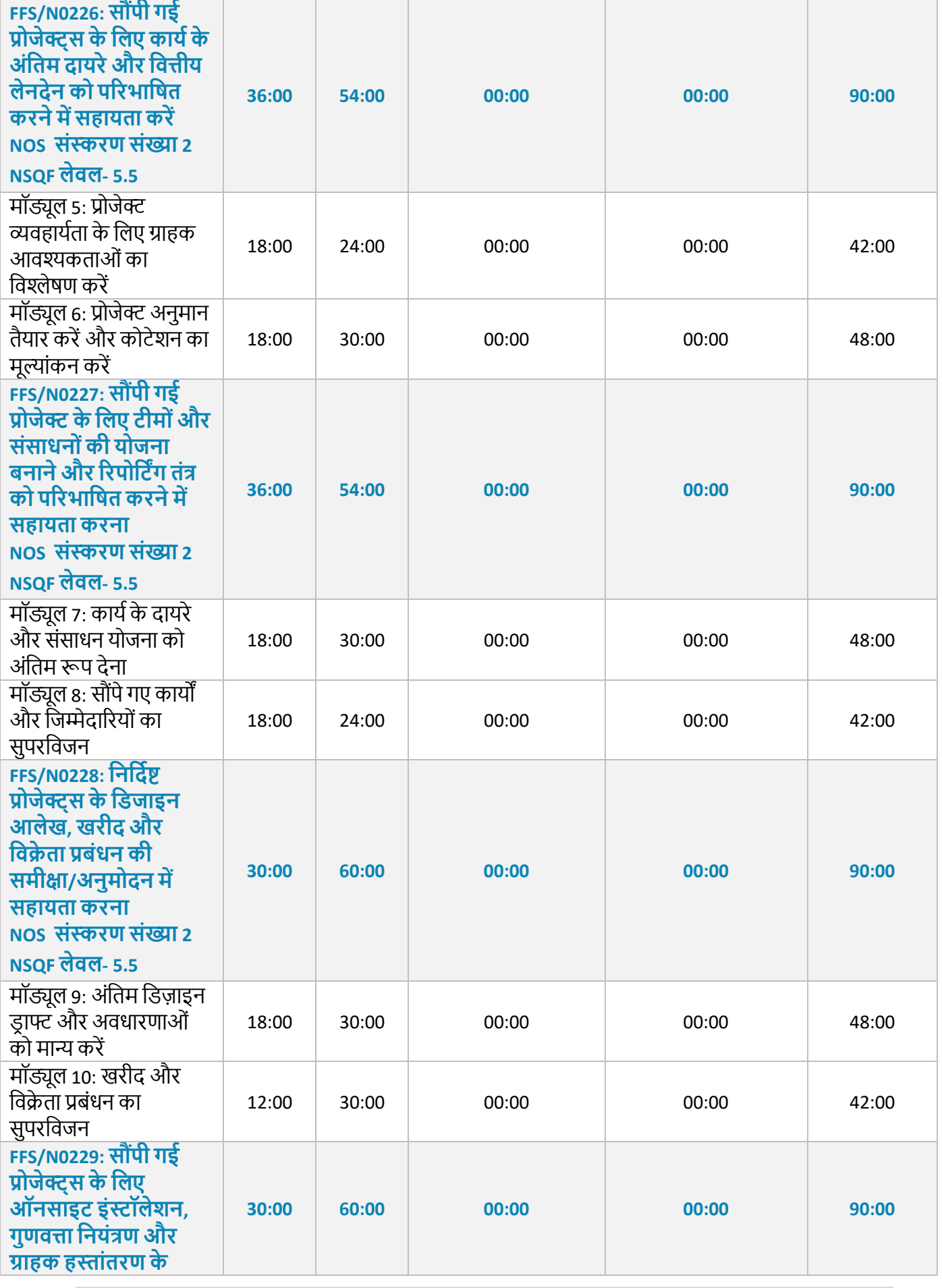

**8।** सहायक परियोजना प्रबंधक (इंटीरियर डिजाइन)

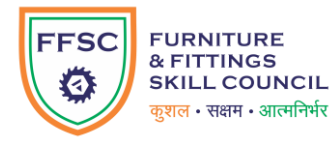

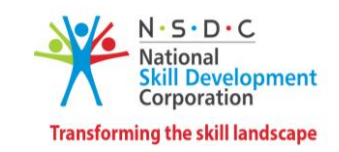

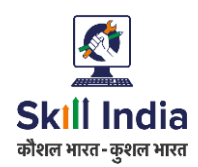

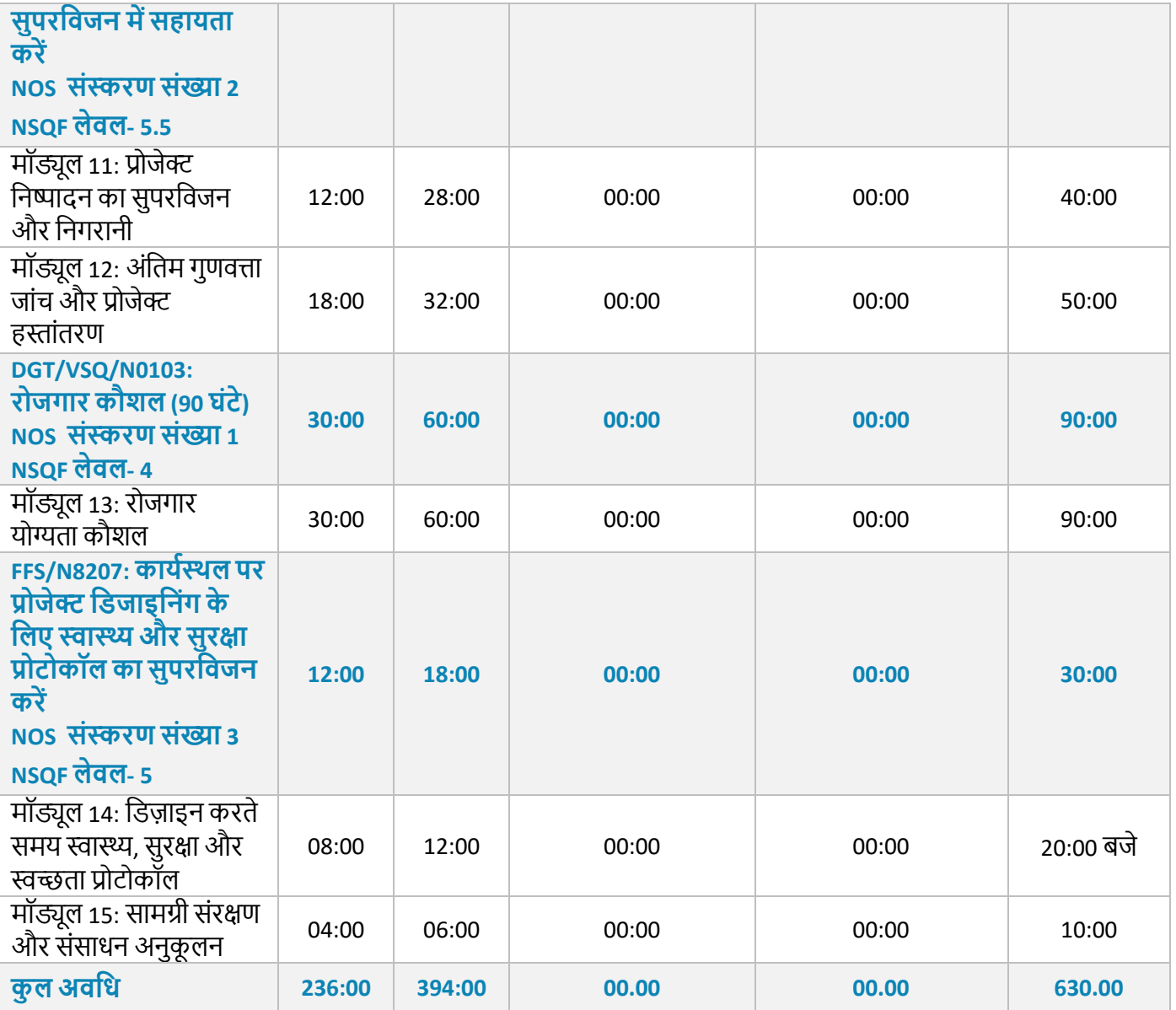

### **ऐखिक मॉड्यूल**

ं तालिका QP के वैकल्पिक NOS के अनुरूप मॉड्यूल और उनकी अवधि को सूचीबद्ध करती है।

### **िैकखिक 1: डनिास एिंिसोई**

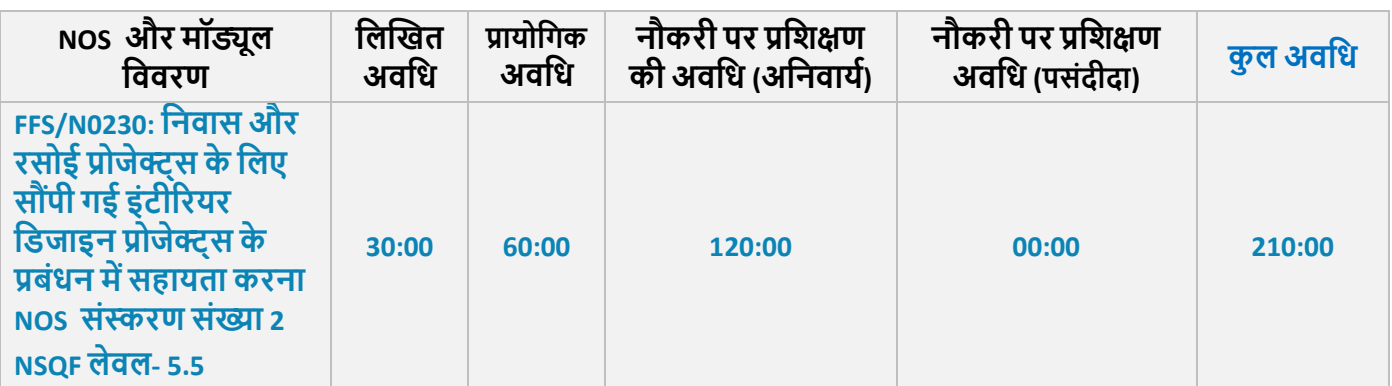

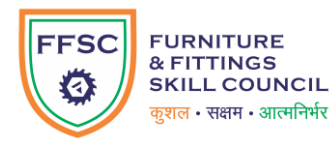

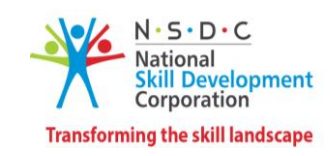

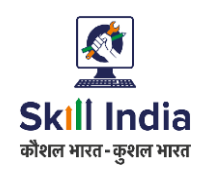

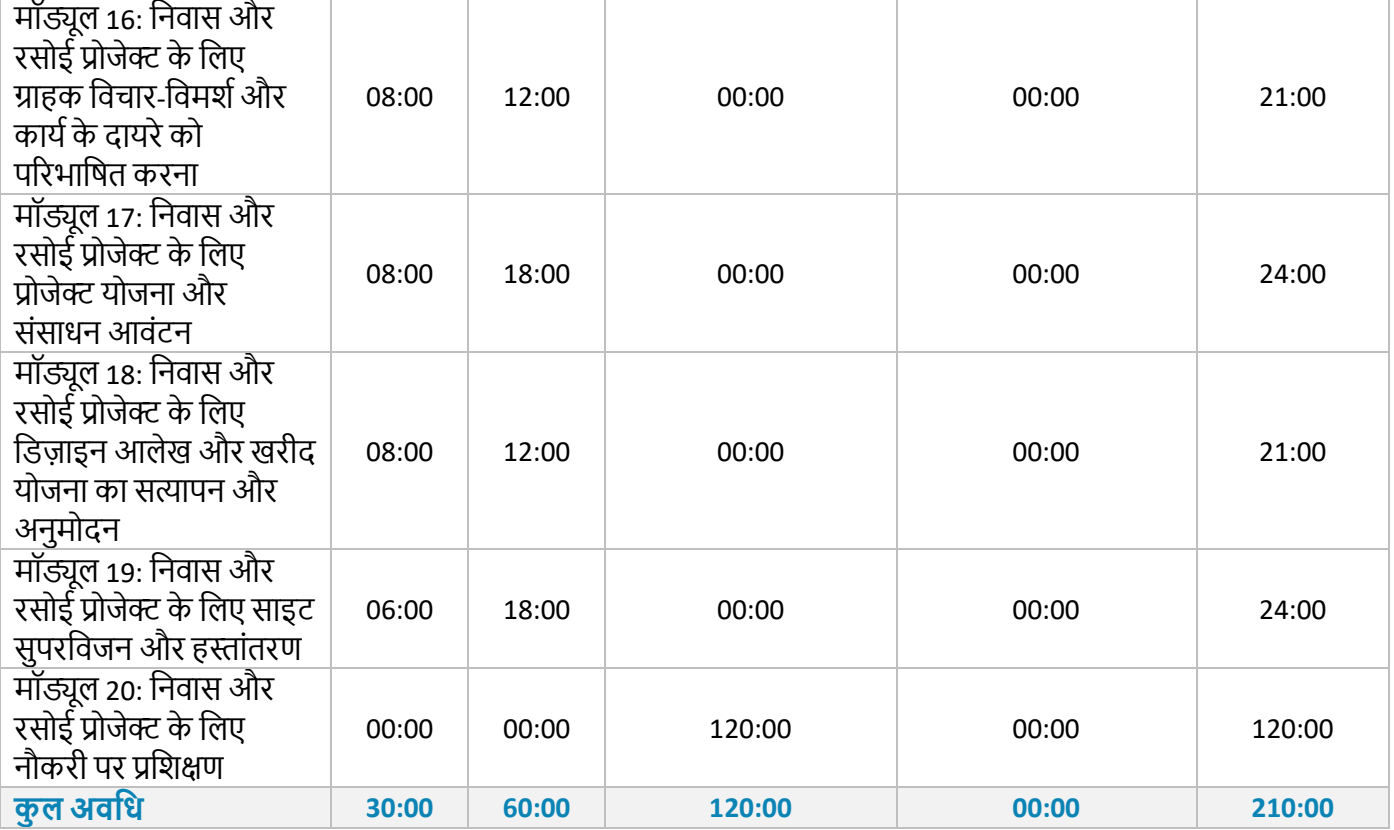

### **िैकखिक 2: व्यािसागयक औि आगतथ्य**

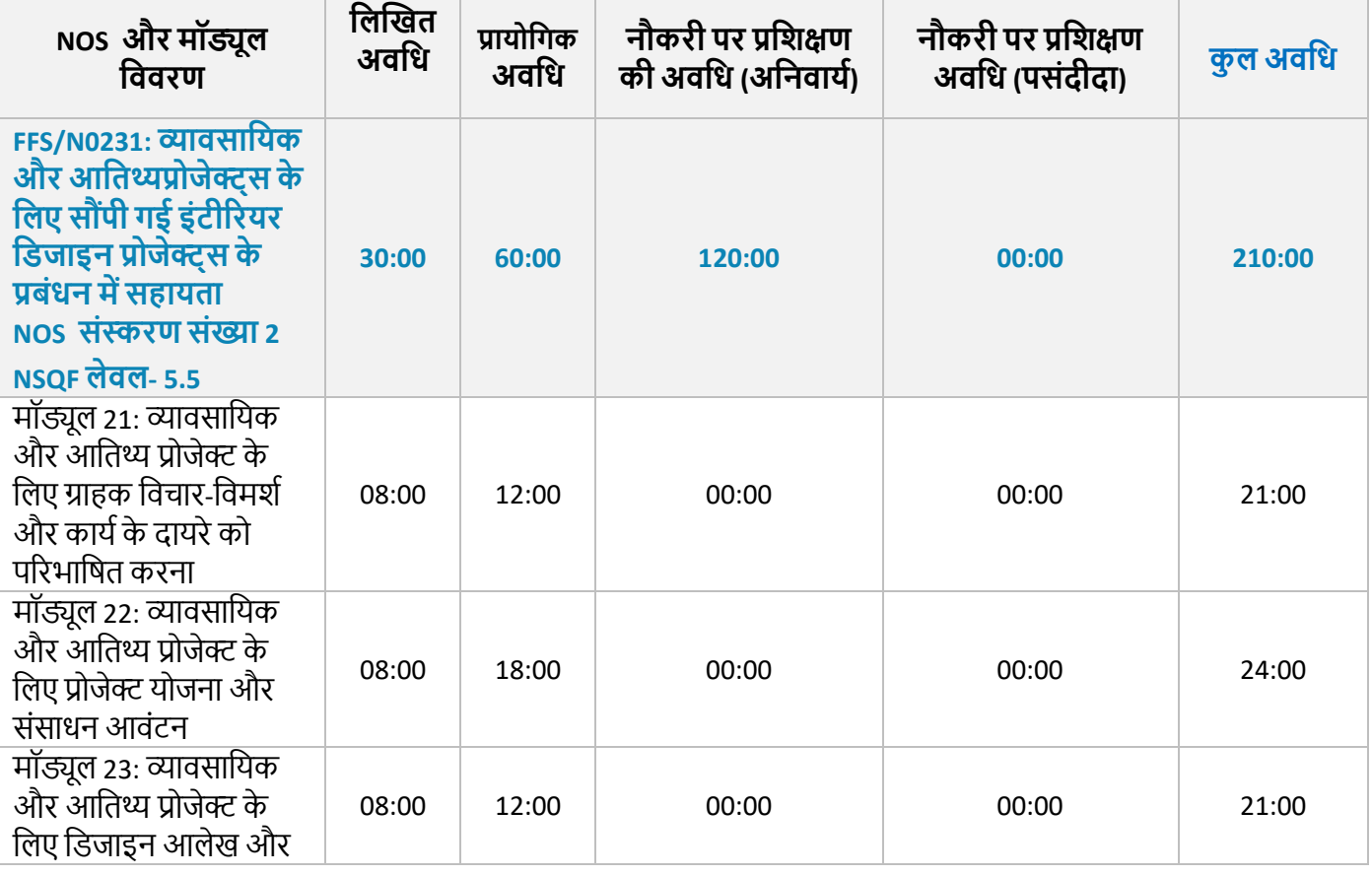

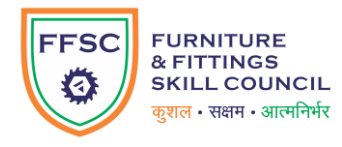

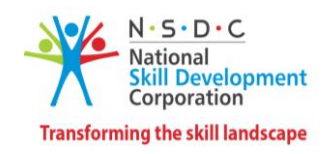

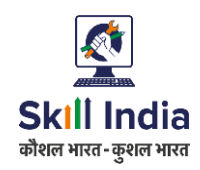

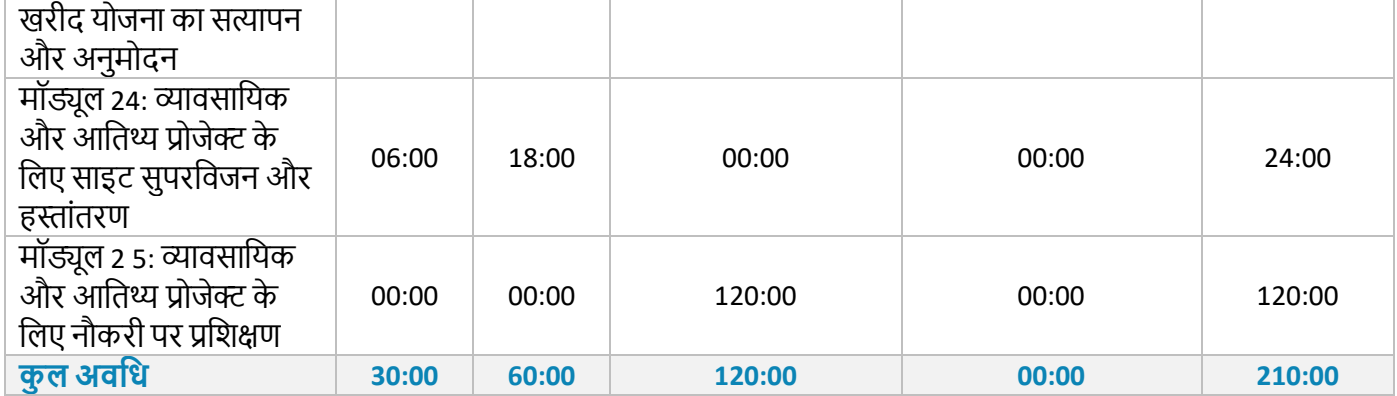

### **िैकखिक 3: अकादमी सस्थान**

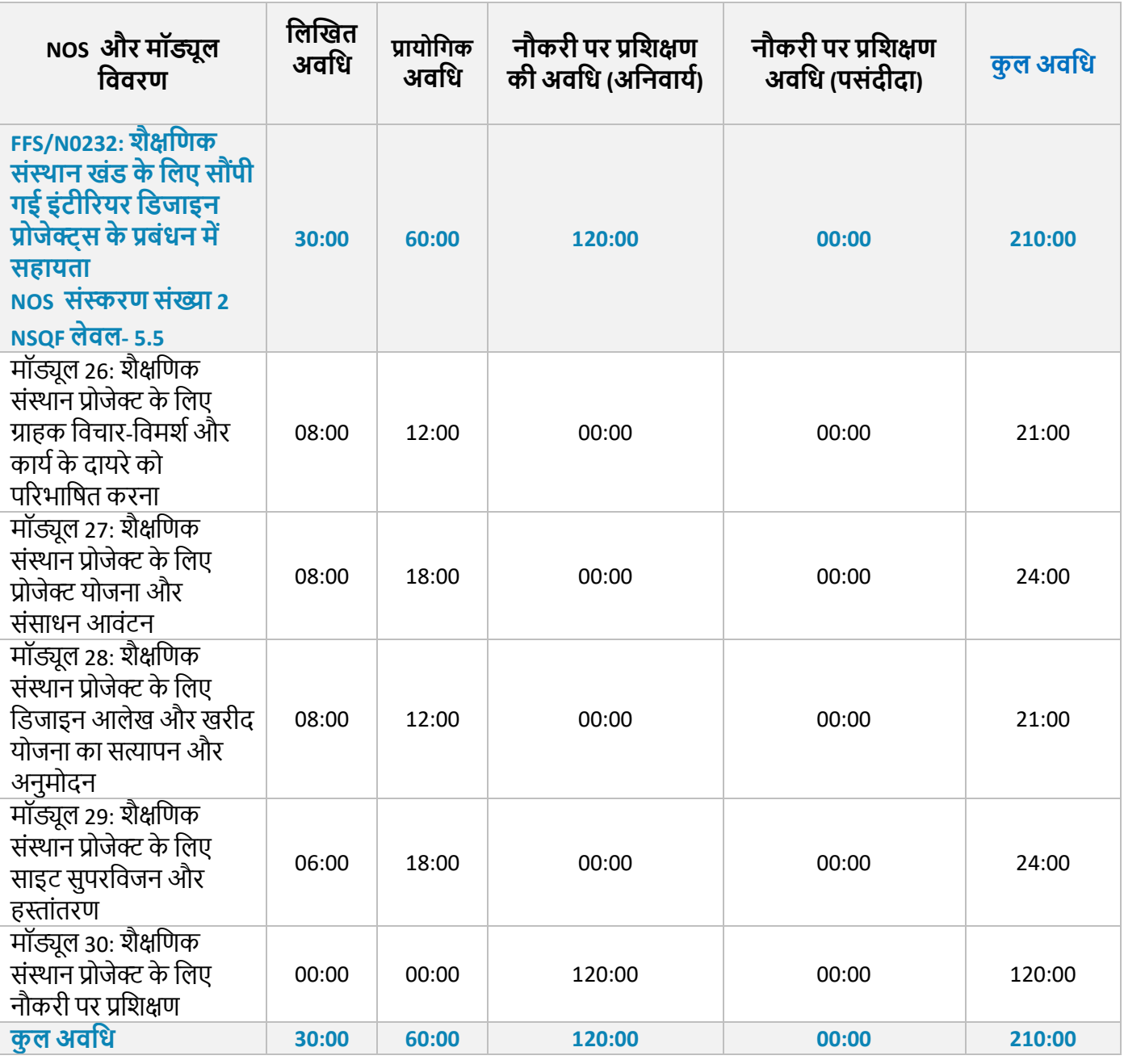

**11|** िह यक पररयोजर्न प्रबिंधक (इिं ीररयर फडज इर्न)

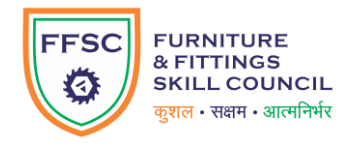

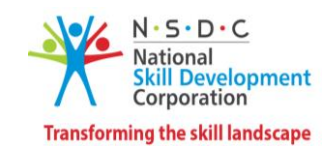

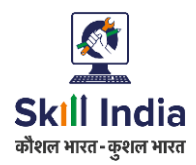

### **िैकखिक 4: आडतथ्य**

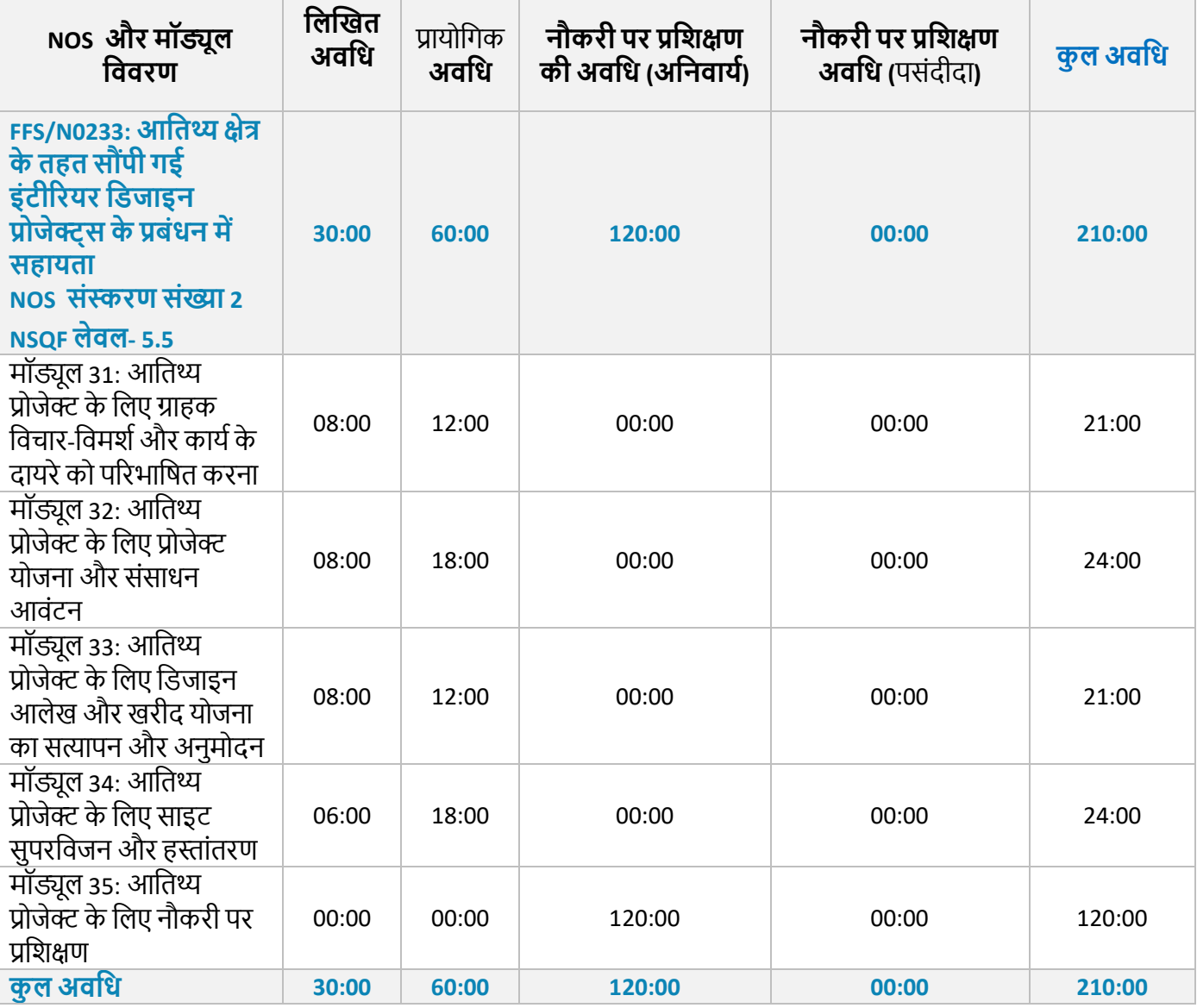

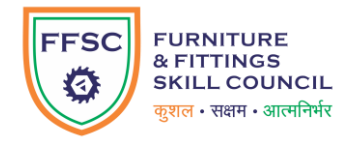

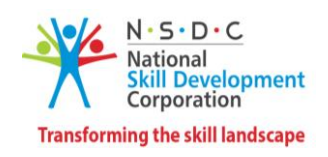

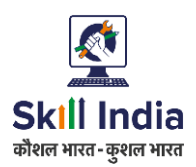

### **िैकखिक 5: िुदिा ड़िटआउट औि प्रदशाडनयााँ**

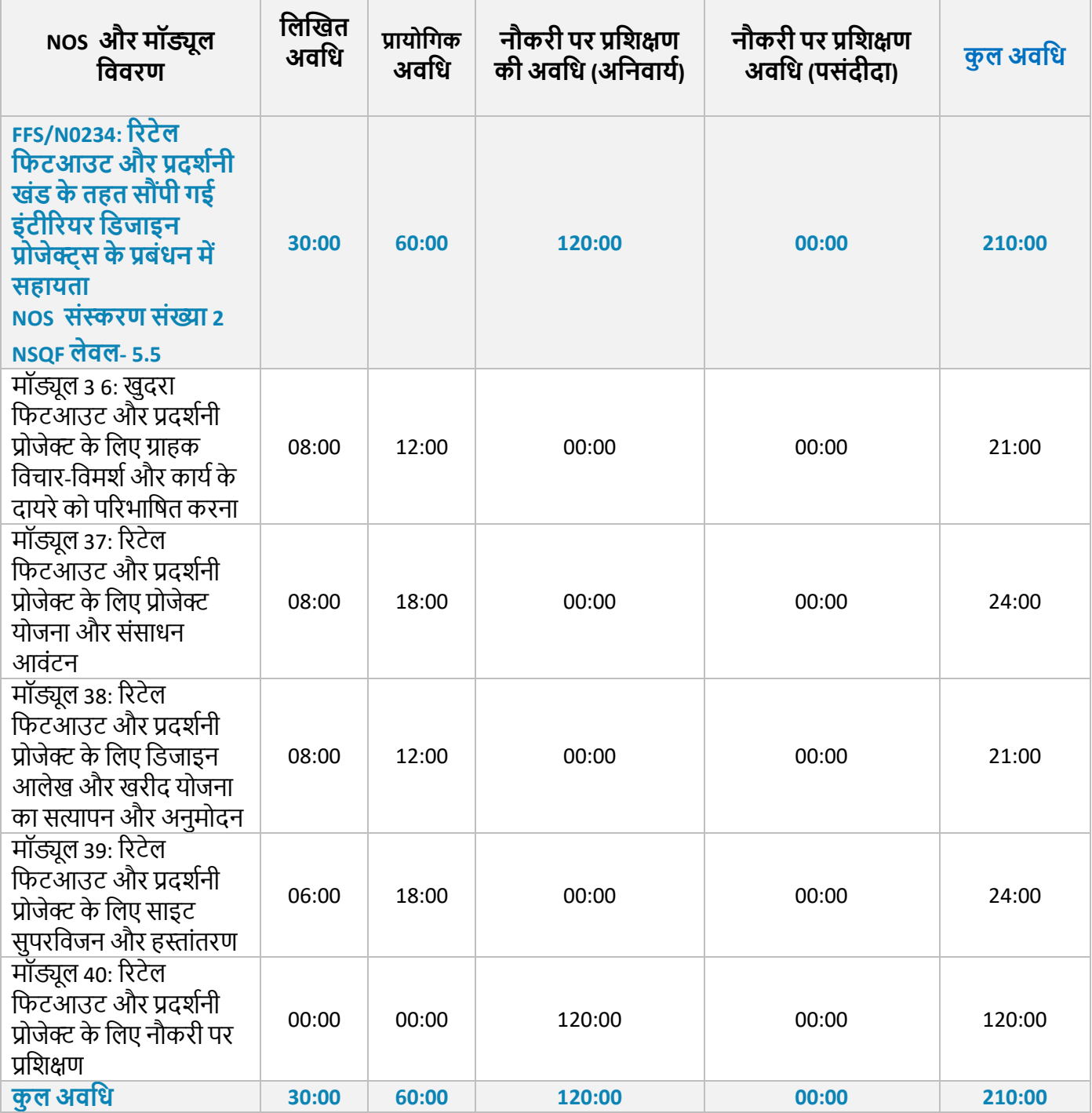

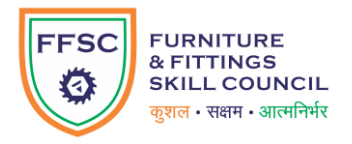

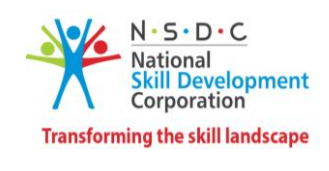

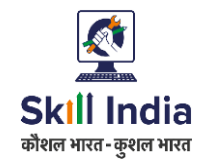

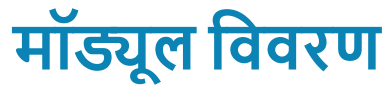

### <span id="page-14-0"></span>**मॉड्यूल 1: सहायक प्रोजेक्ट प्रबंधक (इंटीरियि डडजाइन) की भूडमका का परिचय डिज मॉड्यूल**

- इंटीरियर्स उद्योग के दायरे और कार्यप्रणाली की व्याख्या करें।
- एक सहायक प्रोजेक्ट प्रबंधक (इंटीरियर डिज़ाइन) की भूमिका और जिम्मेदारियाँ समझाएँ।
- सहायक प्रोजेक्ट प्रबंधक (इंटीरियर डिज़ाइन) के लिए कार्य के दायरे पर चर्चा करें।

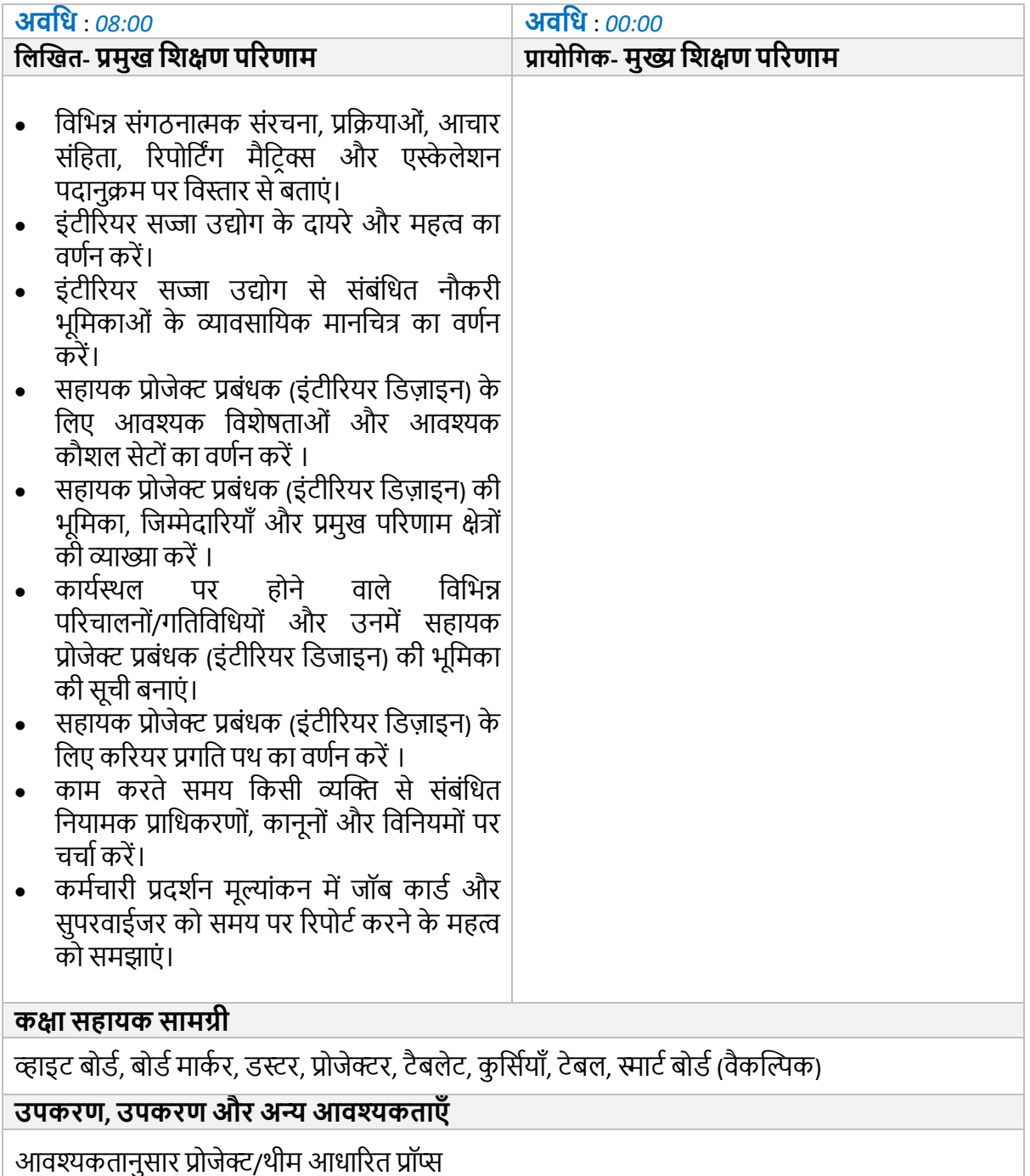

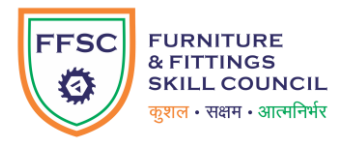

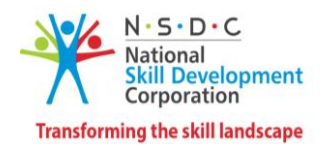

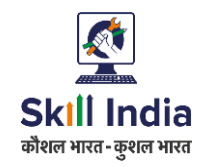

### **मॉड्यूल 2: डिडभन्न प्रकाि की इंटीररयर प्रोजेक्ट्स, उत्पादो ं, सामडग्रयो ंऔि सहायक उपकिणो ंका परिचय**

**डिज मॉड्यूल**

- इंटीरियर, फर्नीचर, फिटिंग और संबद्ध क्षेत्रों में विभिन्न कच्चे माल के उपयोग पर चर्चा करें ।
- इंटीरियर प्रोजेक्ट्स में विभिन्न प्रकार के उन्नत वास्तुशिल्प हार्डवेयर और फिटिंग के उपयोग की व्याख्या करें।
- स्थान, शैली और थीम के आधार पर विभिन्न इंटीरियर डिज़ाइन प्रोजेक्ट्स के बीच अंतर स्पष्ट करें ।
- ग्राहक की आवश्यकताओं के आधार पर इंटीरियर डिजाइनिंग प्रक्रिया में शामिल चरणों का प्रदर्शन करें ।

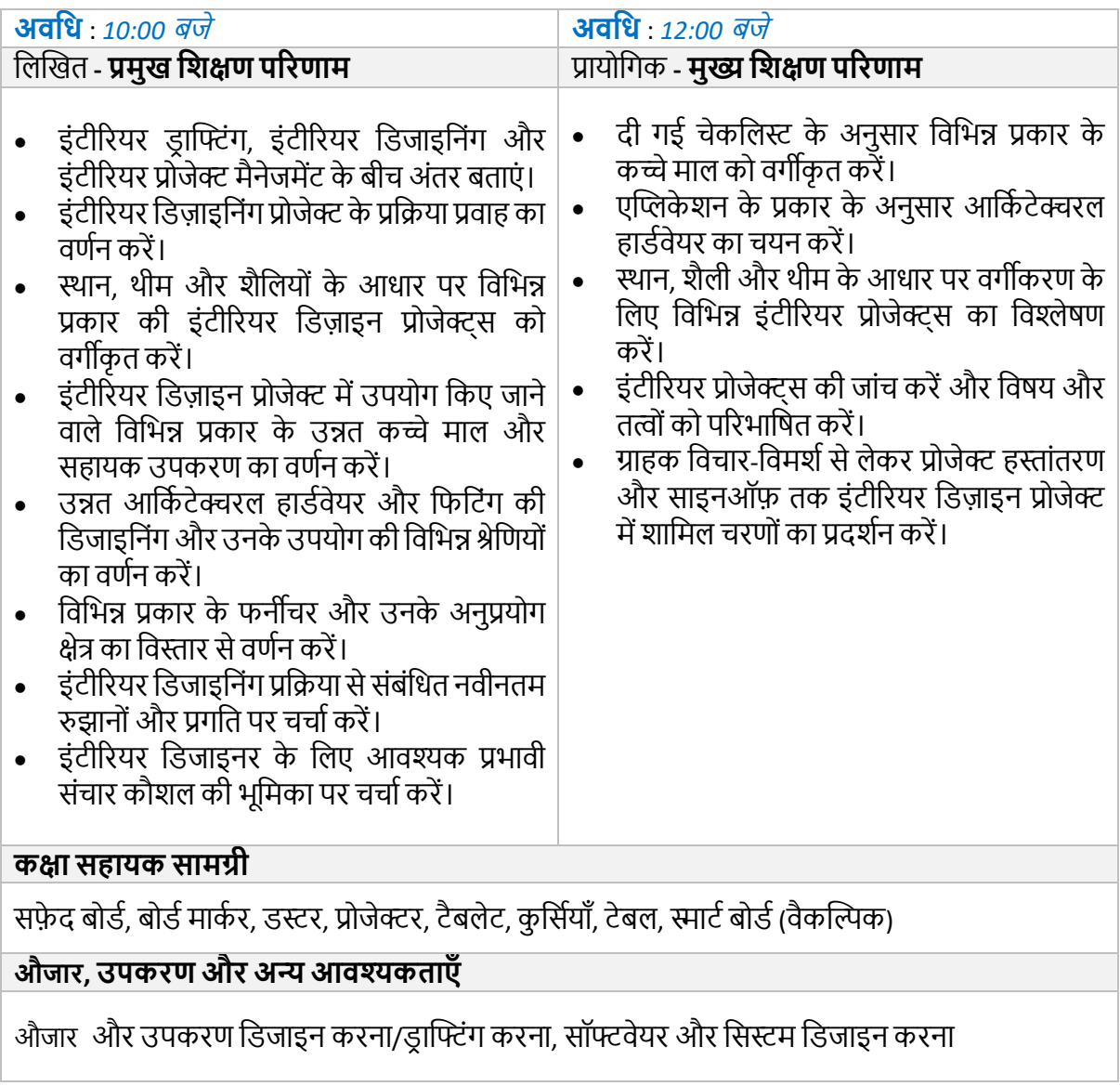

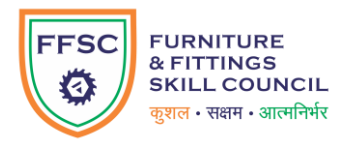

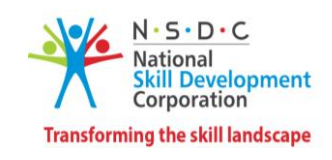

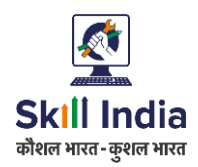

### **मॉड्यूल 3: व्यिसाय डिकास गडतडिडध डनष्पाडदत किें FFS***/N0225 v 2.0* **सेसम्बखित**

- निष्पादन के लिए किसी प्रोजेक्ट के चयन में शामिल विभिन्न मापदंडों का वर्णन करें।
- लक्षित दर्शकों के आधार पर व्यवसाय और विपणन योजना तैयार करने की प्रक्रिया का प्रदर्शन करें ।
- अच्छे ग्राहक संबंध बनाए रखने का महत्व बताएं।

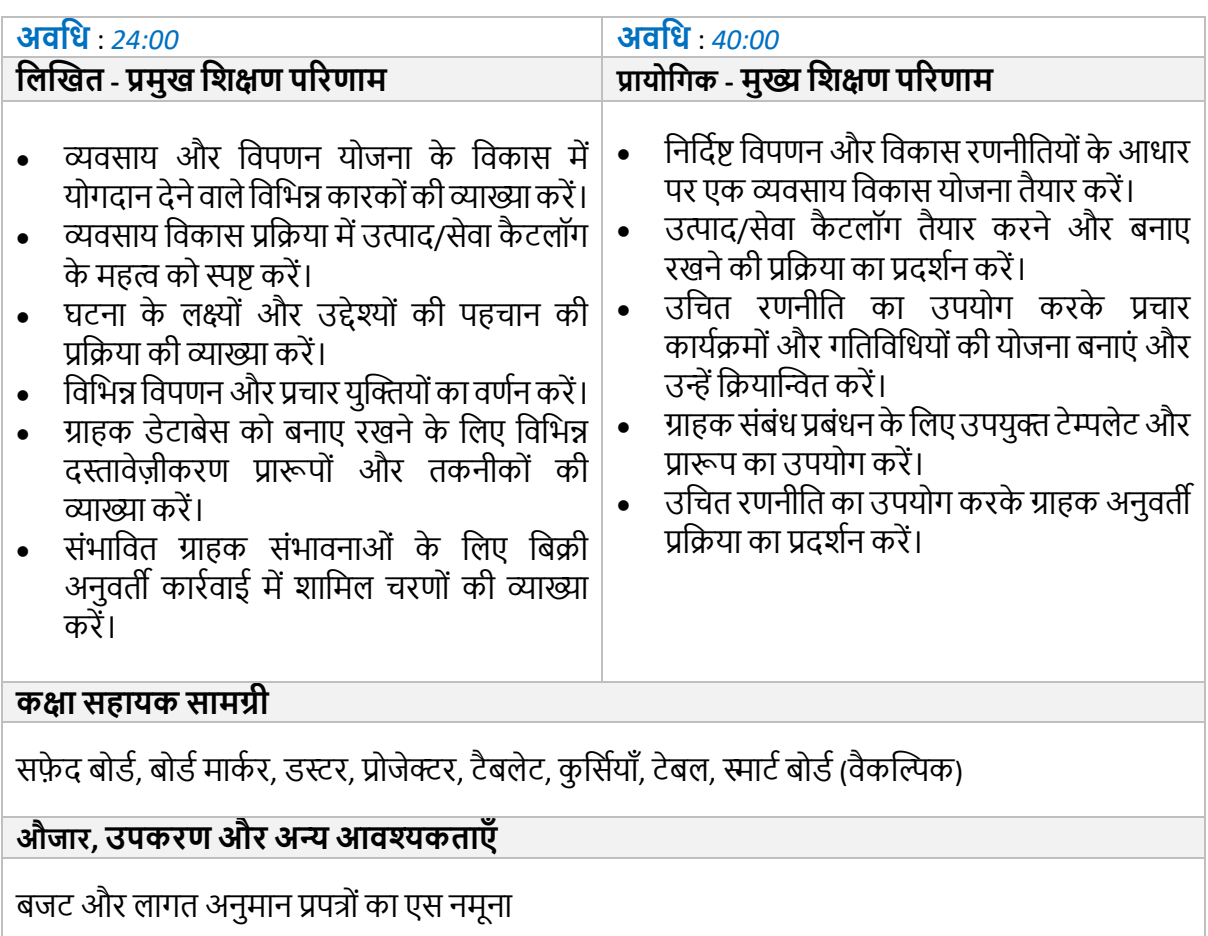

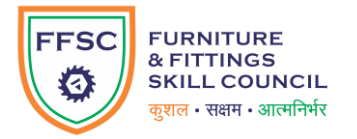

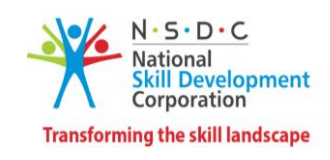

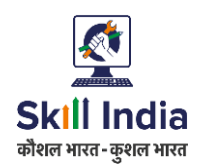

### **मॉड्यूल 4: ग्राहक सेिा औि डिचाि-डिमशा FFS***/N0225 v 2.0* **सेसम्बखित**

- ग्राहक बैठक और विचार-विमर्श की योजना और आयोजन में शामिल विभिन्न पूर्व-आवश्यकताओं का वर्णन करें ।
- प्रोजेक्ट व्यवहार्यता के आधार पर ग्राहक की आवश्यकताओं का विश्लेषण और व्याख्या करें।

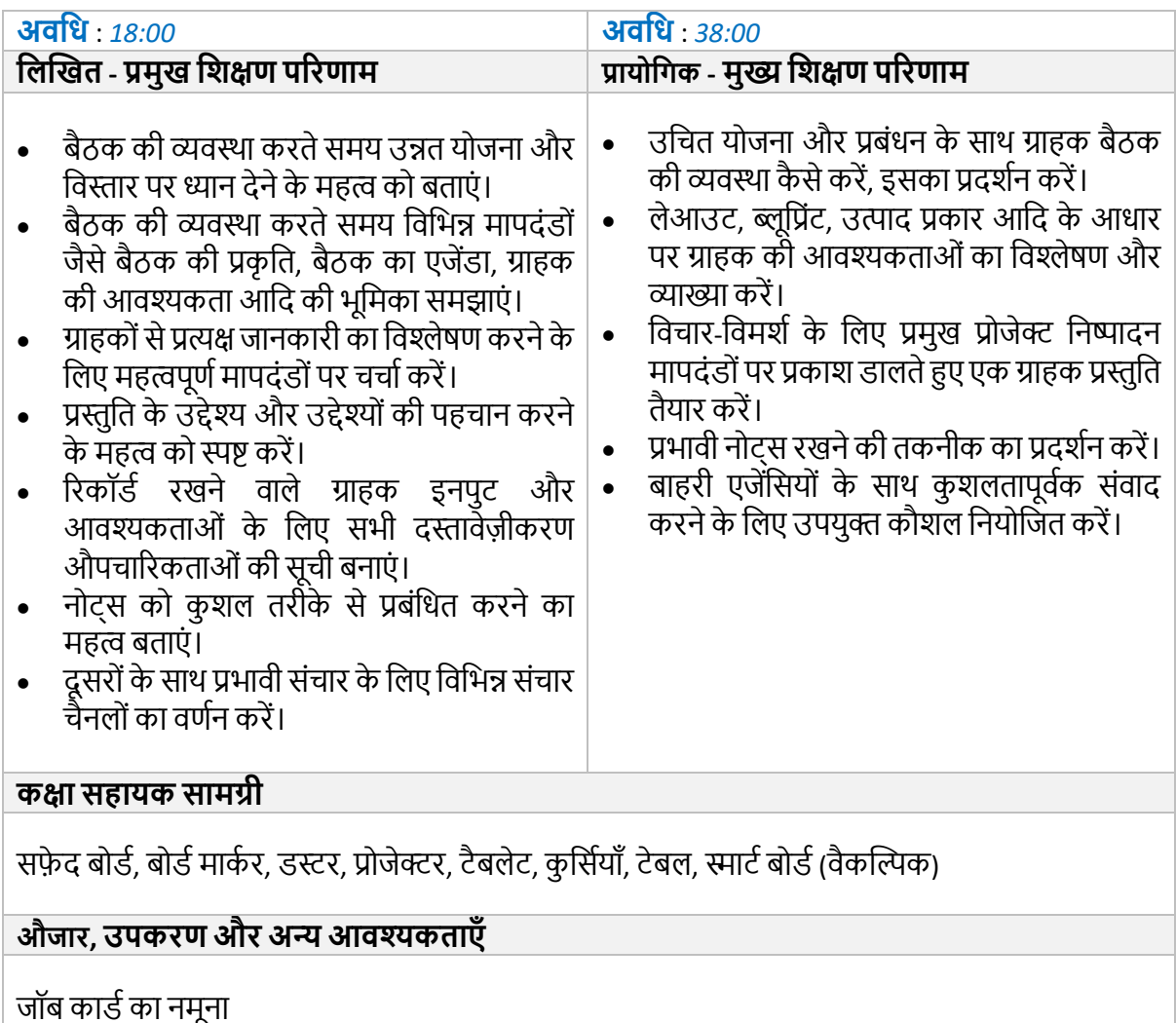

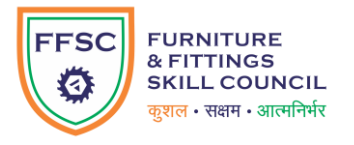

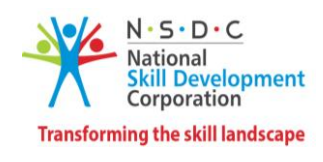

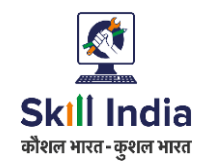

### **मॉड्यूल 5: प्रोजेक्ट व्यिहायाता के डलए ग्राहक आिश्यकताओंका डिश्लेषण किें FFS***/N0226 v 2.0* **सेसम्बखित**

#### **टडमानल परिणाम:**

- डिज़ाइन ड्राफ्ट के अनुमोदन में शामिल चरणों और कार्य के दायरे पर चर्चा करें।
- प्रोजेक्ट निष्पादन के लिए महत्वपूर्ण मापदंडों के आधार पर ग्राहक की आवश्यकता का विश्लेषण करने की प्रक्रिया का प्रदर्शन करें।

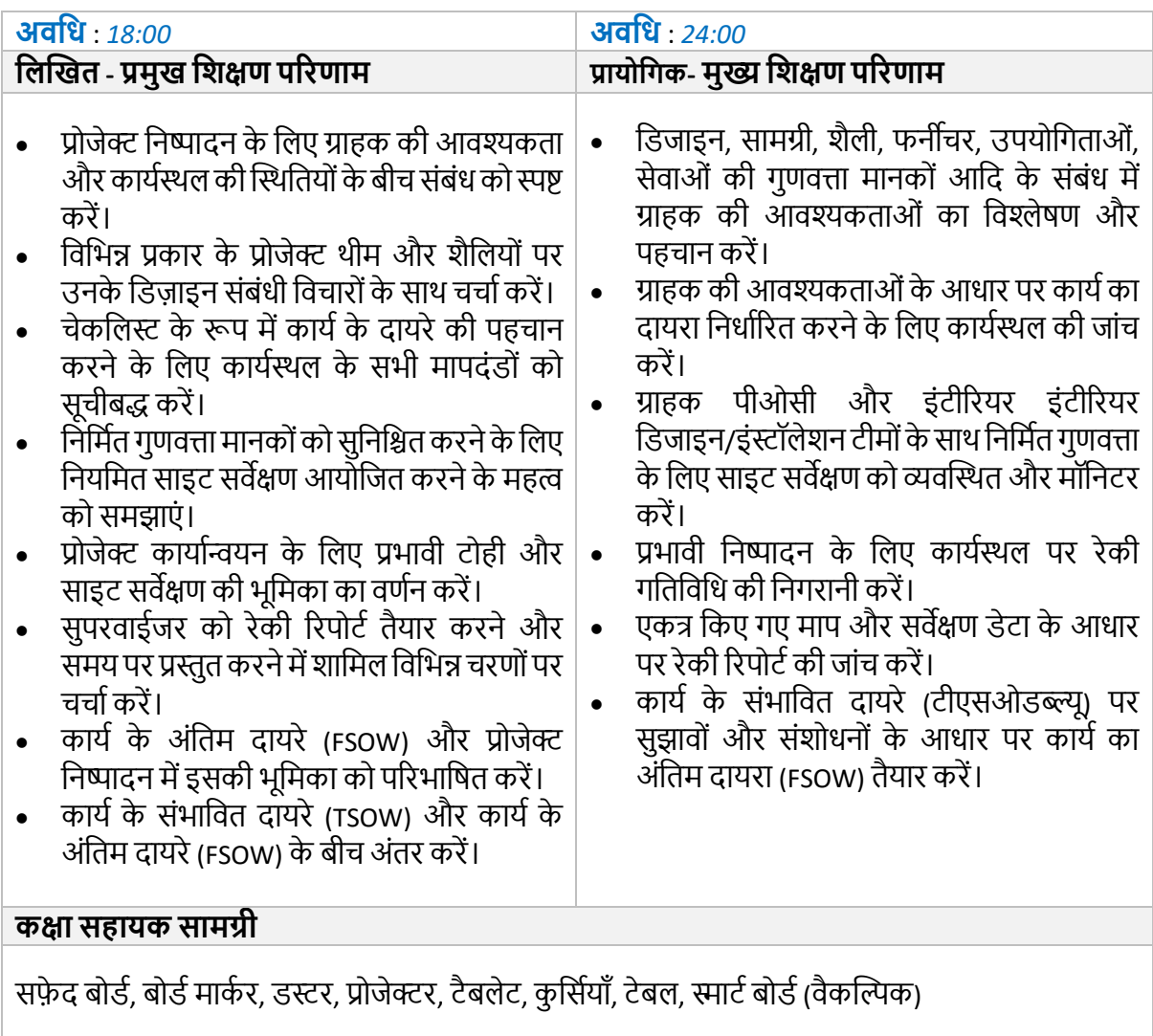

#### **औजार, उपकिण औि अन्य आिश्यकताएाँ**

माप और अंकन उपकरण, आवश्यकतानुसार सिमुलेशन के लिए प्रोजेक्ट/थीम आधारित प्रॉप्स।

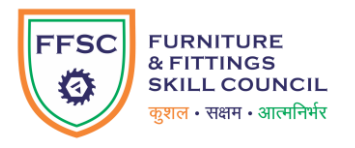

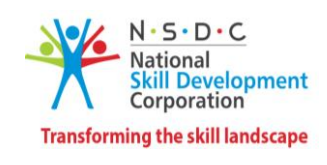

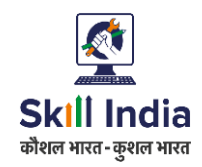

### **मॉड्यूल 6: प्रोजेक्ट अनुमान तैयाि किेंऔि कोटेशन का मूल्ांकन किें FFS***/N0226 v 2.0* **सेसम्बखित**

- कार्य क्षमता के आधार पर समय-सीमा और कार्य अनुसूचियां परिभाषित करने के महत्व को बताएं।
- कार्य के दायरे के आधार पर प्रोजेक्ट अनुमान तैयार करने की प्रक्रिया का प्रदर्शन करें ।
- प्रोजेक्ट निष्पादन के लिए खरीद योजना को परिभाषित करने में शामिल चरणों पर चर्चा करें ।

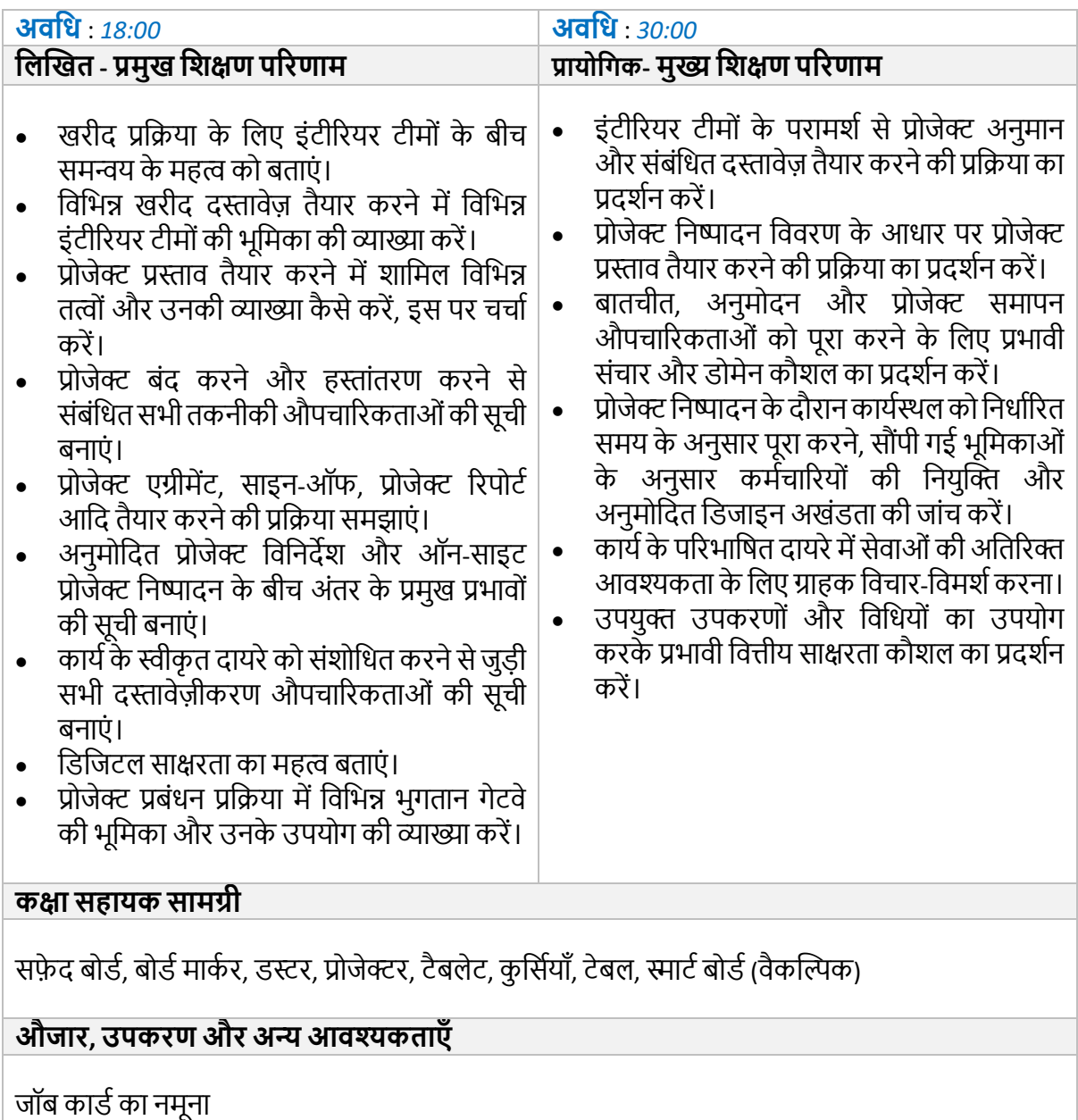

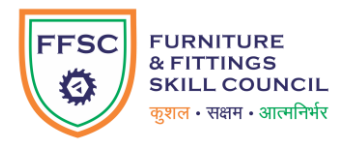

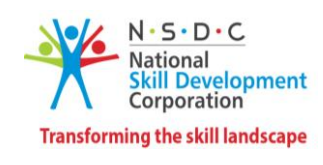

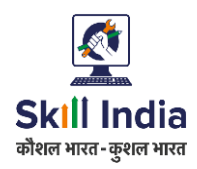

### **मॉड्यूल 7: कायाकेदायिेऔि संसाधन योजना को अंडतम रूप देना FFS***/N0227 v 2.0* **सेसम्बखित**

- कार्य के अंतिम दायरे के आधार पर संसाधन नियोजन में शामिल कारकों पर चर्चा करें।
- उपयुक्त सामग्री और फिनिश के चयन की प्रक्रिया का प्रदर्शन करें।

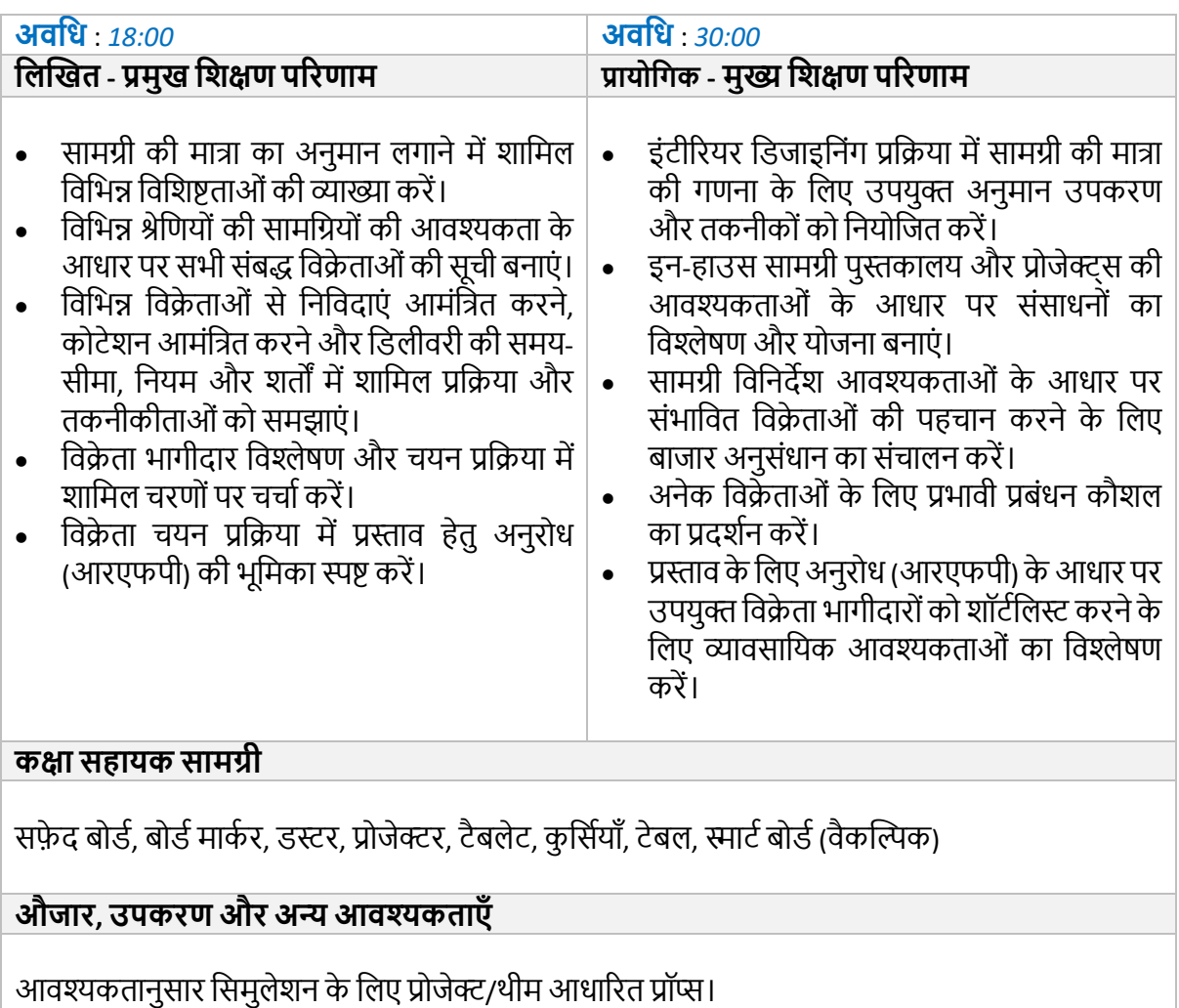

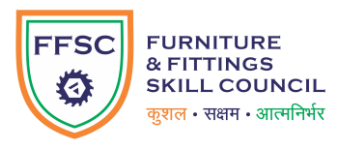

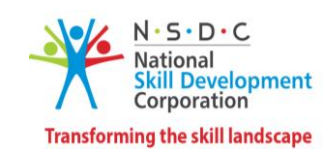

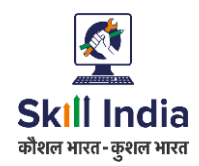

### **मॉड्यूल 8: सौ ंपेगए कायों औि डजम्मेदारियोंका सुपरगिजन FFS***/N0227 v 2.0* **सेसम्बखित**

#### **टडमानल परिणाम:**

- संबंधित टीम के सदस्यों के लिए कार्यों और जिम्मेदारियों को निर्धारित करने की प्रक्रिया का प्रदर्शन करें ।
- विभिन्न तरीकों और तकनीकों के माध्यम से कार्यों को प्रभावी ढंग से सौंपने की प्रक्रिया का वर्णन करें ।
- संबंधित टीम के सदस्यों को सौंपे गए कार्य के समय पर सुपरविजन का उदाहरण दें।

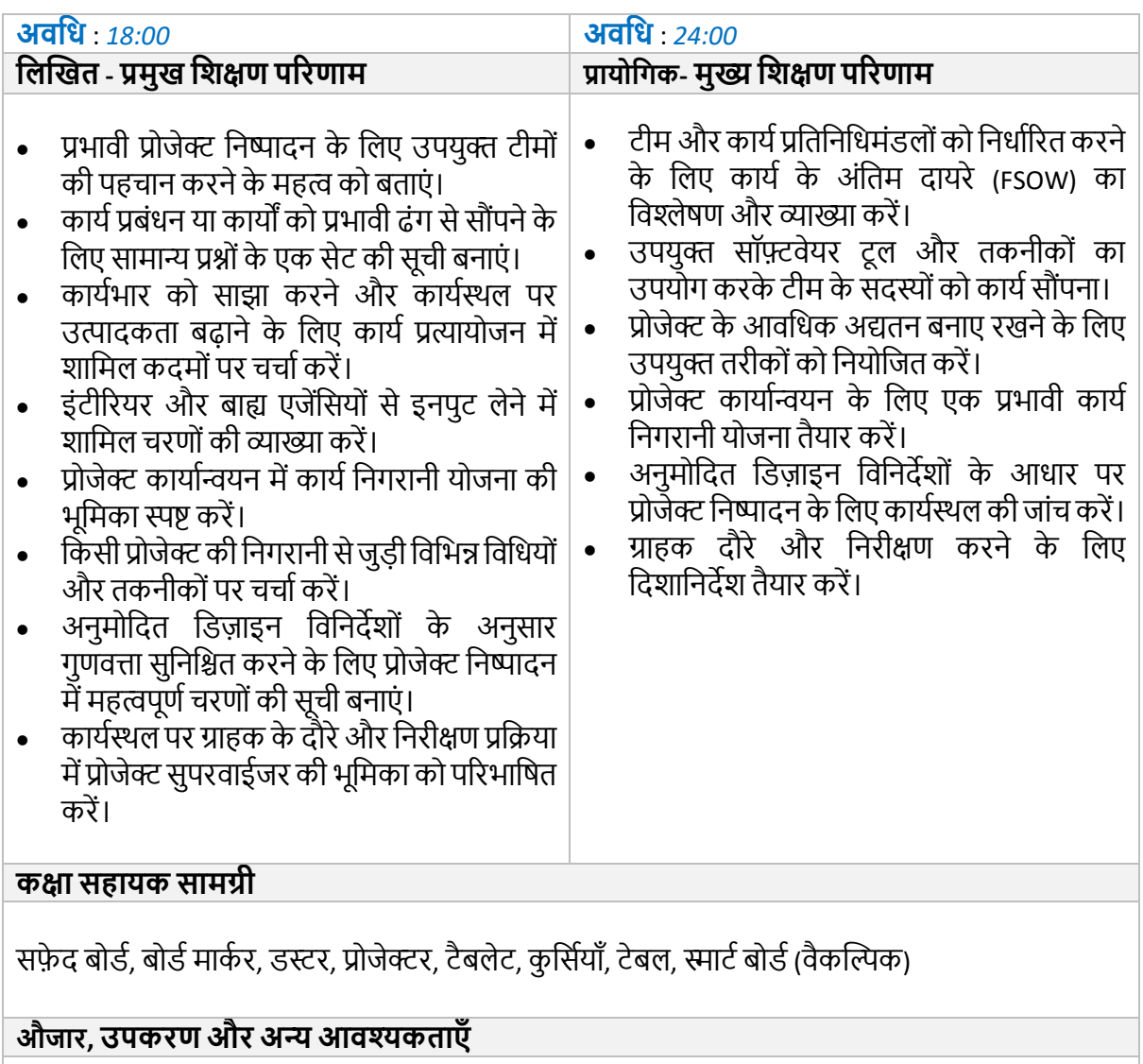

<span id="page-21-0"></span>औजार और उपकरण डिजाइन करना/ड्राफ्टिंग करना, सॉफ्टवेयर और सिस्टम डिजाइन करना

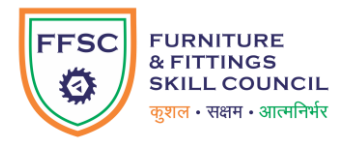

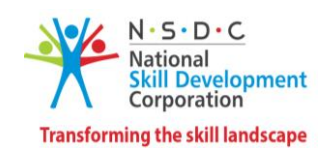

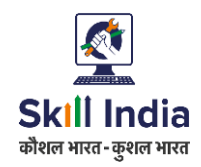

### **मॉड्यूल 9: अंडतम डडजाइन डर ाफ्ट औि अिधािणाओंको मान्य किें FFS***/N0228 v 2.0* **सेसम्बखित**

#### **टडमानल परिणाम:**

- प्रोजेक्ट निष्पादन के लिए डिज़ाइन ड्राफ्ट और अवधारणाओं को मान्य करने की प्रक्रिया का प्रदर्शन करें ।
- हिज़ाइन आलेख के विभिन्न तत्वों पर चर्चा करें।
- ग्राहक और सुपरवाईजर टिप्पणियों के लिए फीडबैक तंत्र की व्याख्या करें ।

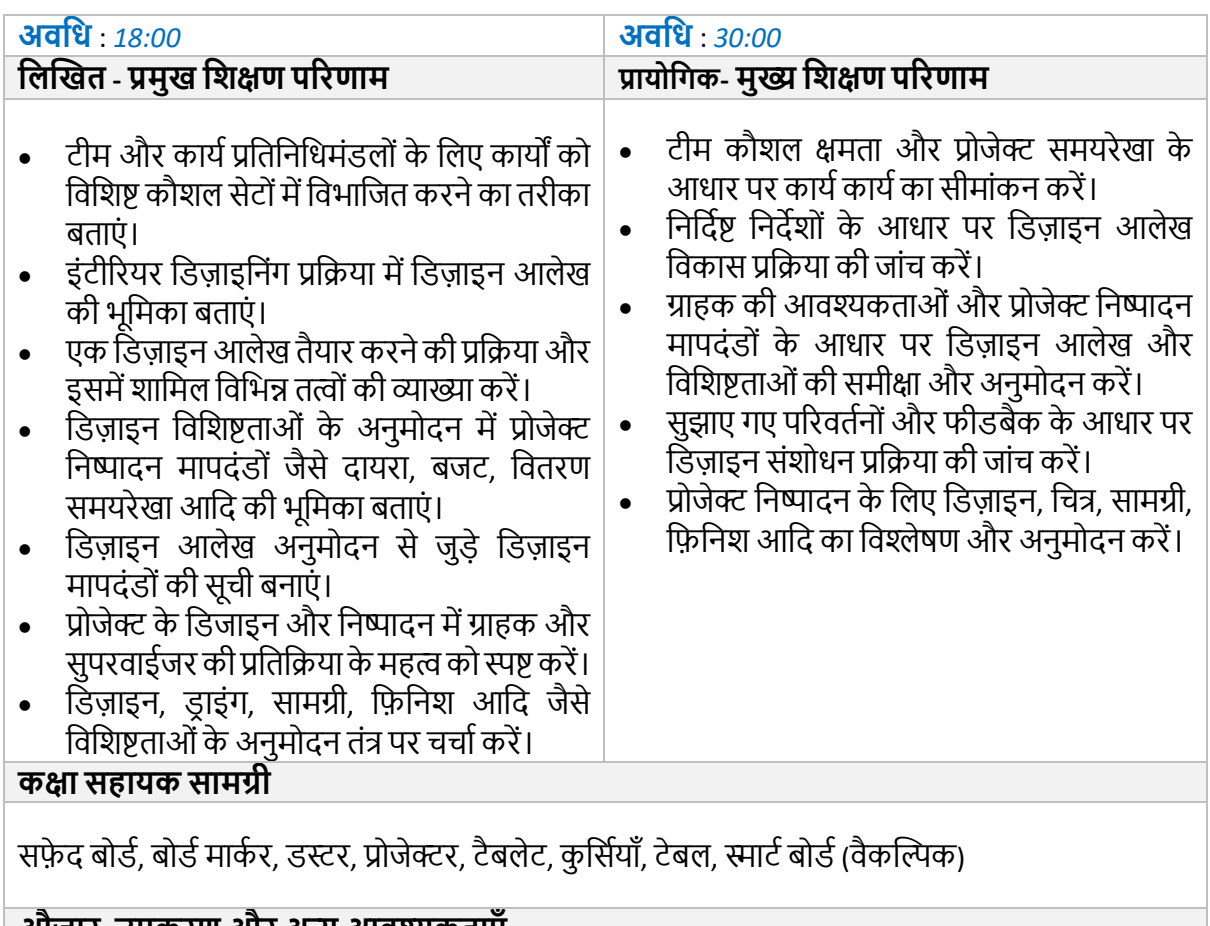

#### **औजार, उपकिण औि अन्य आिश्यकताएाँ**

औजार और उपकरण डिजाइन करना/ड्राफ्टिंग करना, सॉफ्टवेयर और सिस्टम डिजाइन करना

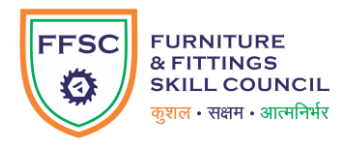

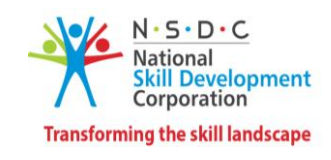

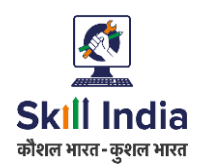

### **मॉड्यूल 10: ििीद औि डिक्रे ता प्रबंधन का सुपरगिजन FFS***/N0228 v 2.0* **सेसम्बखित**

- प्रभावी खरीद और विक्रेता प्रबंधन का प्रदर्शन करें।
- वित्तीय साक्षरता की भूमिका और खरीद प्रक्रिया में इसके महत्व पर चर्चा करें ।
- स्वरीद शिकायत निवारण तंत्र में शामिल चरणों की व्याख्या करें ।

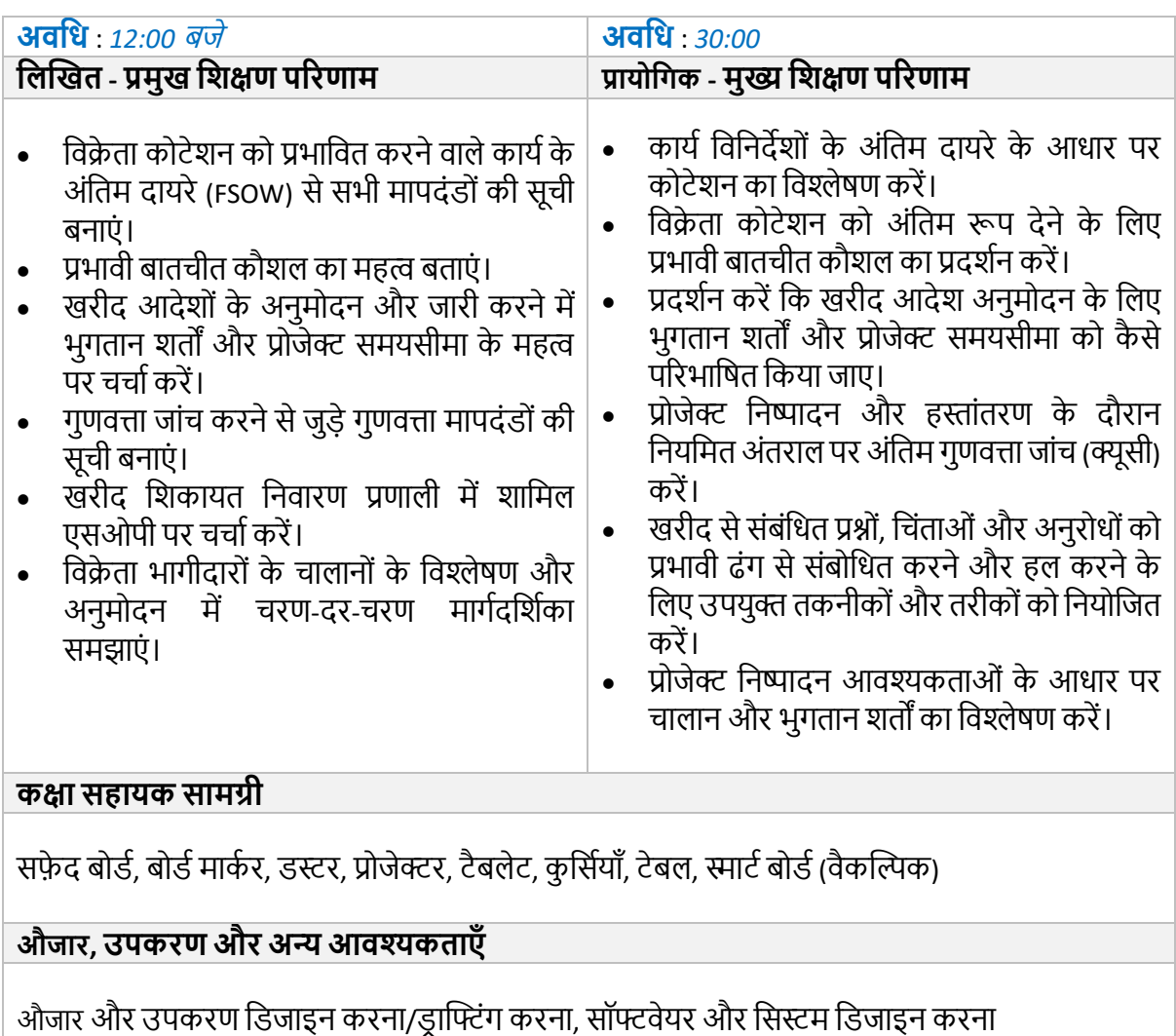

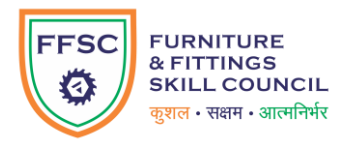

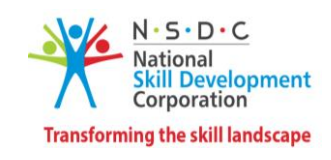

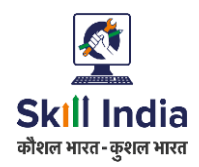

### **मॉड्यूल 11: प्रोजेक्ट डनष्पादन का सुपरगिजन औि डनगिानी FFS***/N0229 v 2.0* **सेसम्बखित**

#### **टडमानल परिणाम:**

- एक प्रभावी प्रदर्शन प्रबंधन योजना को डिजाइन करने की प्रक्रिया और इसके महत्व को समझाएं।
- अंतरविभागीय समन्वय के लिए प्रभावी संचार कौशल का प्रदर्शन करें।
- प्रोजेक्ट सुपरविजन के दौरान रिकॉर्ड रखने के लिए विभिन्न दस्तावेज़ीकरण औपचारिकताओं पर चर्चा करें ।

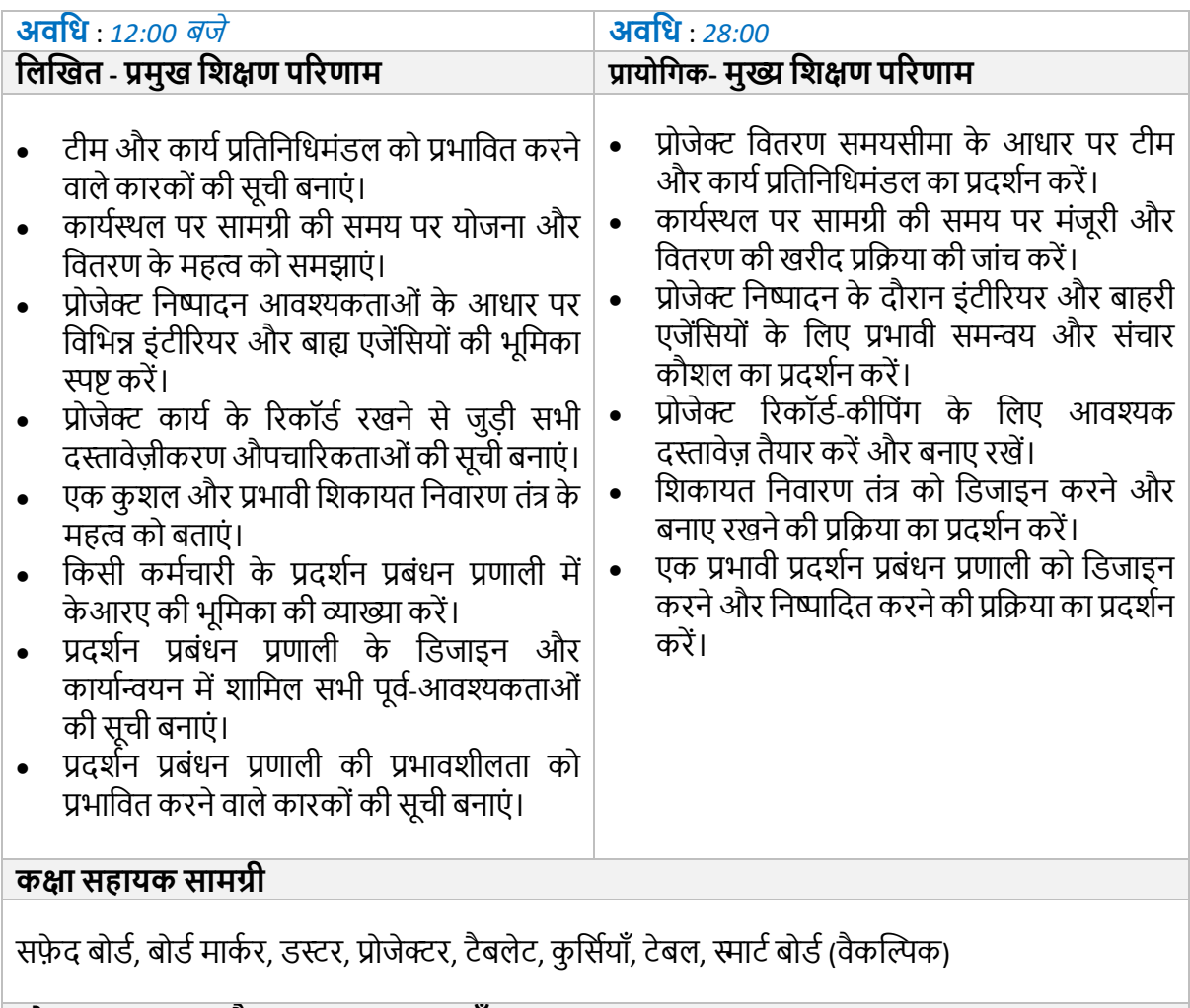

#### **औजार, उपकिण औि अन्य आिश्यकताएाँ**

औजार और उपकरण डिजाइन करना/डाफ्टिंग करना, सॉफ्टवेयर और सिस्टम डिजाइन करना

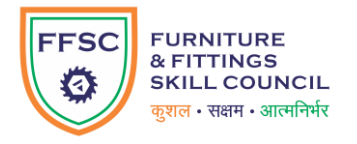

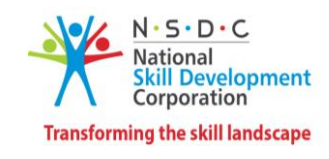

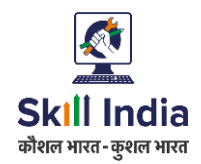

### **मॉड्यूल 12: अंडतम गुणित्ता जांच औि प्रोजेक्ट हस्ांतरण FFS***/N0229 v 2.0* **सेसम्बखित**

#### **टडमानल परिणाम:**

- प्रोजेक्ट हस्तांतरण और ग्राहक साइन-ऑफ़ के लिए विभिन्न दस्तावेज़ीकरण आवश्यकताओं की सूची बनाएं।
- प्रोजेक्ट हस्तांतरण के लिए आवश्यक दस्तावेज़ तैयार करने की प्रक्रिया का प्रदर्शन करें।
- ग्राहक की आवश्यकताओं के आधार पर तैयार उत्पाद की गुणवत्ता जांच करें।

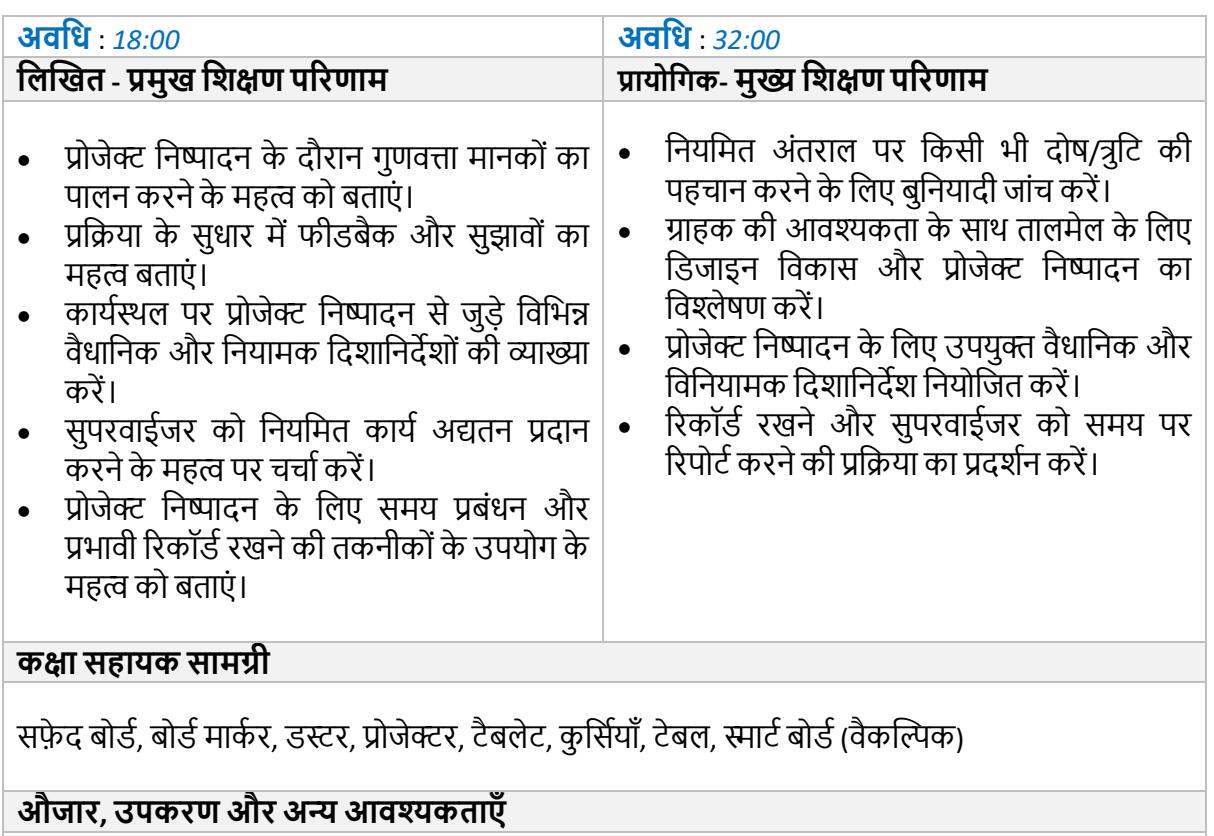

औजार और उपकरण डिजाइन करना/ड्राफ्टिंग करना, सॉफ्टवेयर और सिस्टम डिजाइन करना

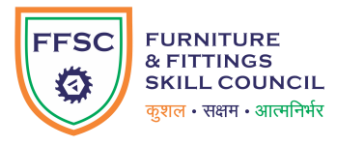

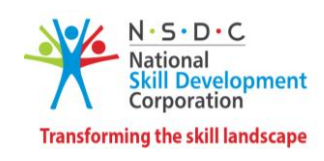

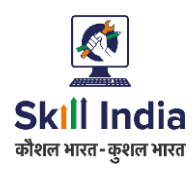

### **मॉड्यूल 13: िोजगाि योग्यता कौशल** *DGT/VSQ/N0103,* **िी** *1.0* **सेसम्बखित**

- मिश्रित शिक्षण, सुविधा और स्व-शिक्षा जैसी 21वीं सदी की सीखने की अवधारणाओं की मूल बातें समझें।
- रोजगार योग्यता कौशल की अवधारणा और संगठनात्मक विकास के प्रति उनके महत्व पर चर्चा करें ।
- बदलते बाज़ारों और परिदृश्यों के दौरान भविष्य के काम में रोज़गार कौशल की भूमिका की व्याख्या करें ।
- एक निर्दिष्ट टूल किट का उपयोग करके कैरियर योजना तैयार करने में शामिल चरणों का प्रदर्शन करें ।
- किसी संगठन या कार्यस्थल पर काम करते समय उपयुक्त रोजगार कौशल का उपयोग करें।
- <u>निर्दिष्ट</u> टूलकिट का उपयोग करके नमूना सत्र योजना और संबंधित टेम्पलेट तैयार करने की प्रक्रिया का प्रदिटर्न करें।

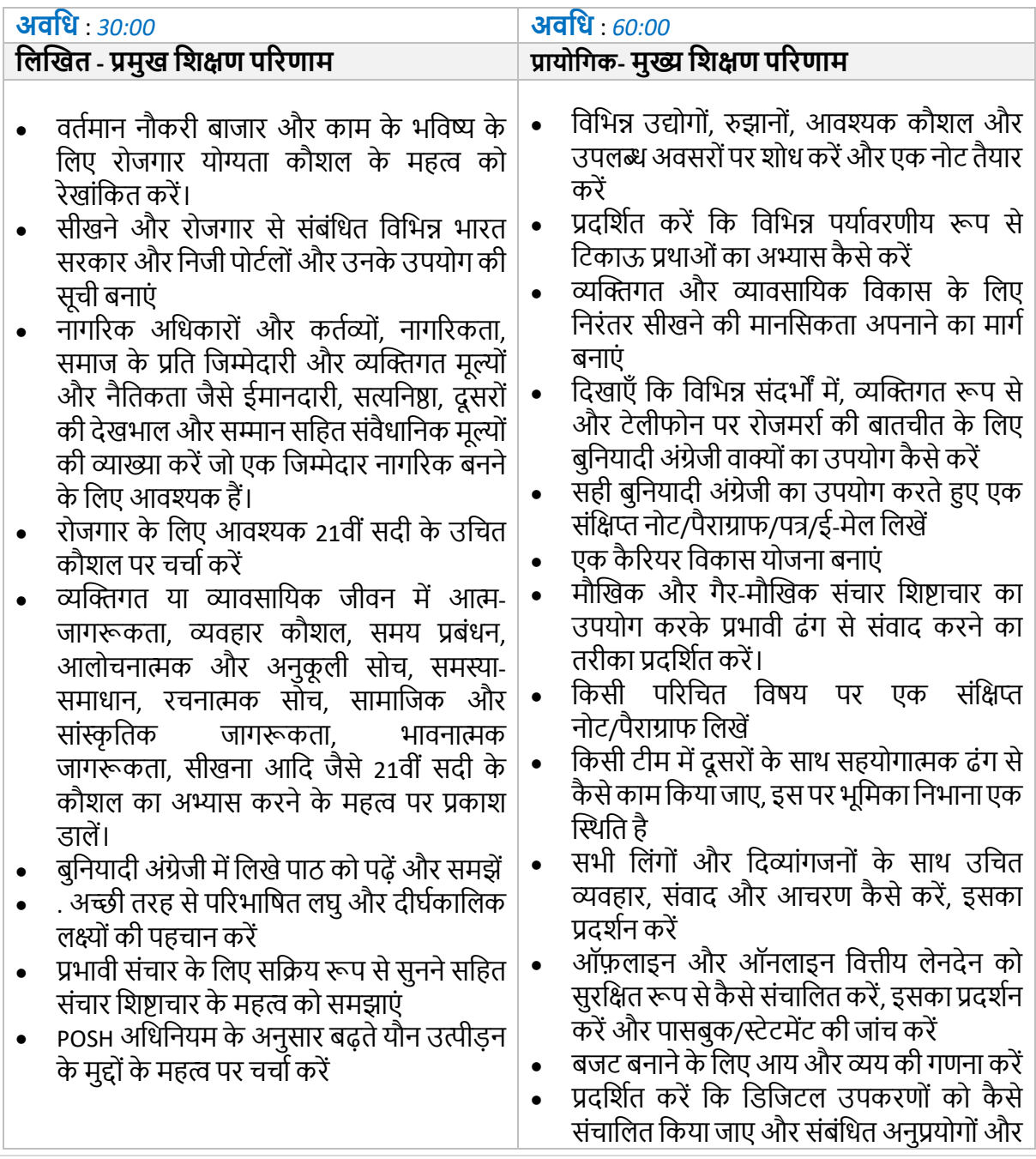

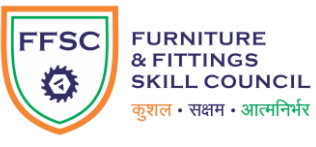

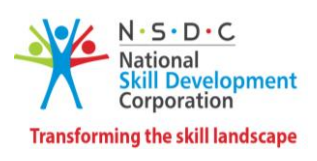

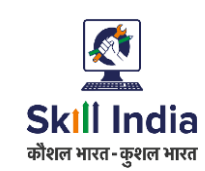

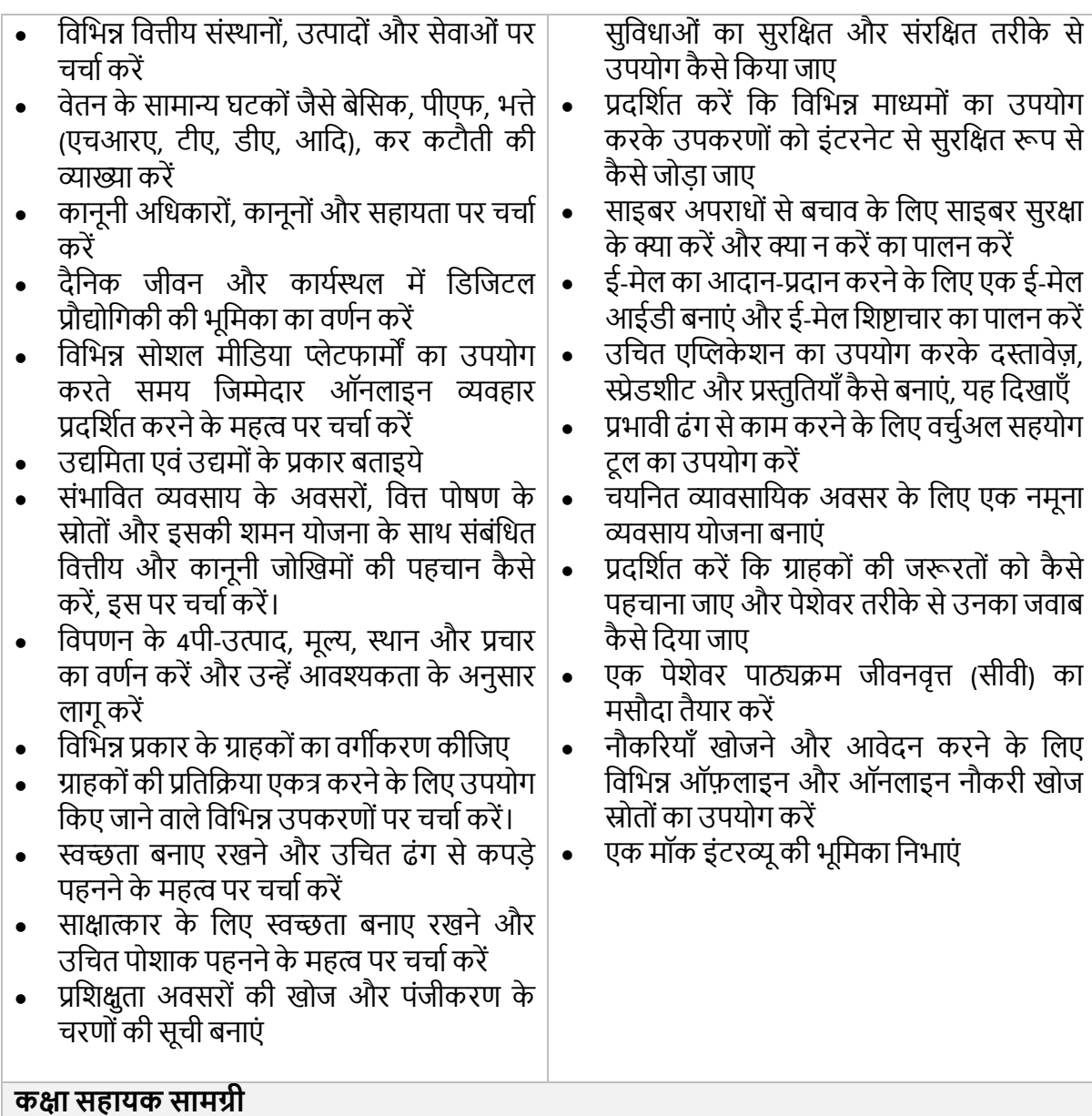

सफ़ेद बोर्ड, बोर्ड मार्कर, डस्टर, प्रोजेक्टर, टैबलेट, कुर्सियाँ, टेबल, स्मार्ट बोर्ड (वैकल्पिक)

### **औजार, उपकिण औि अन्य आिश्यकताएाँ**

.<br>नमूना सीवी और बायोडाटा, भुगतान गेटवे उपकरण, नमूना व्यवसाय योजना, अंग्रेजी संचार के लिए नमूना प्रारूप।

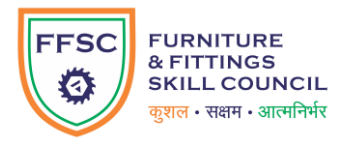

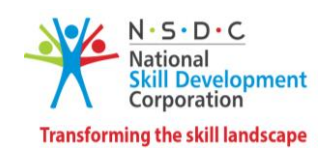

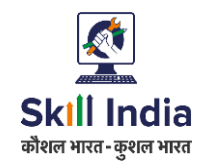

### **मॉड्यूल 14: डडजाइन कितेसमय स्वास्थ्य, सुिक्षा औि स्विता प्रोटोकॉल FFS***/N8207* **िी** *3.0* **सेसम्बखित**

#### **टडमानल परिणाम:**

- कार्यस्थल पर स्वस्थ, सुरक्षित और संरक्षित वातावरण कैसे बनाए रखें, इसका वर्णन करें।
- इंटीरियर डिजाइनिंग और योजना में स्वास्थ्य और सुरक्षा प्रक्रियाओं का प्रदर्शन करें।
- कार्यस्थल पर आपात स्थिति से निपटने के लिए विभिन्न निवारक उपायों पर चर्चा करें ।

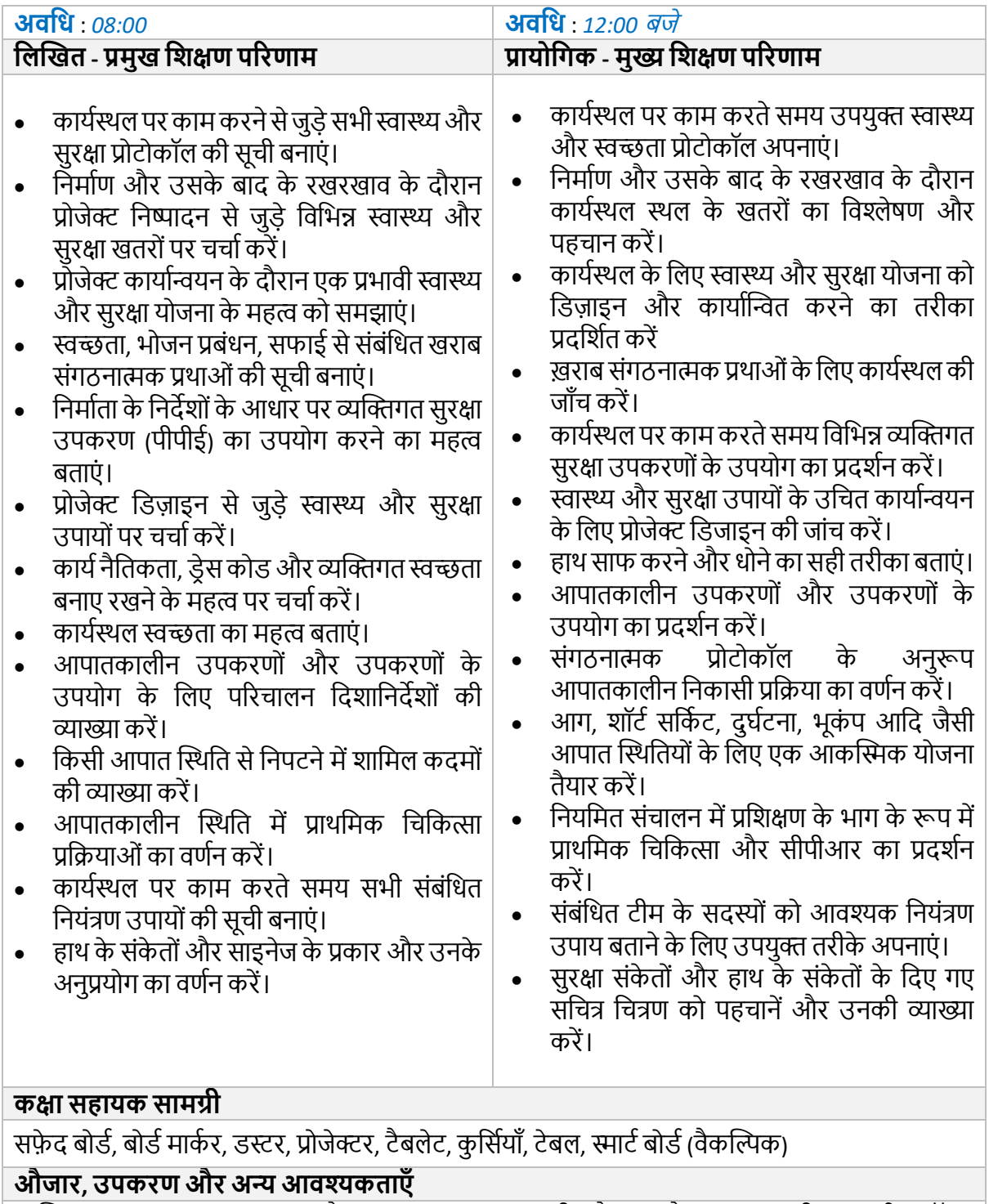

व्यक्तिगत सरक्षा उपकरण, मापन और अंकन उपकरण, सामग्री, औजार और उपकरण, थीम आधारित प्रॉप्स

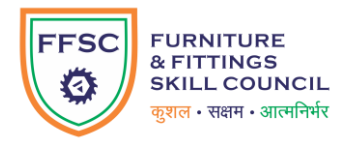

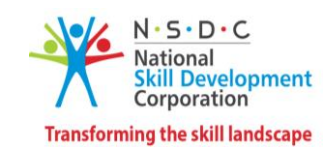

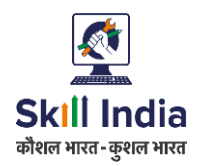

### **मॉड्यूल 15: सामग्री संिक्षण औि संसाधन अनुकू लन FFS***/N8207 v 3.0* **सेसम्बखित**

#### **टडमानल परिणाम:**

- सुरक्षा प्रथाओं को लागू करें और इंटीरियर डिजाइनिंग और योजना के दौरान संसाधनों के उपयोग को अनुकूलित करें।
- प्रभावी डिजाइनिंग के माध्यम से कार्यस्थल पर संरक्षण प्रथाओं को लागू करें।
- ऊर्जा दक्षता और अपशिष्ट प्रबंधन के लिए कार्यस्थल पर टिकाऊ प्रथाओं का वर्णन करें।

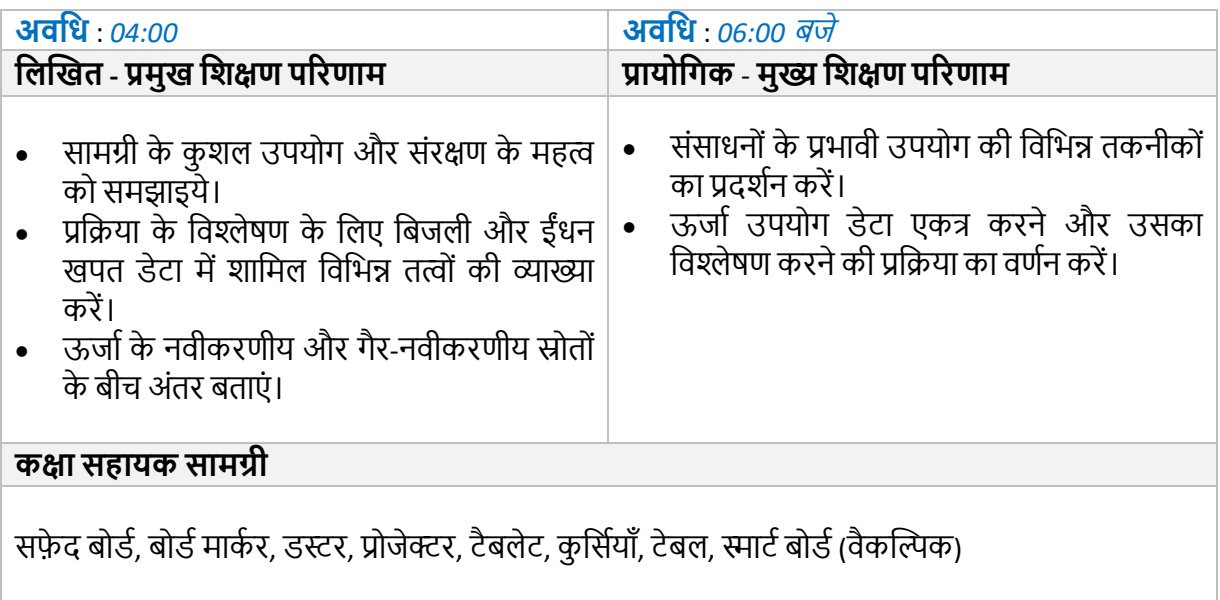

#### **औजार, उपकिण औि अन्य आिश्यकताएाँ**

व्यक्तिगत सुरक्षा उपकरण, मापन और अंकन उपकरण, सामग्री, औजार और उपकरण, थीम आधारित प्रॉप्स

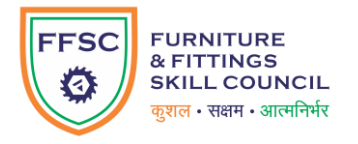

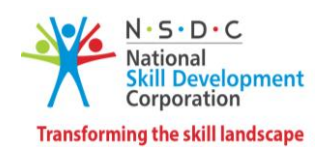

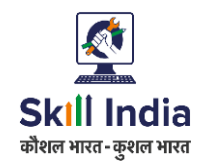

### **मॉड्यूल 16: डनिास औि िसोई प्रोजेक्ट के डलए ग्राहक डिचाि-डिमशाऔि कायाकेदायिे को परिभाडषत किना FFS***/N0230 v 2.0* **सेसम्बखित**

#### **टडमानल परिणाम:**

- ग्राहक विचार-विमर्श और प्रोजेक्ट अनुमोदन के लिए व्यावसायिक विकास गतिविधियाँ संचालित करें ।
- निवास और रसोई प्रोजेक्ट में तकनीकीताओं के आधार पर कार्य के दायरे को परिभाषित करने में शामिल चरणों का प्रदर्शन करें।

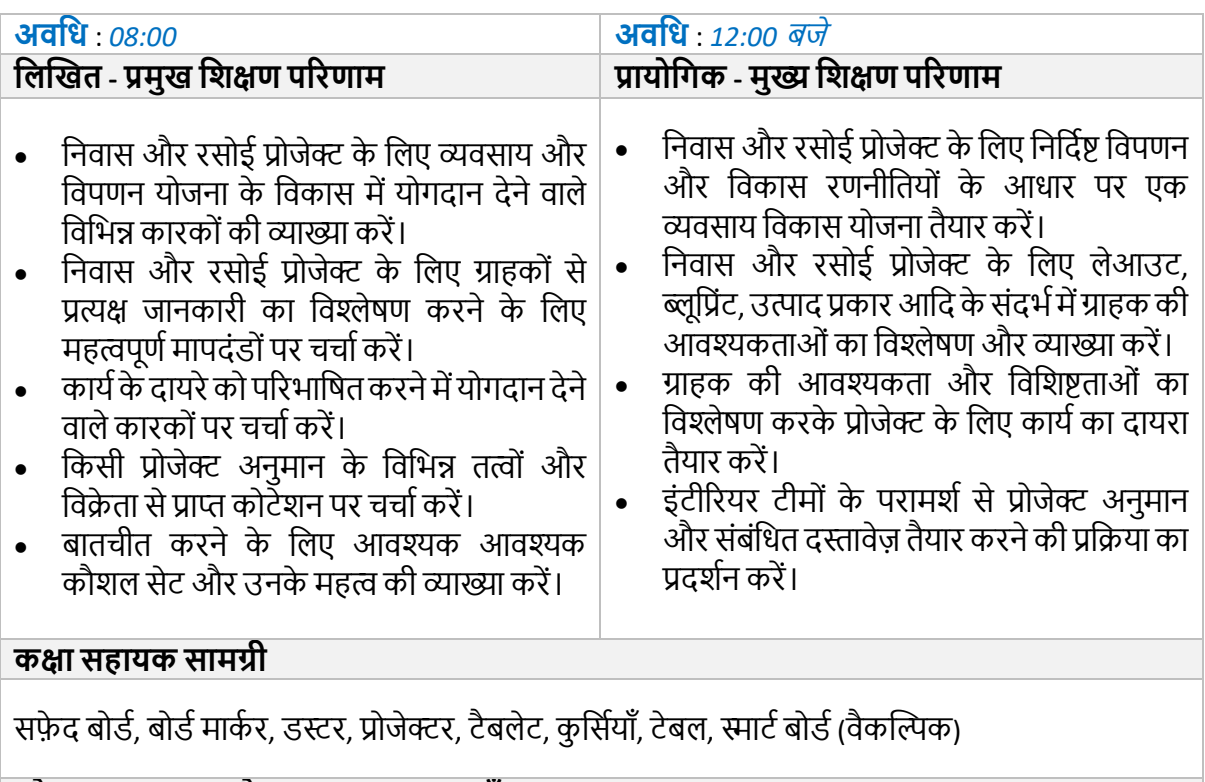

**औजार, उपकिण औि अन्य आिश्यकताएाँ**

औजार और उपकरण डिजाइन करना/ड्राफ्टिंग करना, सॉफ्टवेयर और सिस्टम डिजाइन करना

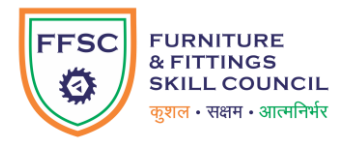

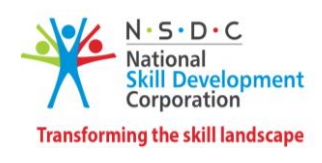

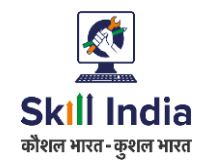

### **मॉड्यूल 17: डनिास औि िसोई प्रोजेक्ट के डलए प्रोजेक्ट योजना औि संसाधन आिंटन FFS***/N0230 v 2.0* **सेसम्बखित**

- प्रदर्शित करें कि निवास और रसोई प्रोजेक्ट के लिए संसाधनों को प्रभावी ढंग से कैसे आवंटित किया जाए।
- टीम और कार्य प्रतिनिधिमंडल के लिए विभिन्न सॉफ्टवेयर टूल और तकनीकों की सूची बनाएं।

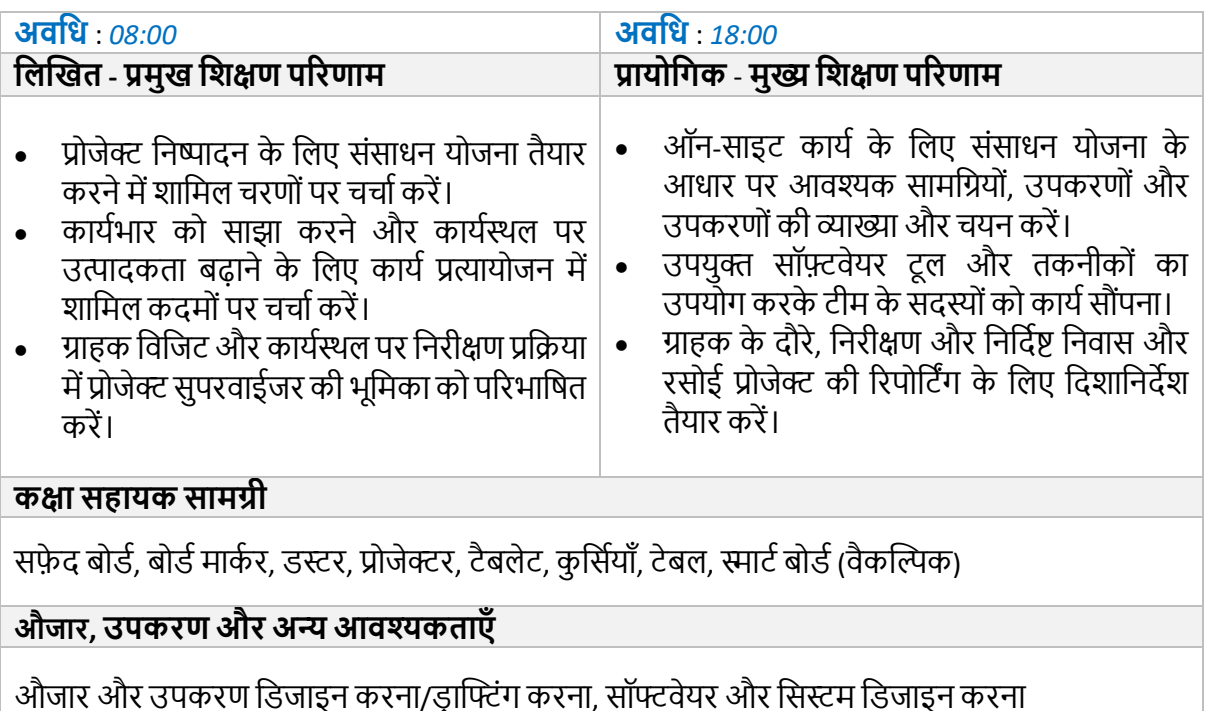

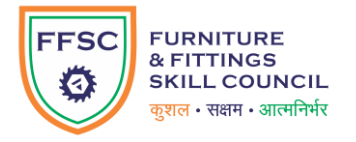

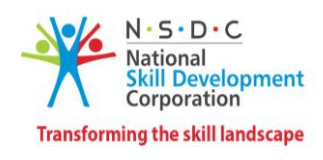

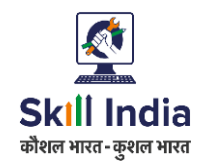

### **मॉड्यूल 18: डनिास औि िसोई प्रोजेक्ट के डलए डडजाइन आलेख औि ििीद योजना का सत्यापन औि अनुमोदन FFS***/N0230 v 2.0* **सेसम्बखित**

#### **टडमानल परिणाम:**

• अनुमोदित डिजाइनों और अवधारणाओं के आधार पर खरीद योजना की तैयारी और अनुमोदन की प्रक्रिया पर चर्चा करें।

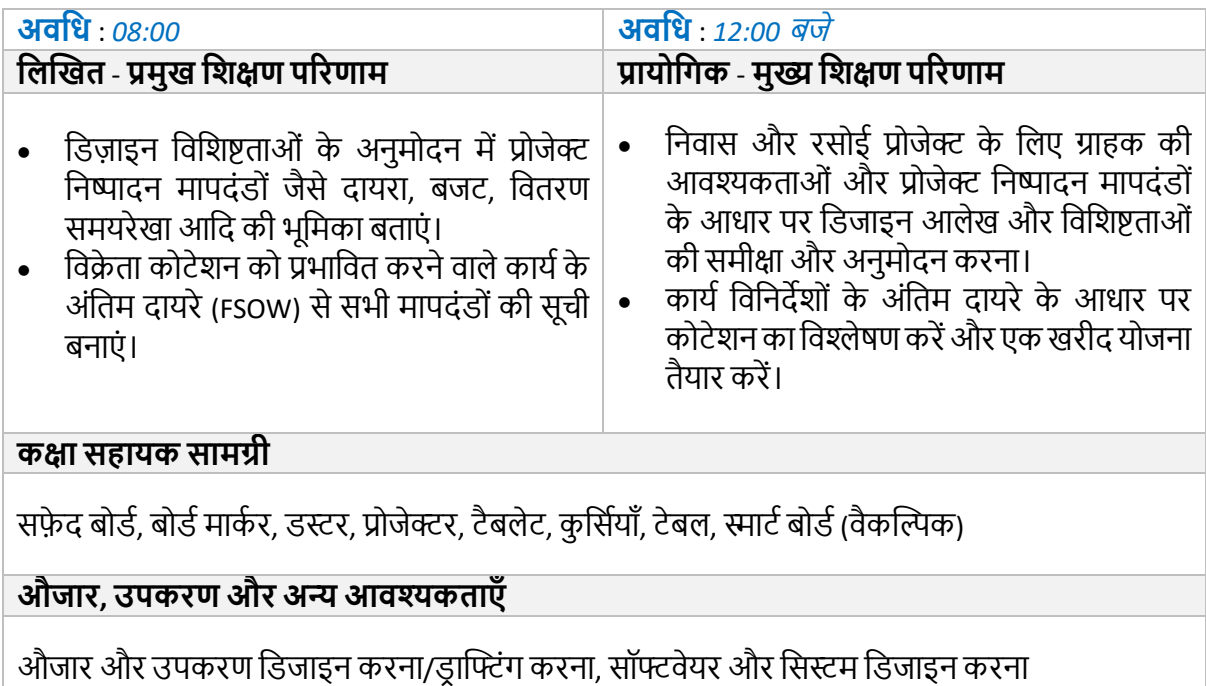

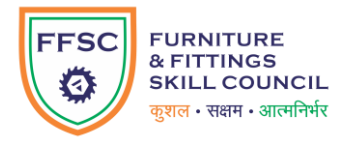

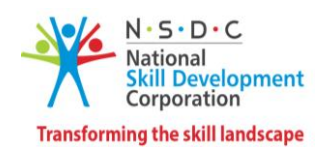

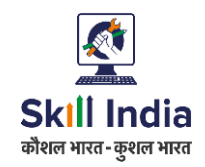

### **मॉड्यूल 19: डनिास औि िसोई प्रोजेक्ट के डलए साइट सुपरगिजन औि हस्ांतरण FFS***/N0230 v 2.0* **सेसम्बखित**

#### **टडमानल परिणाम:**

- निवास और रसोई प्रोजेक्ट के लिए कुशल साइट सुपरविजन की प्रक्रिया पर चर्चा करें।
- निवास और रसोई प्रोजेक्ट में प्रोजेक्ट हस्तांतरण रिपोर्ट के लिए उपयुक्त दस्तावेज़ीकरण प्रारूप नियोजित करें ।

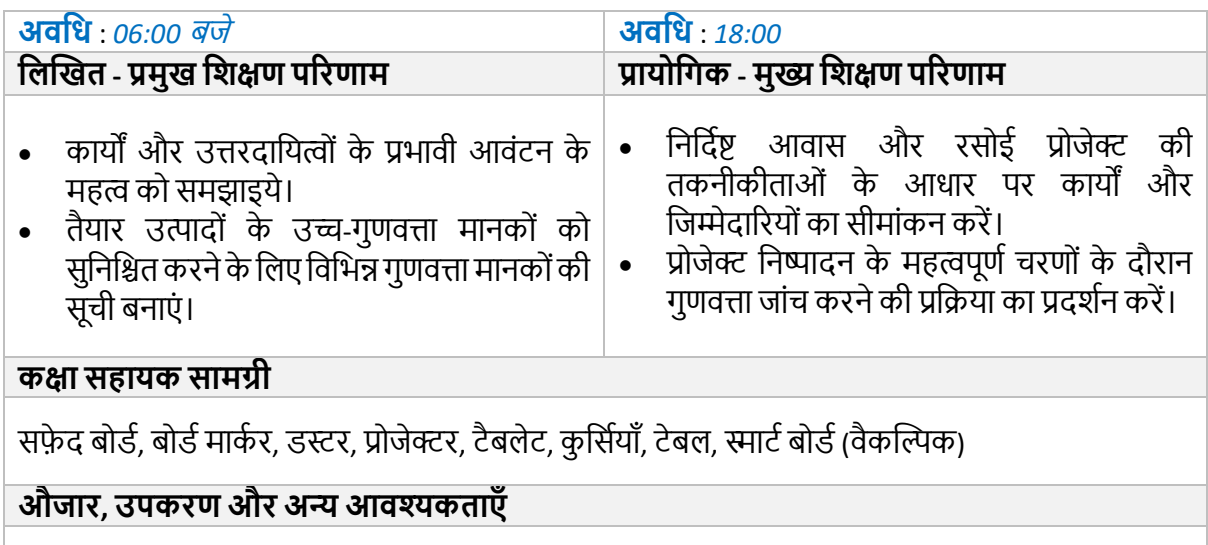

औजार और उपकरण डिजाइन करना/ड्राफ्टिंग करना, सॉफ्टवेयर और सिस्टम डिजाइन करना

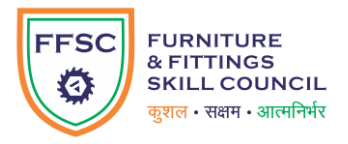

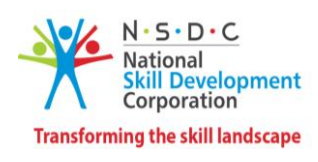

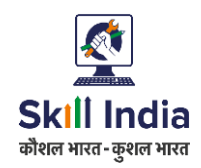

### **मॉड्यूल 20: डनिास औि िसोई प्रोजेक्ट के डलए नौकिी पि प्रडशक्षण FFS***/N0230v 2.0* **सेसम्बखित**

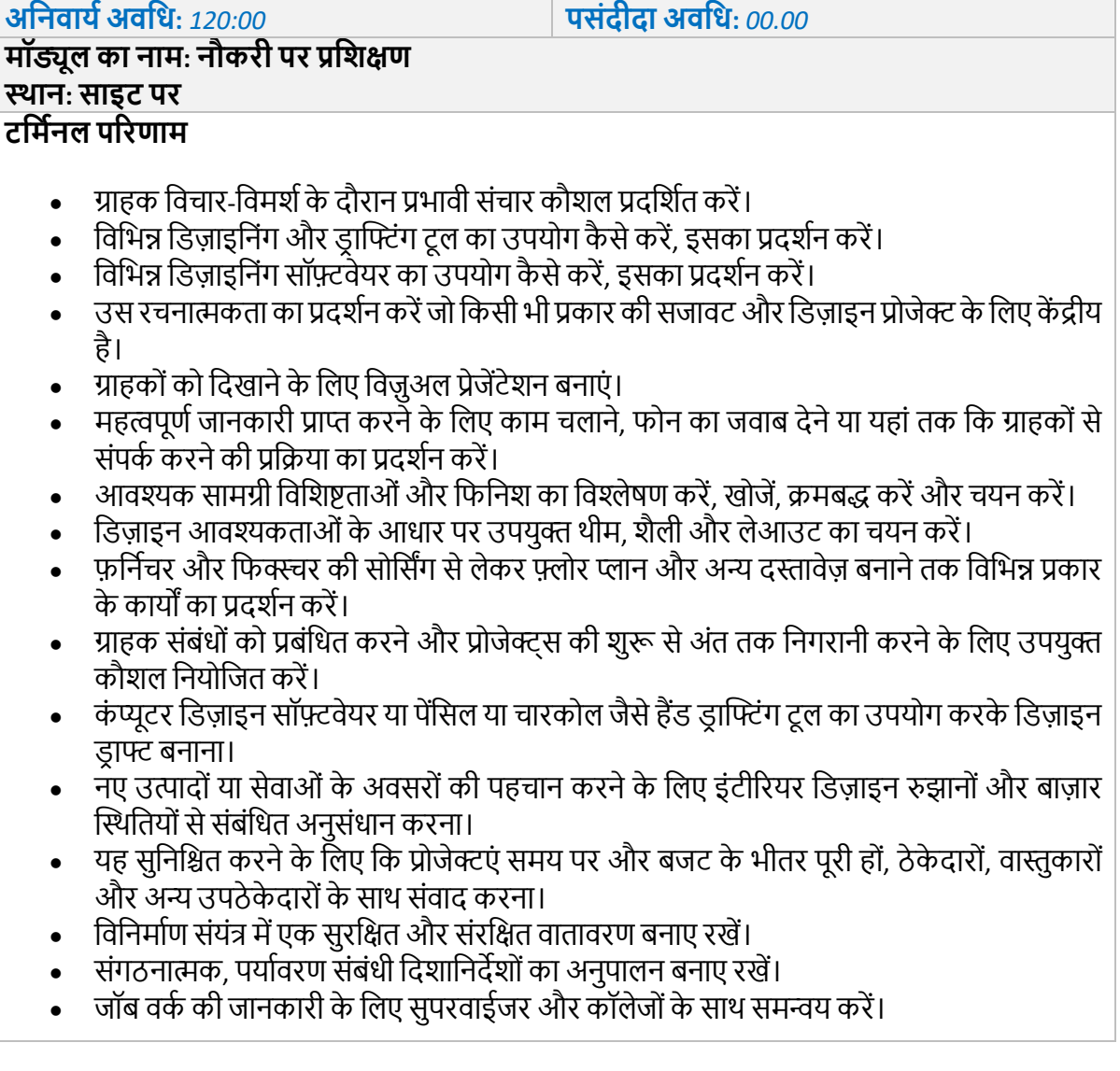

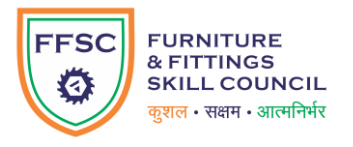

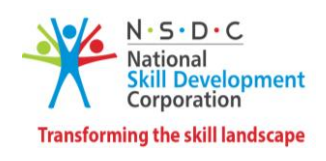

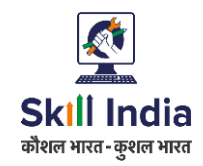

### **मॉड्यूल 21: व्यािसागयक औि आगतथ्य प्रोजेक्ट के डलए ग्राहक डिचाि-डिमशाऔि काया केदायिेको परिभाडषत किना FFS***/N0231 v 2.0* **सेसम्बखित**

#### **टडमानल परिणाम:**

- ग्राहक विचार-विमर्श और प्रोजेक्ट अनुमोदन के लिए व्यावसायिक विकास गतिविधियाँ संचालित करें ।
- एक व्यावसायिक और आतिथ्यप्रोजेक्ट में तकनीकीताओं के आधार पर कार्य के दायरे को परिभाषित करने में शामिल चरणों का प्रदर्शन करें।

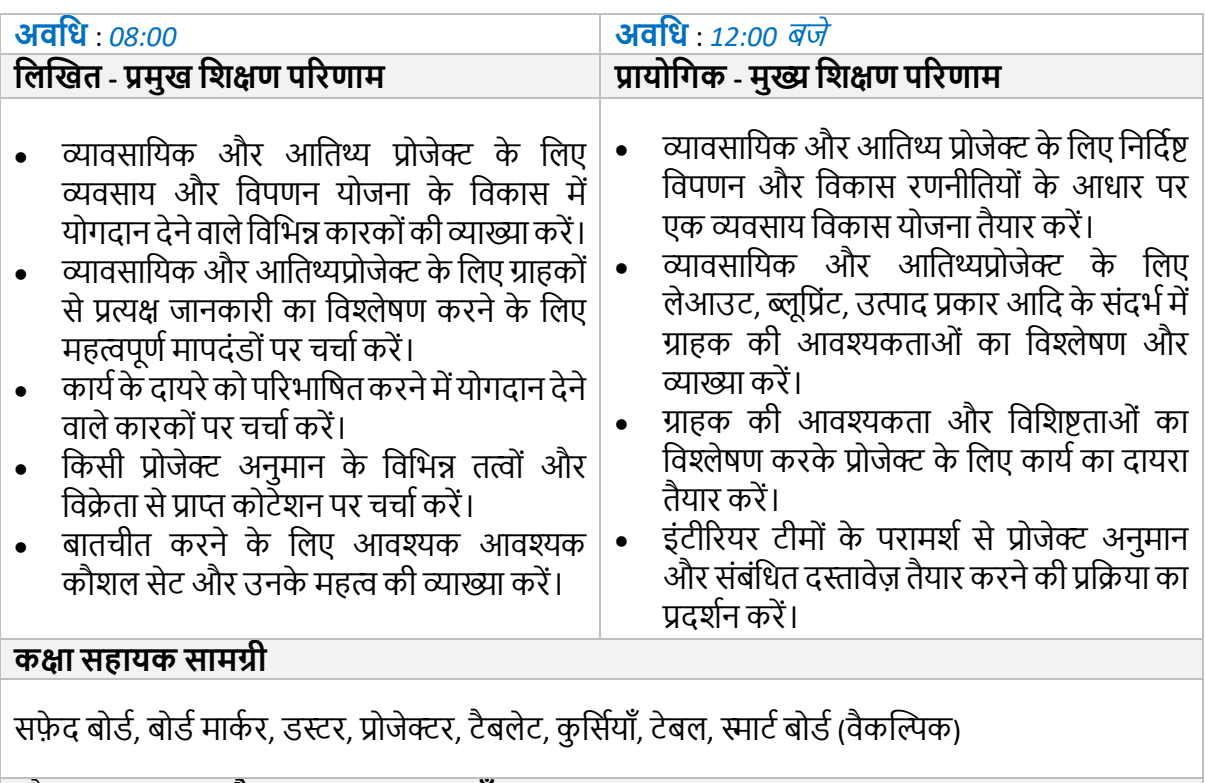

औजाि**, उपकिण औि अन्य आिश्यकताएाँ**

औजार और उपकरण डिजाइन करना/डाफ्टिंग करना, सॉफ्टवेयर और सिस्टम डिजाइन करना

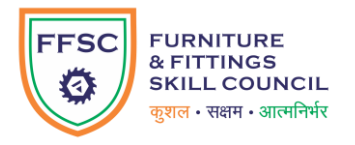

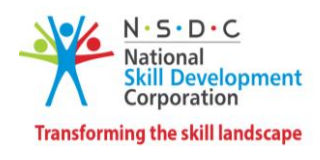

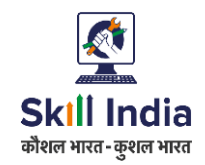

### **मॉड्यूल 22: व्यािसागयक औि आगतथ्य प्रोजेक्ट के डलए प्रोजेक्ट योजना औि संसाधन आिंटन**

### **FFS***/N0231 v 2.0* **सेसम्बखित**

- व्यावसायिक और आतिथ्य प्रोजेक्ट के लिए संसाधनों को प्रभावी ढंग से आवंटित करने का तरीका प्रदर्शित करें ।
- टीम और कार्य प्रतिनिधिमंडल के लिए विभिन्न सॉफ्टवेयर टूल और तकनीकों की सूची बनाएं।

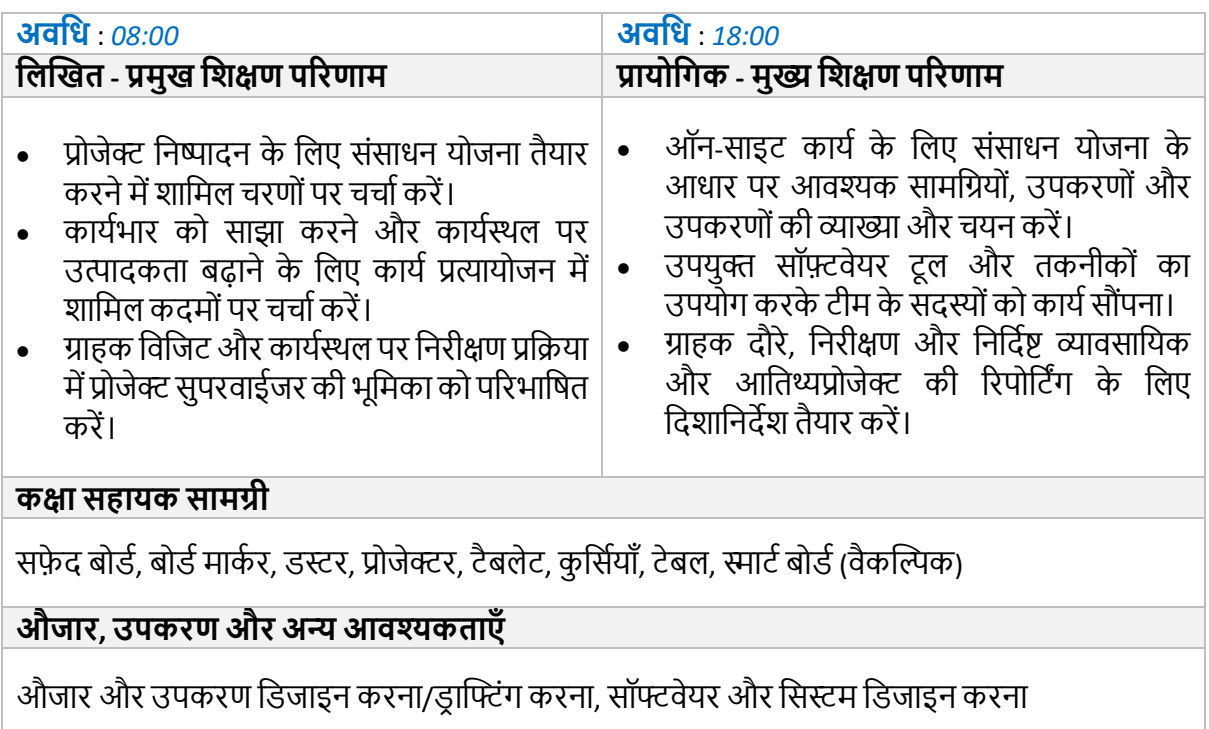

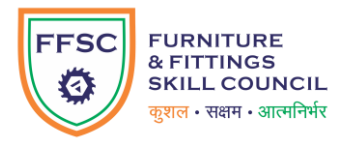

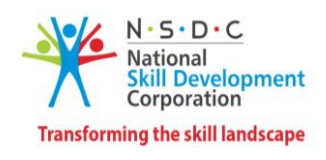

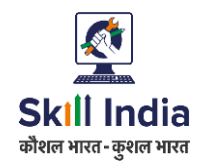

### **मॉड्यूल 23: व्यािसागयक औि आगतथ्य प्रोजेक्ट के डलए डडजाइन आलेख औि ििीद योजना का सत्यापन औि अनुमोदन FFS***/N0231 v 2.0* **सेसम्बखित**

#### **टडमानल परिणाम:**

• अनुमोदित डिजाइनों और अवधारणाओं के आधार पर खरीद योजना की तैयारी और अनुमोदन की प्रक्रिया पर चर्चा करें।

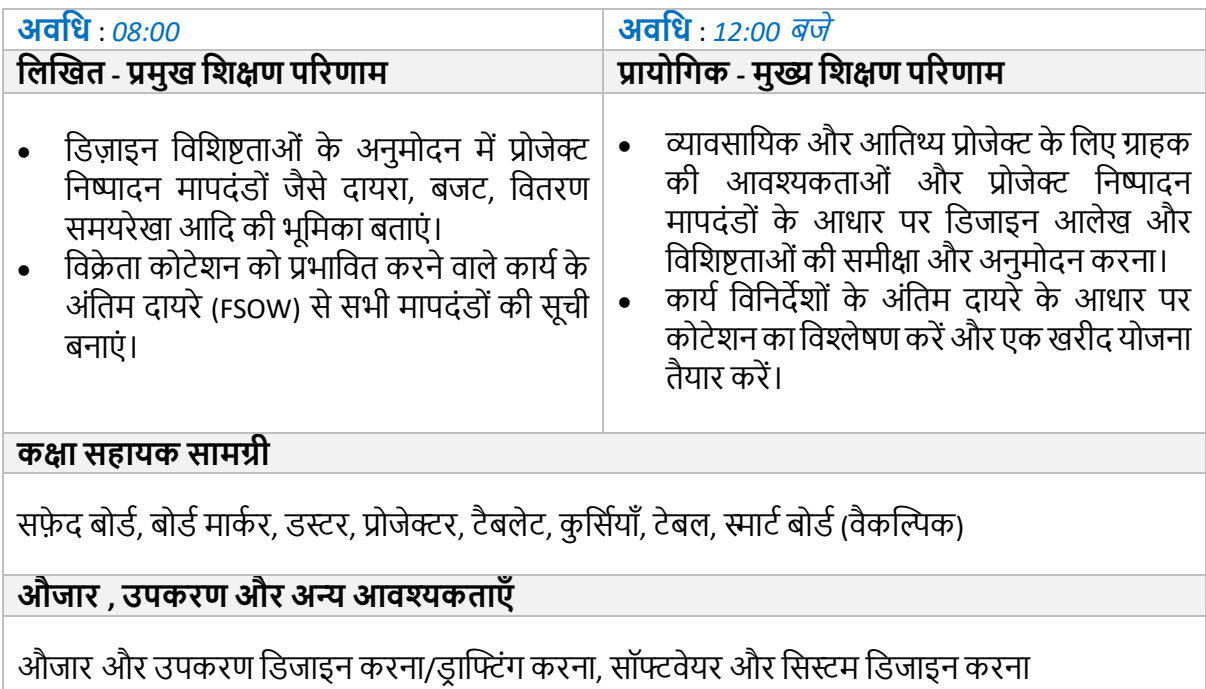

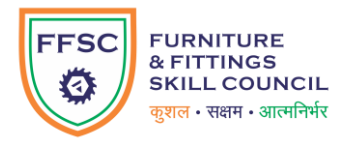

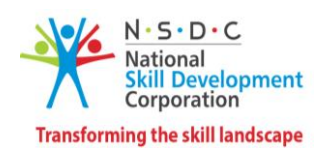

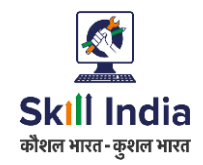

### **मॉड्यूल 24: व्यािसागयक औि आगतथ्य प्रोजेक्ट के डलए साइट सुपरगिजन औि हस्ांतरण FFS***/N0231 v 2.0* **सेसम्बखित**

- व्यावसायिक और आतिथ्यप्रोजेक्ट के लिए कुशल साइट सुपरविजन की प्रक्रिया पर चर्चा करें।
- व्यावसायिक और आतिथ्यप्रोजेक्ट में प्रोजेक्ट हस्तांतरण रिपोर्ट के लिए उपयुक्त दस्तावेज़ीकरण प्रारूप नियोजित करें।

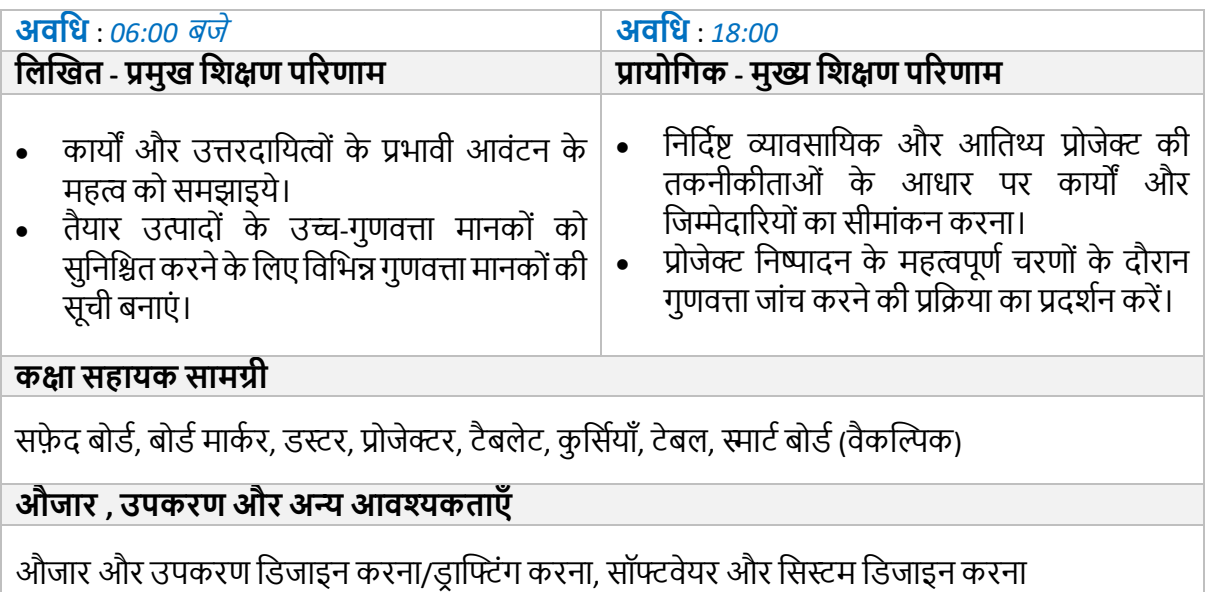

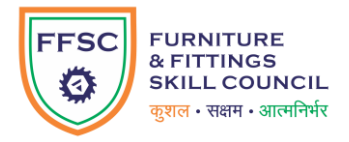

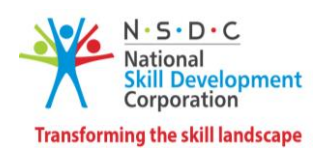

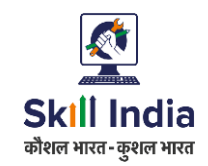

### **मॉड्यूल 25: व्यािसागयक औि आगतथ्यप्रोजेक्ट के डलए नौकिी पि प्रडशक्षण FFS***/N0231v 2.0* **सेसम्बखित**

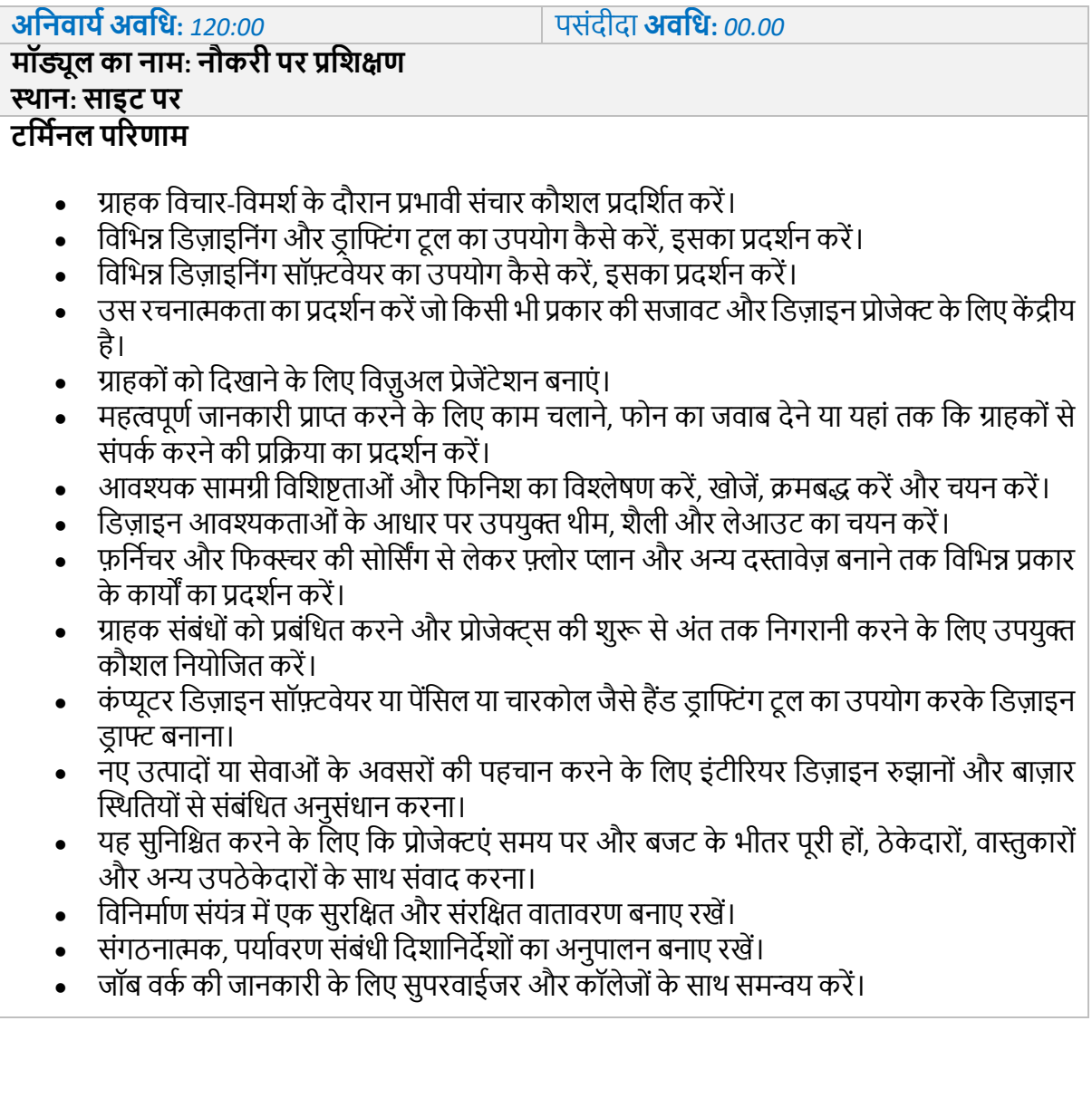

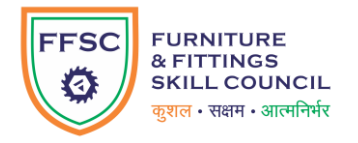

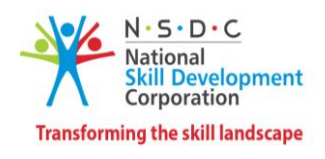

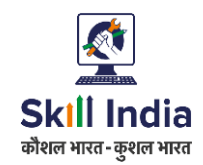

### **मॉड्यूल 26: शैक्षडणक संस्थान प्रोजेक्ट के डलए ग्राहक डिचाि-डिमशाऔि कायाकेदायिे को परिभाडषत किना FFS***/N0232 v 2.0* **सेसम्बखित**

#### **टडमानल परिणाम:**

- ग्राहक विचार-विमर्श और प्रोजेक्ट अनुमोदन के लिए व्यावसायिक विकास गतिविधियाँ संचालित करें ।
- एक शैक्षणिक संस्थान प्रोजेक्ट में तकनीकीताओं के आधार पर कार्य के दायरे को परिभाषित करने में ि फमल चरणोिंक प्रदिटर्न करें।

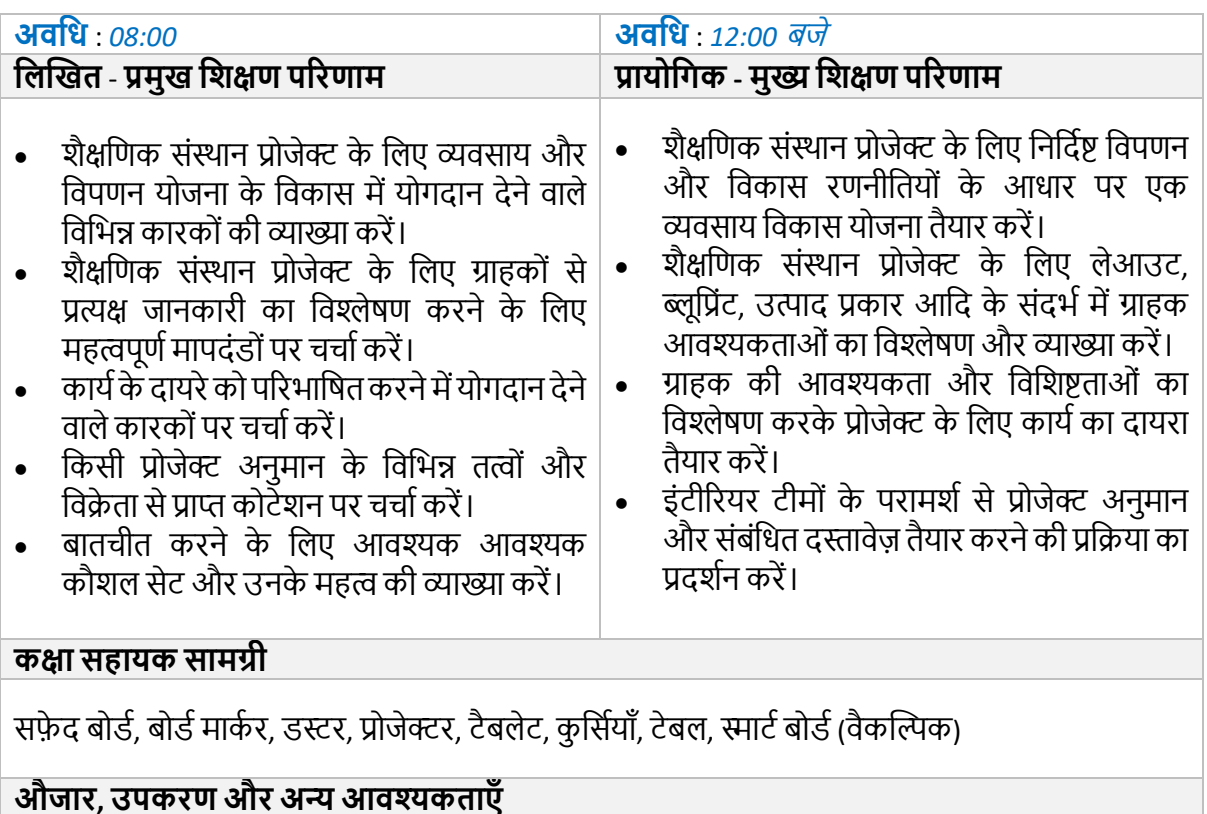

औजार और उपकरण डिजाइन करना/डाफ्टिंग करना, सॉफ्टवेयर और सिस्टम डिजाइन करना

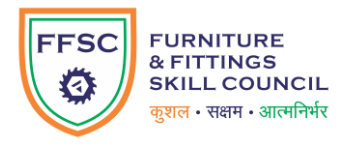

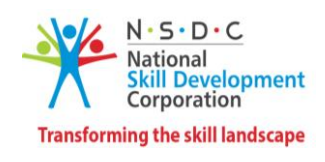

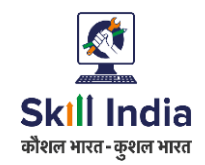

### **मॉड्यूल 27: शैक्षडणक संस्थान प्रोजेक्ट के डलए प्रोजेक्ट योजना औि संसाधन आिंटन FFS***/N0232 v 2.0* **सेसम्बखित**

- शैक्षणिक संस्थान प्रोजेक्ट के लिए संसाधनों को प्रभावी ढंग से आवंटित करने का तरीका प्रदर्शित करें ।
- टीम और कार्य प्रतिनिधिमंडल के लिए विभिन्न सॉफ्टवेयर टूल और तकनीकों की सूची बनाएं।

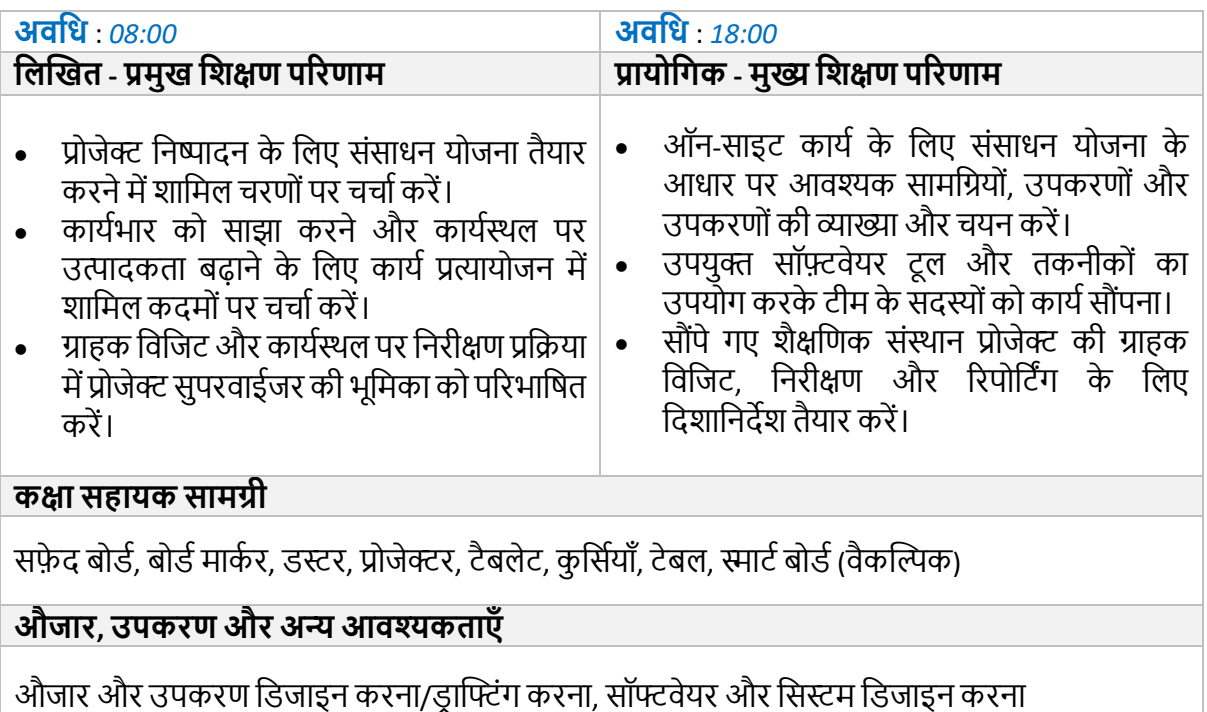

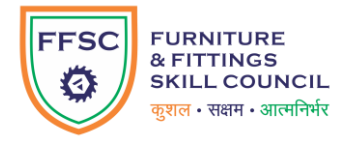

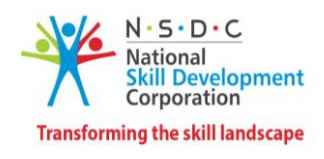

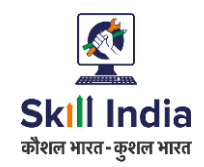

### **मॉड्यूल 28: शैक्षडणक संस्थान प्रोजेक्ट के डलए डडजाइन आलेख औि ििीद योजना का सत्यापन औि अनुमोदन FFS***/N0232 v 2.0* **सेसम्बखित**

#### **टडमानल परिणाम:**

• अनुमोदित डिजाइनों और अवधारणाओं के आधार पर खरीद योजना की तैयारी और अनुमोदन की प्रक्रिया पर चर्चा करें।

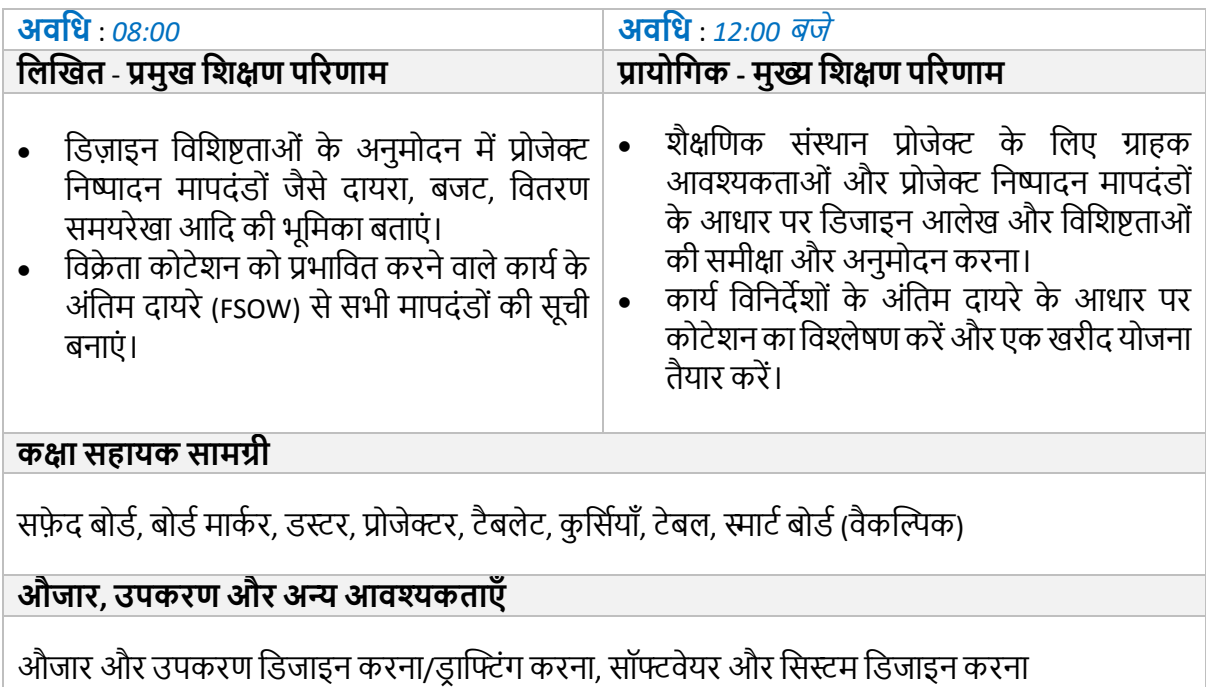

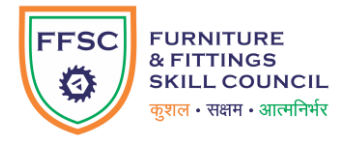

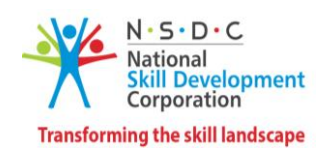

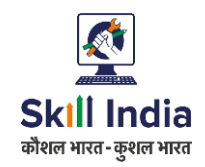

### **मॉड्यूल 29: शैक्षडणक संस्थान प्रोजेक्ट के डलए साइट सुपरगिजन औि हस्ांतरण FFS***/N0232 v 2.0* **सेसम्बखित**

- शैक्षणिक संस्थान प्रोजेक्ट के लिए कुशल साइट सुपरविजन की प्रक्रिया पर चर्चा करें।
- शैक्षणिक संस्थान प्रोजेक्ट में प्रोजेक्ट हस्तांतरण रिपोर्ट के लिए उपयुक्त दस्तावेज़ीकरण प्रारूप नियोजित करें ।

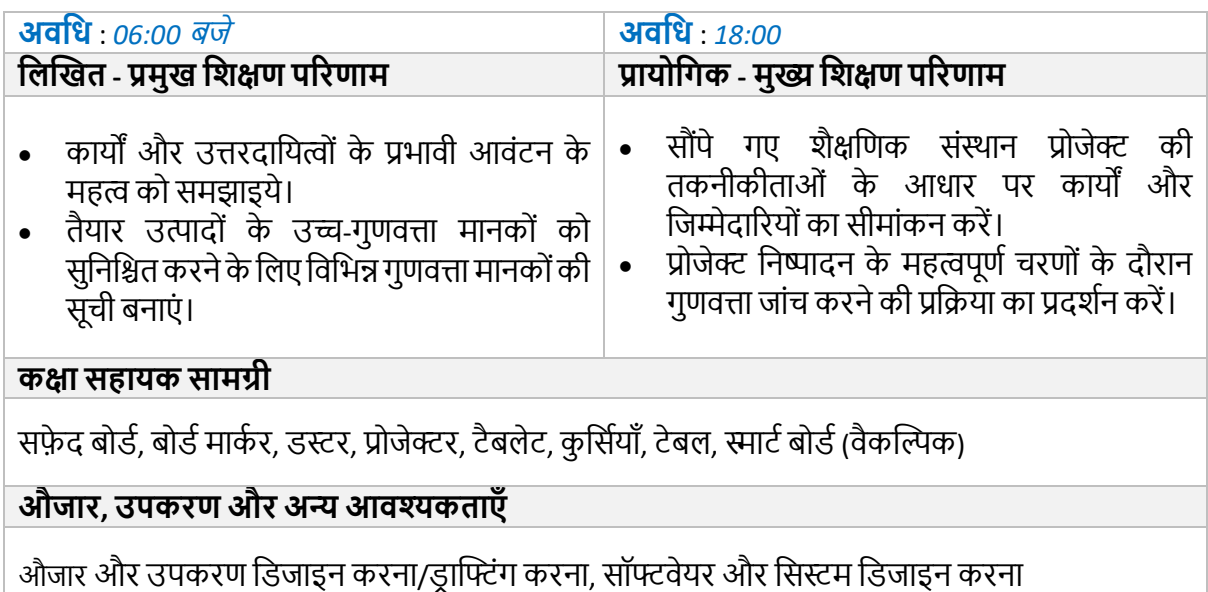

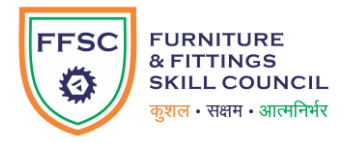

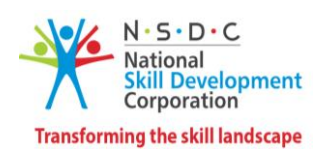

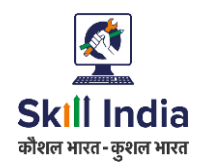

### **मॉड्यूल 30: शैक्षडणक संस्थान प्रोजेक्ट के डलए नौकिी पि प्रडशक्षण FFS***/N0232v 2.0* **सेसम्बखित**

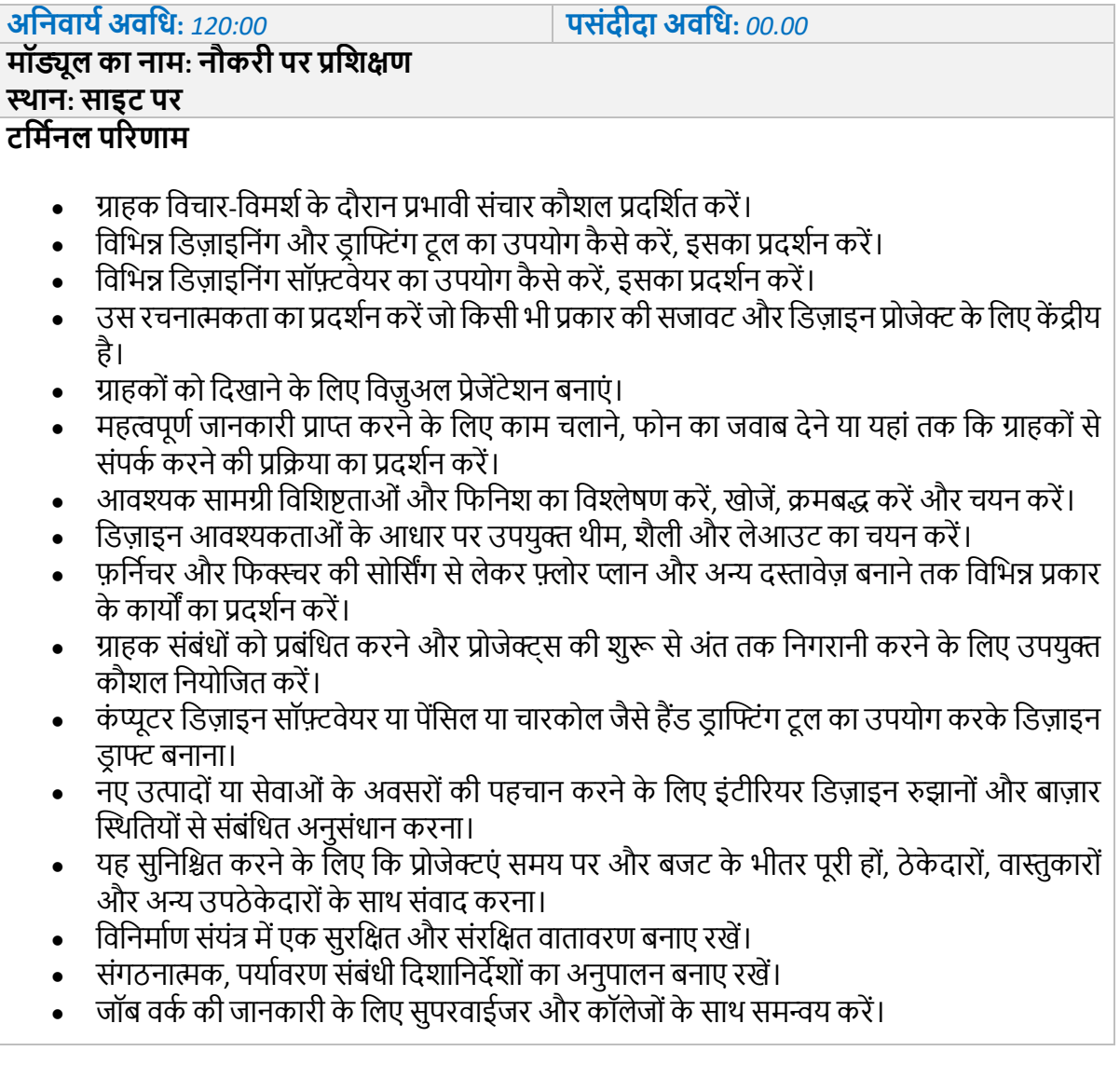

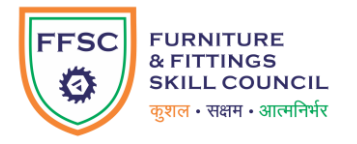

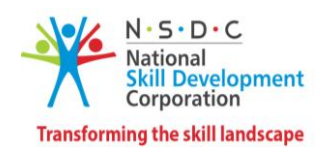

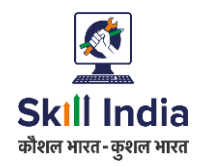

### **मॉड्यूल 31: आडतथ्य प्रोजेक्ट के डलए ग्राहक डिचाि-डिमशाऔि कायाकेदायिेको परिभाडषत किना FFS***/N0233 v 2.0* **सेसम्बखित**

#### **टडमानल परिणाम:**

- ग्राहक विचार-विमर्श और प्रोजेक्ट अनुमोदन के लिए व्यावसायिक विकास गतिविधियाँ संचालित करें ।
- आतिथ्य प्रोजेक्ट में तकनीकीताओं के आधार पर कार्य के दायरे को परिभाषित करने में शामिल चरणों का प्रदिटर्न करें ।

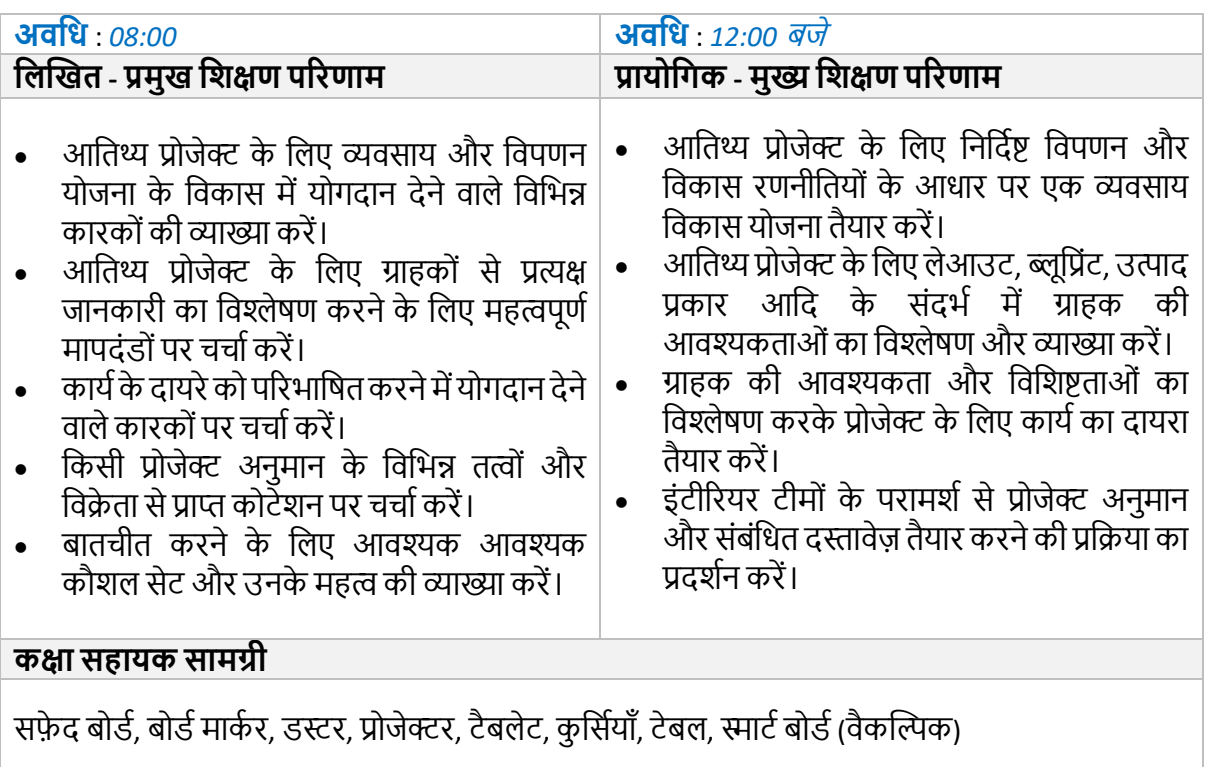

#### **औजार, उपकिण औि अन्य आिश्यकताएाँ**

औजार और उपकरण डिजाइन करना/डाफ्टिंग करना, सॉफ्टवेयर और सिस्टम डिजाइन करना

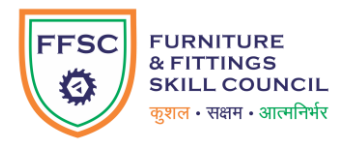

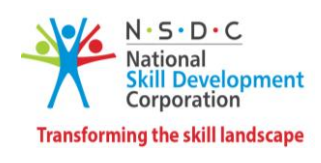

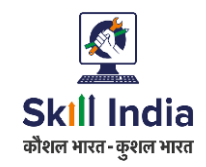

### **मॉड्यूल 32: आडतथ्य प्रोजेक्ट के डलए प्रोजेक्ट योजना औि संसाधन आिंटन FFS***/N0233* **िी** *2.0* **सेसम्बखित**

- आतिथ्य प्रोजेक्ट के लिए संसाधनों को प्रभावी ढंग से आवंटित करने का तरीका प्रदर्शित करें।
- टीम और कार्य प्रतिनिधिमंडल के लिए विभिन्न सॉफ्टवेयर टूल और तकनीकों की सूची बनाएं।

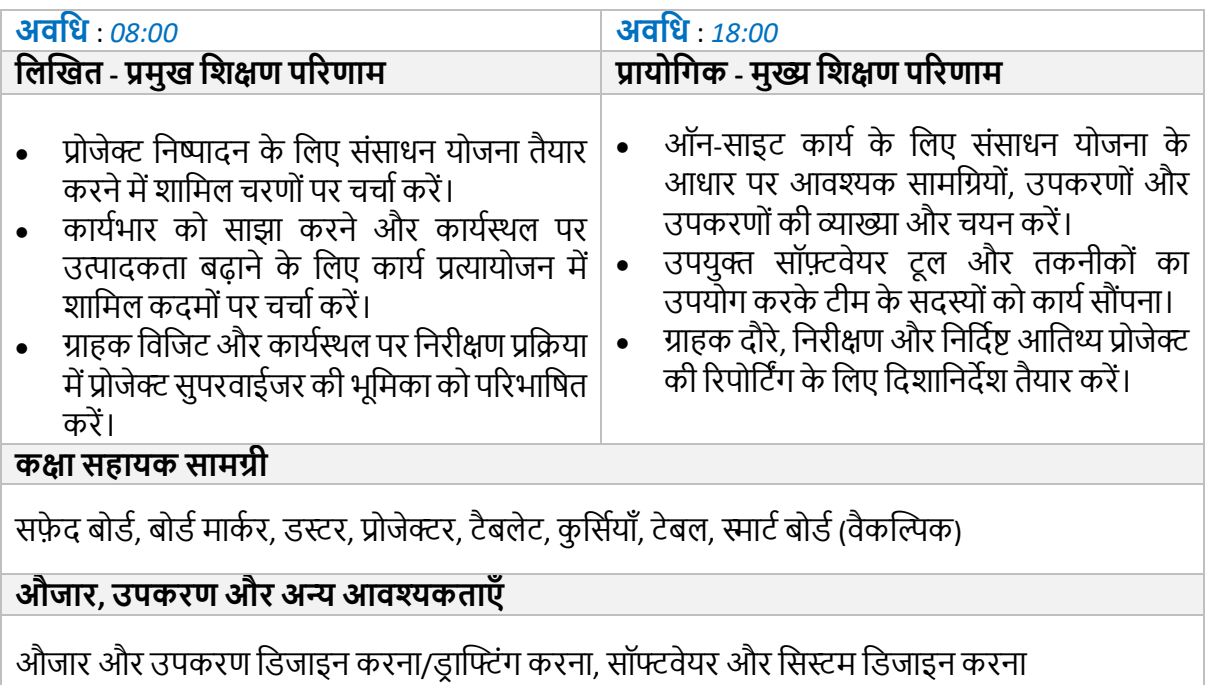

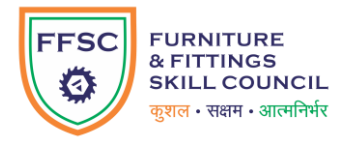

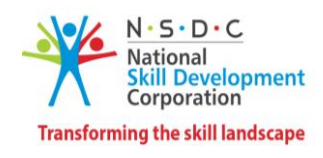

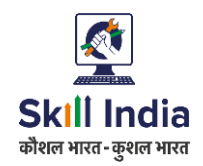

### **मॉड्यूल 33: आडतथ्य प्रोजेक्ट के डलए डडजाइन आलेख औि ििीद योजना का सत्यापन औि अनुमोदन FFS***/N0233 v 2.0* **सेसम्बखित**

#### **टडमानल परिणाम:**

• अनुमोदित डिजाइनों और अवधारणाओं के आधार पर खरीद योजना की तैयारी और अनुमोदन की प्रक्रिया पर चर्चा करें।

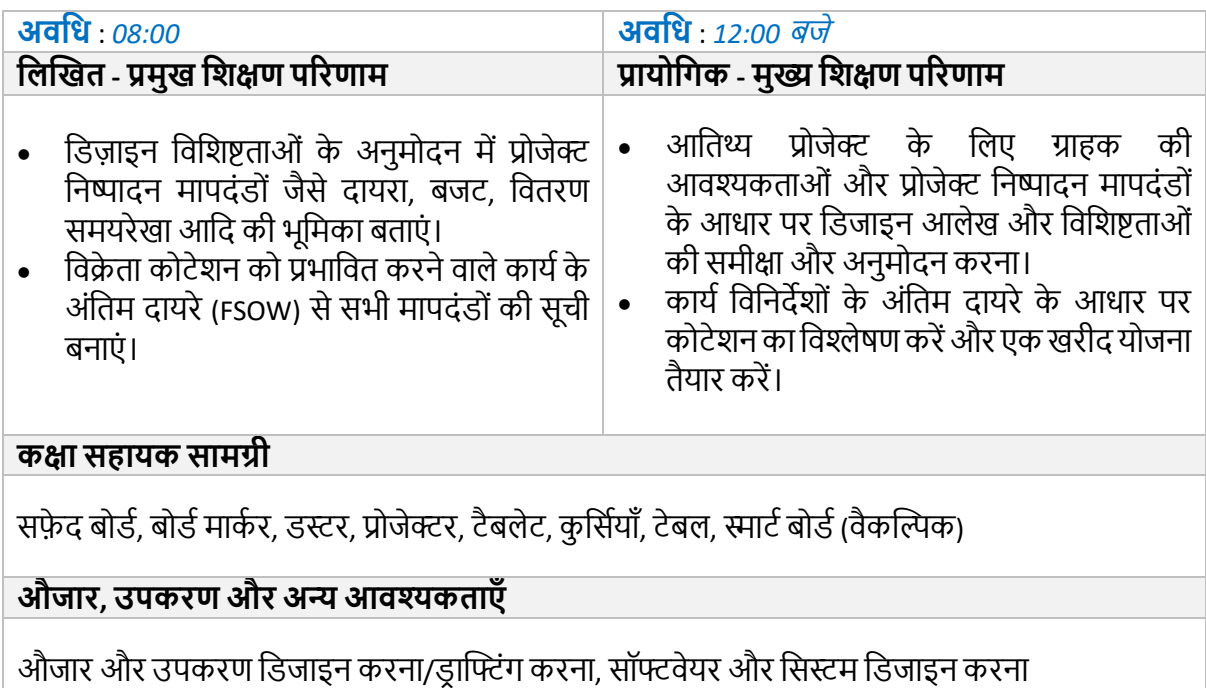

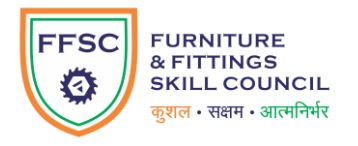

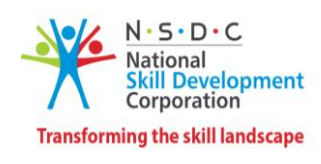

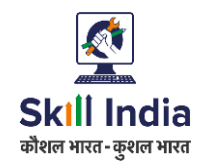

### **मॉड्यूल 34: आडतथ्य प्रोजेक्ट के डलए साइट सुपरगिजन औि हस्ांतरण FFS***/N0233 v2.0* **सेसम्बखित**

#### **टडमानल परिणाम:**

- आतिथ्य प्रोजेक्ट के लिए कुशल साइट सुपरविजन की प्रक्रिया पर चर्चा करें।
- आतिथ्य प्रोजेक्ट में प्रोजेक्ट हस्तांतरण रिपोर्ट के लिए उपयुक्त दस्तावेज़ीकरण प्रारूप नियोजित करें ।

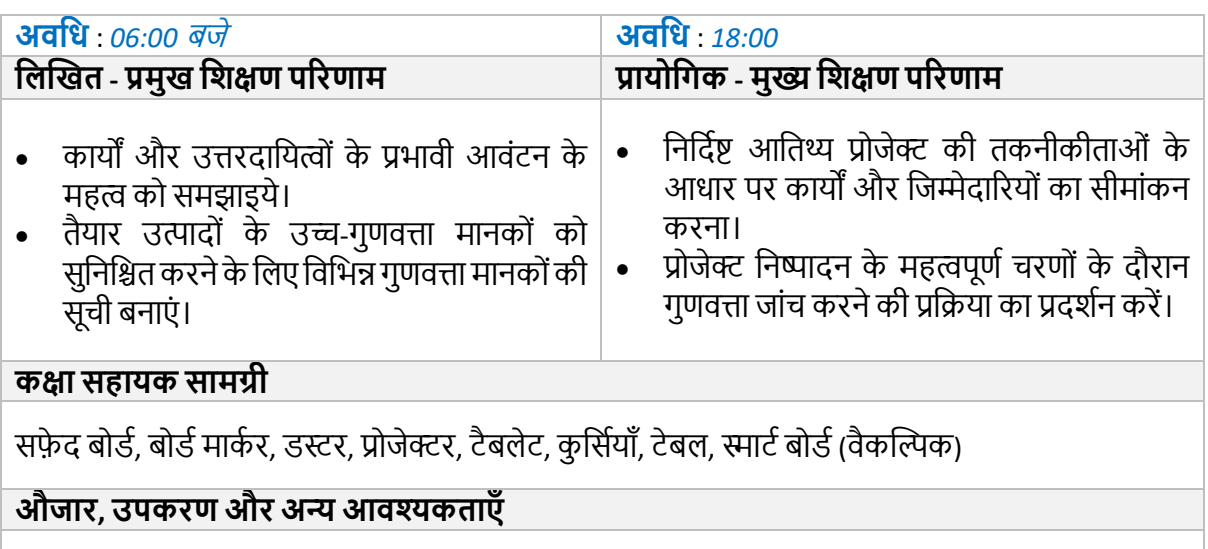

औजार और उपकरण डिजाइन करना/ड्राफ्टिंग करना, सॉफ्टवेयर और सिस्टम डिजाइन करना

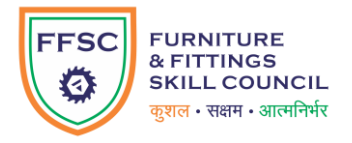

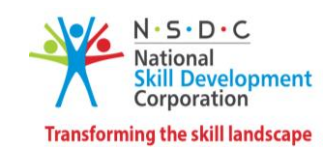

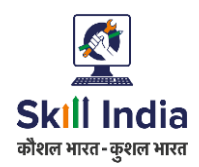

### **मॉड्यूल 35: आडतथ्य प्रोजेक्ट के डलए नौकिी पि प्रडशक्षण FFS***/N0233v 2.0* **सेसम्बखित**

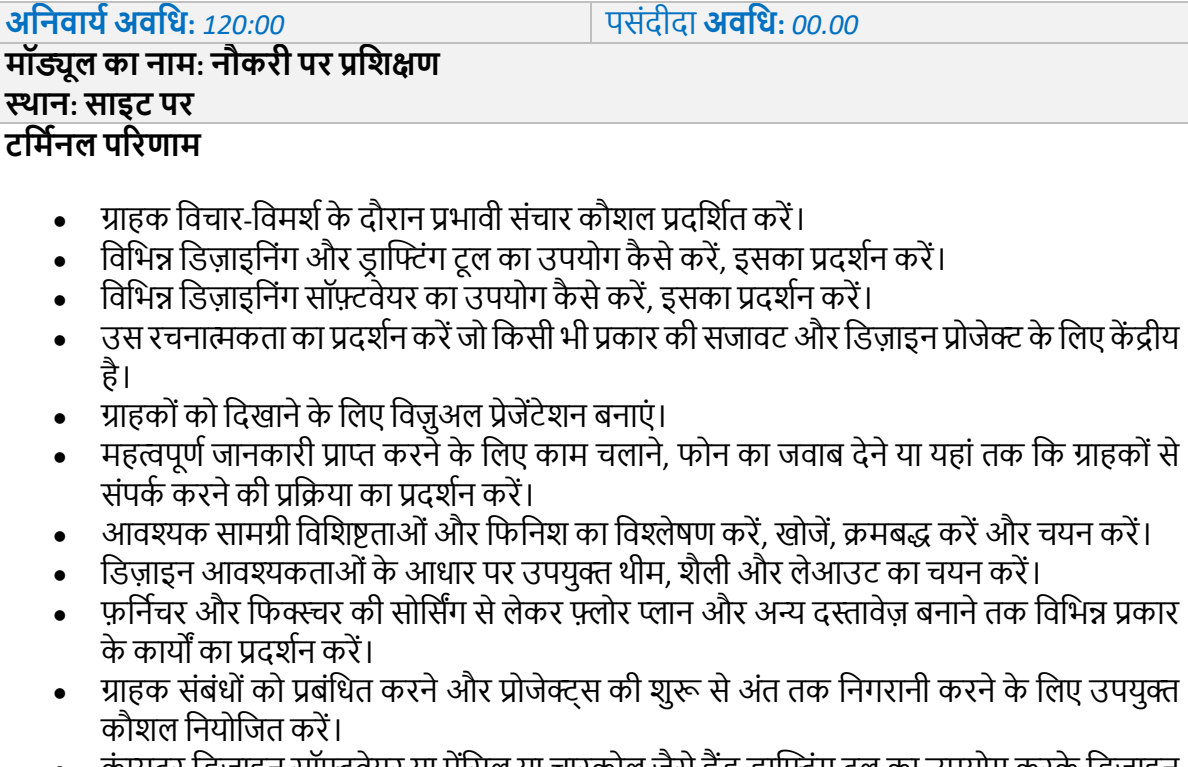

- -कंप्यूटर डिज़ाइन सॉफ़्टवेयर या पेंसिल या चारकोल जैसे हैंड ड्राफ्टिंग टूल का उपयोग करके डिज़ाइन डाफ्ट बनाना।
- <u>ँ</u> नए उत्पादों या सेवाओं के अवसरों की पहचान करने के लिए इंटीरियर डिज़ाइन रुझानों और बाज़ार स्थितियों से संबंधित अनुसंधान करना।
- यह सुनिश्चित करने के लिए कि प्रोजेक्टएं समय पर और बजट के भीतर पूरी हों, ठेकेदारों, वास्तुकारों और अन्य उपठेकेदारों के साथ संवाद करना।
- विनिर्माण संयंत्र में एक सुरक्षित और संरक्षित वातावरण बनाए रखें।
- संगठनात्मक, पर्यावरण संबंधी दिशानिर्देशों का अनुपालन बनाए रखें।
- जॉब वकट की ज र्नक री केफलए सुपििाईजि और कॉलेजोिंके ि थ िमिय करें।

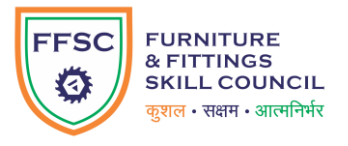

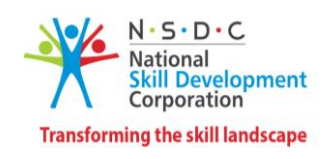

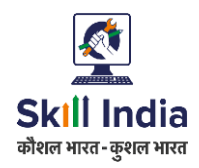

### **मॉड्यूल 36: रिटेल डिटआउट औि प्रदशानी प्रोजेक्ट के डलए ग्राहक डिचाि-डिमशाऔि कायाकेदायिेको परिभाडषत किना FFS***/N0234* **िी** *2.0* **सेसम्बखित**

#### **टडमानल परिणाम:**

- ग्राहक विचार-विमर्श और प्रोजेक्ट अनुमोदन के लिए व्यावसायिक विकास गतिविधियाँ संचालित करें ।
- रिटेल फिटआउट और प्रदर्शनी प्रोजेक्ट में तकनीकीताओं के आधार पर कार्य के दायरे को परिभाषित करने में शामिल चरणों का प्रदर्शन करें।

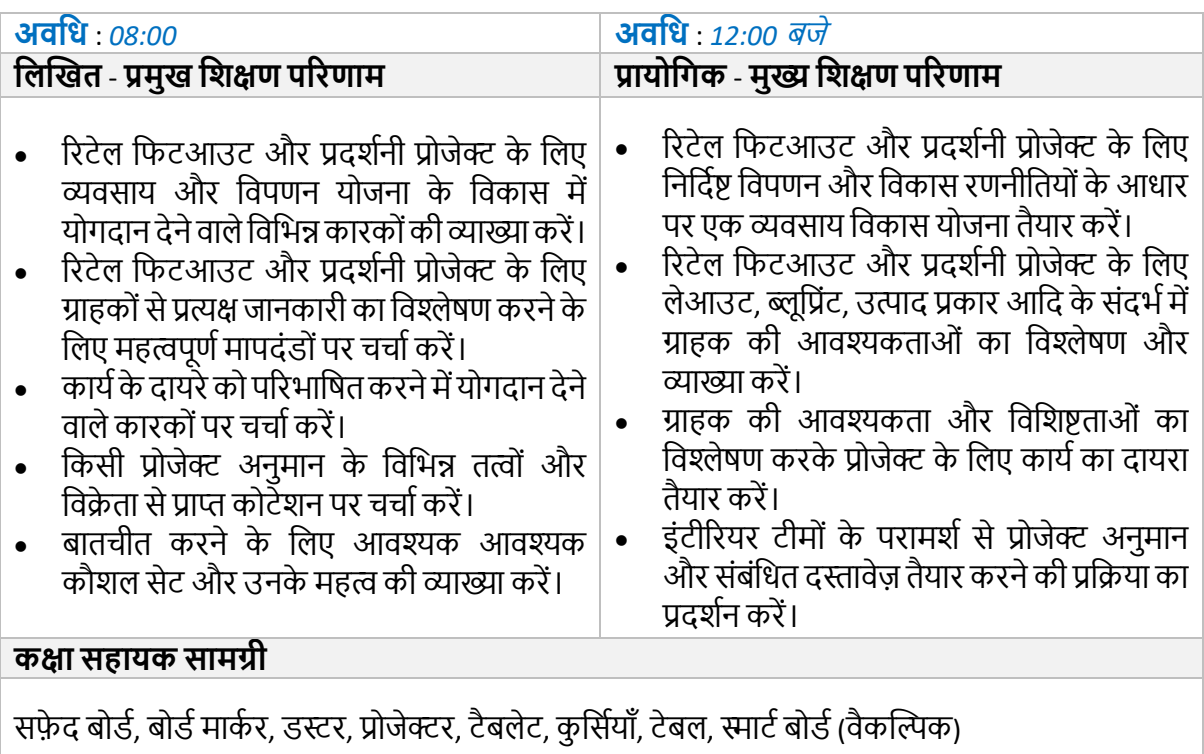

#### **औजार, उपकिण औि अन्य आिश्यकताएाँ**

औजार और उपकरण डिजाइन करना/डाफ्टिंग करना, सॉफ्टवेयर और सिस्टम डिजाइन करना

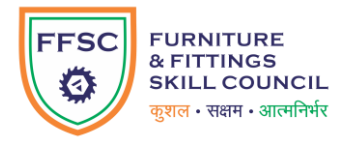

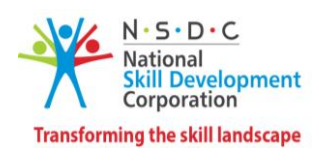

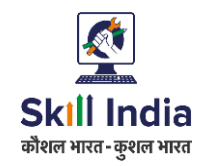

### **मॉड्यूल 37: रिटेल डिटआउट औि प्रदशानी प्रोजेक्ट के डलए प्रोजेक्ट योजना औि संसाधन आिंटन FFS***/N0234 v 2.0* **सेसम्बखित**

- प्रदर्शित करें कि रिटेल फिटआउट और प्रदर्शनी प्रोजेक्ट के लिए संसाधनों को प्रभावी ढंग से कैसे आवंटित किया जाए।
- टीम और कार्य प्रतिनिधिमंडल के लिए विभिन्न सॉफ्टवेयर टूल और तकनीकों की सूची बनाएं।

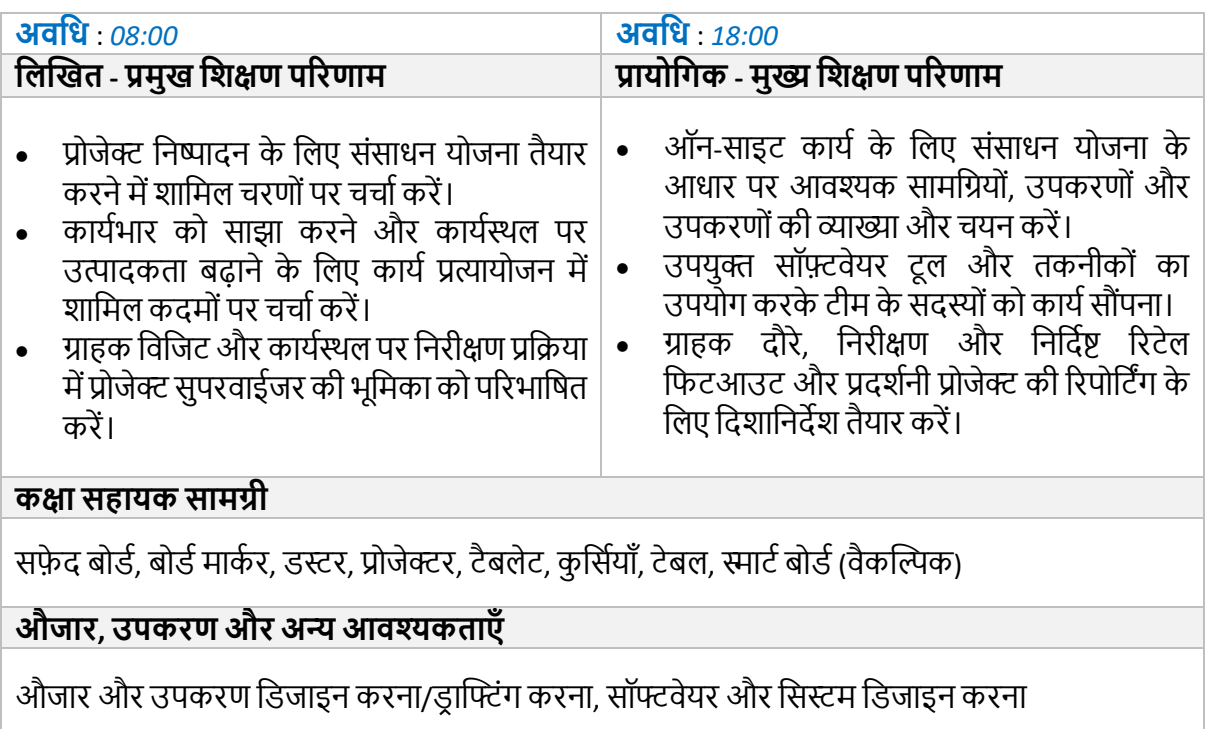

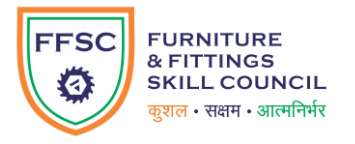

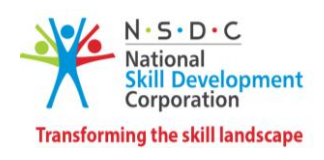

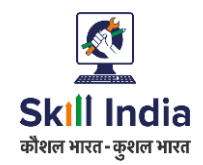

### **मॉड्यूल 38: रिटेल डिटआउट औि प्रदशानी प्रोजेक्ट के डलए डडजाइन आलेख औि ििीद योजना का सत्यापन औि अनुमोदन FFS***/N0234 v 2.0* **सेसम्बखित**

#### **टडमानल परिणाम:**

• अनुमोदित डिजाइनों और अवधारणाओं के आधार पर खरीद योजना की तैयारी और अनुमोदन की प्रक्रिया पर चर्चा करें।

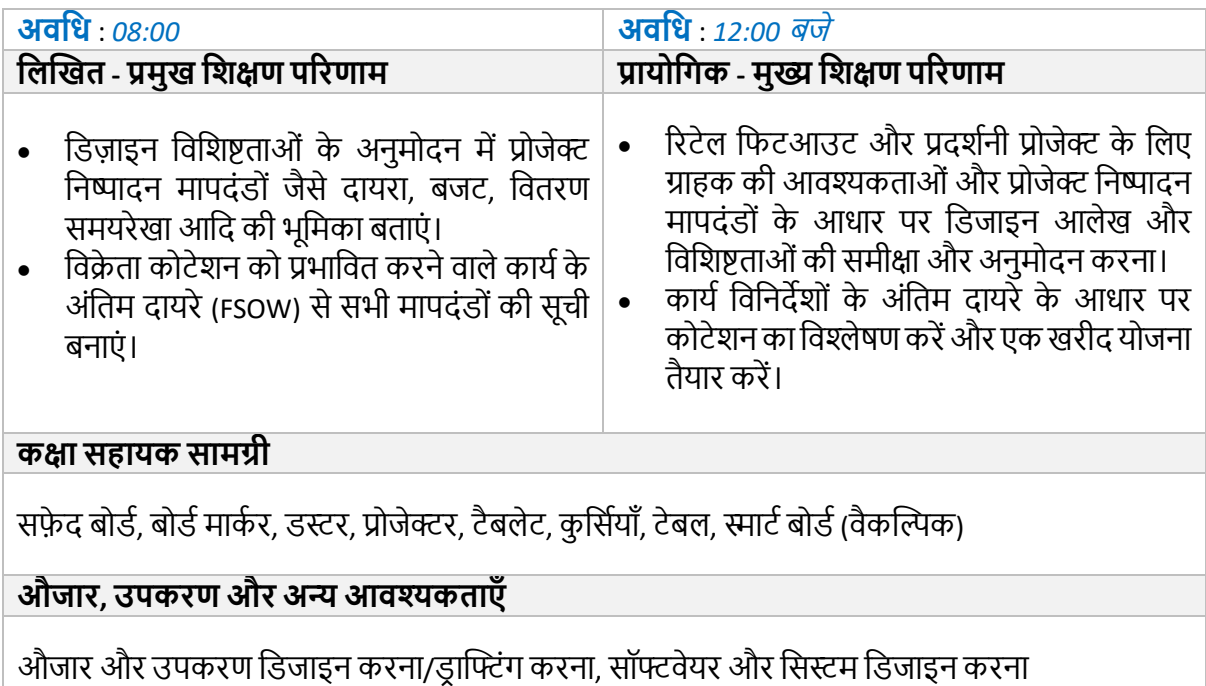

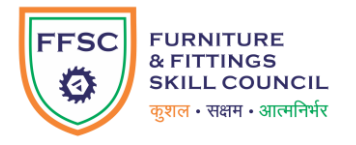

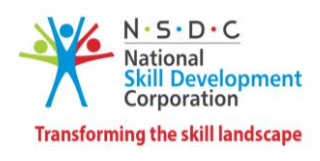

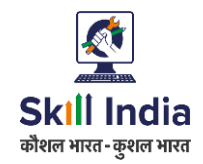

### **मॉड्यूल 39: रिटेल डिटआउट औि प्रदशानी प्रोजेक्ट के डलए साइट सुपरगिजन औि हस्ांतरण FFS***/N0234* **िी** *2.0* **सेसम्बखित**

- रिटेल फिटआउट और प्रदर्शनी प्रोजेक्ट के लिए कुशल साइट सुपरविजन की प्रक्रिया पर चर्चा करें।
- रिटेल फिटआउट और प्रदर्शनी प्रोजेक्ट में प्रोजेक्ट हस्तांतरण रिपोर्ट के लिए उपयुक्त दस्तावेज़ीकरण प्रारूप नियोजित करें।

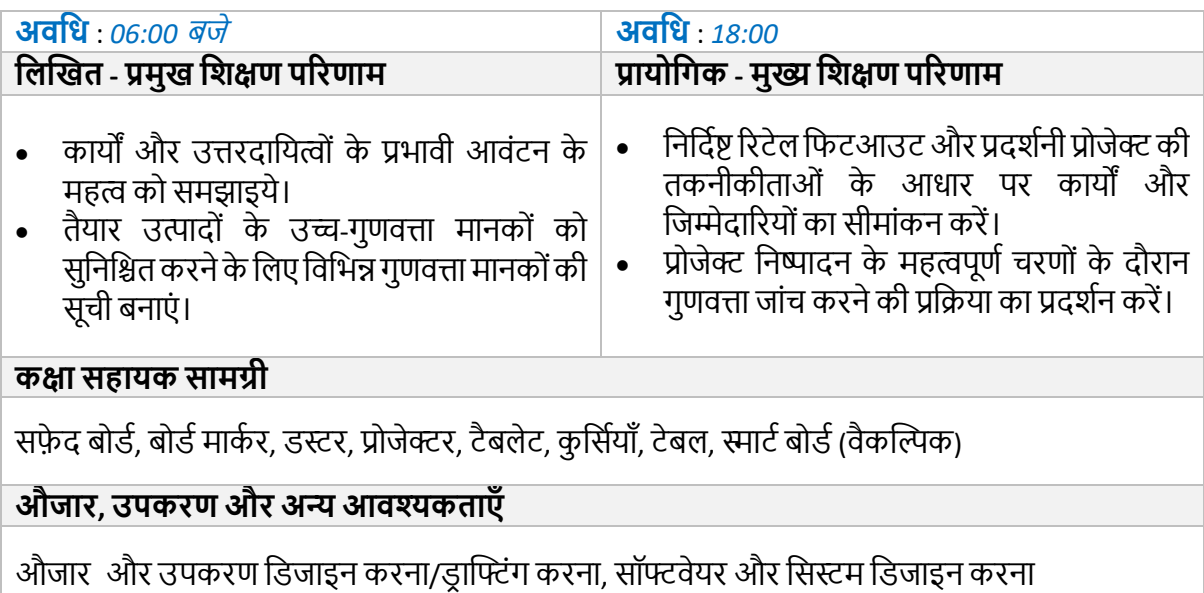

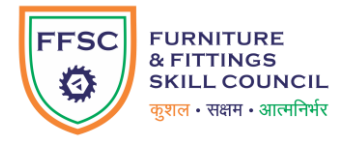

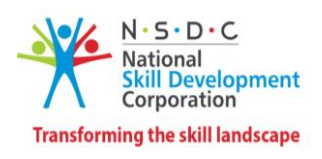

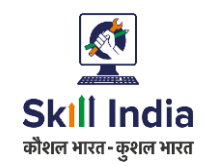

### **मॉड्यूल 40: रिटेल डिटआउट औि प्रदशानी प्रोजेक्ट के डलए नौकिी पि प्रडशक्षण FFS***/N0234 v 2.0* **सेसम्बखित**

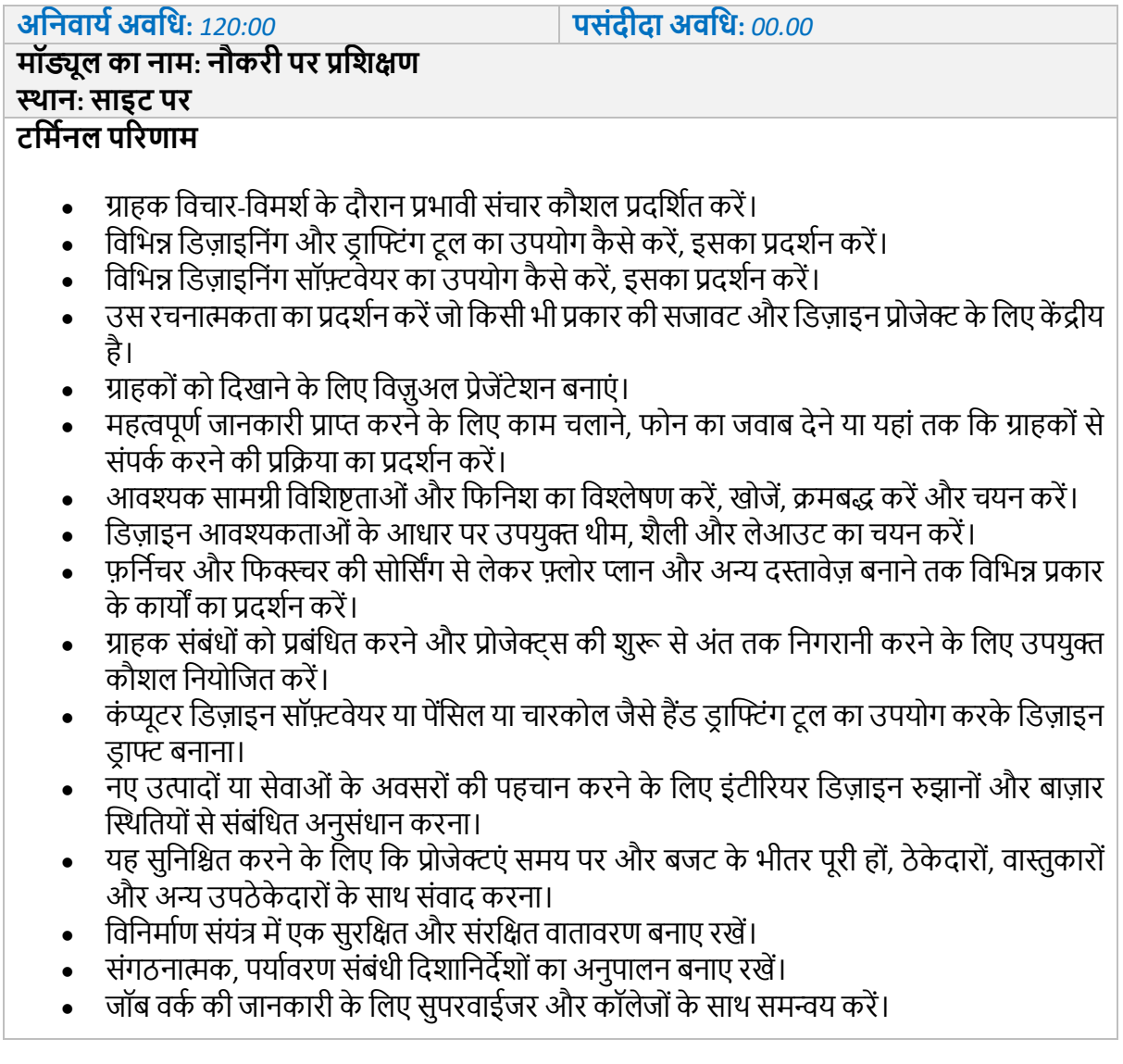

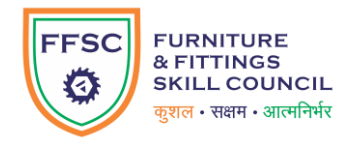

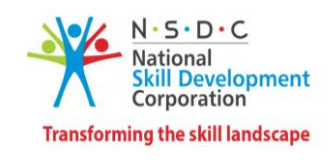

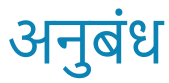

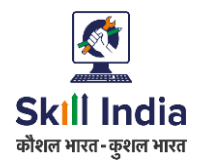

### <span id="page-55-0"></span>**प्रडशक्षक आिश्यकताएाँ**

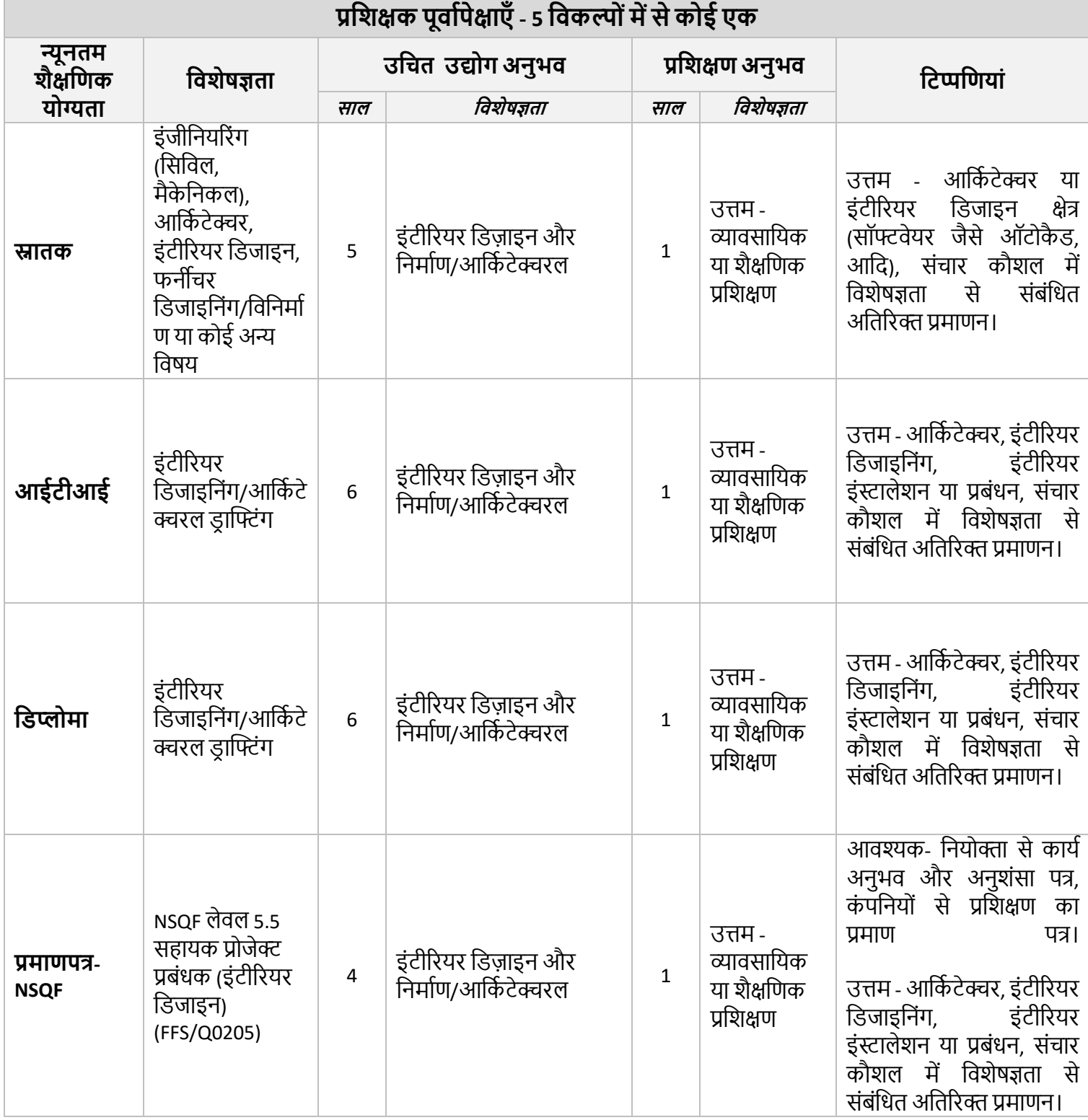

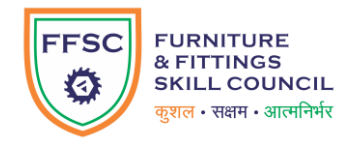

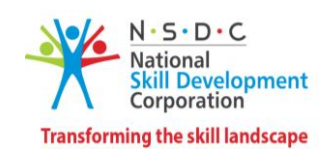

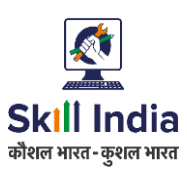

<span id="page-56-0"></span>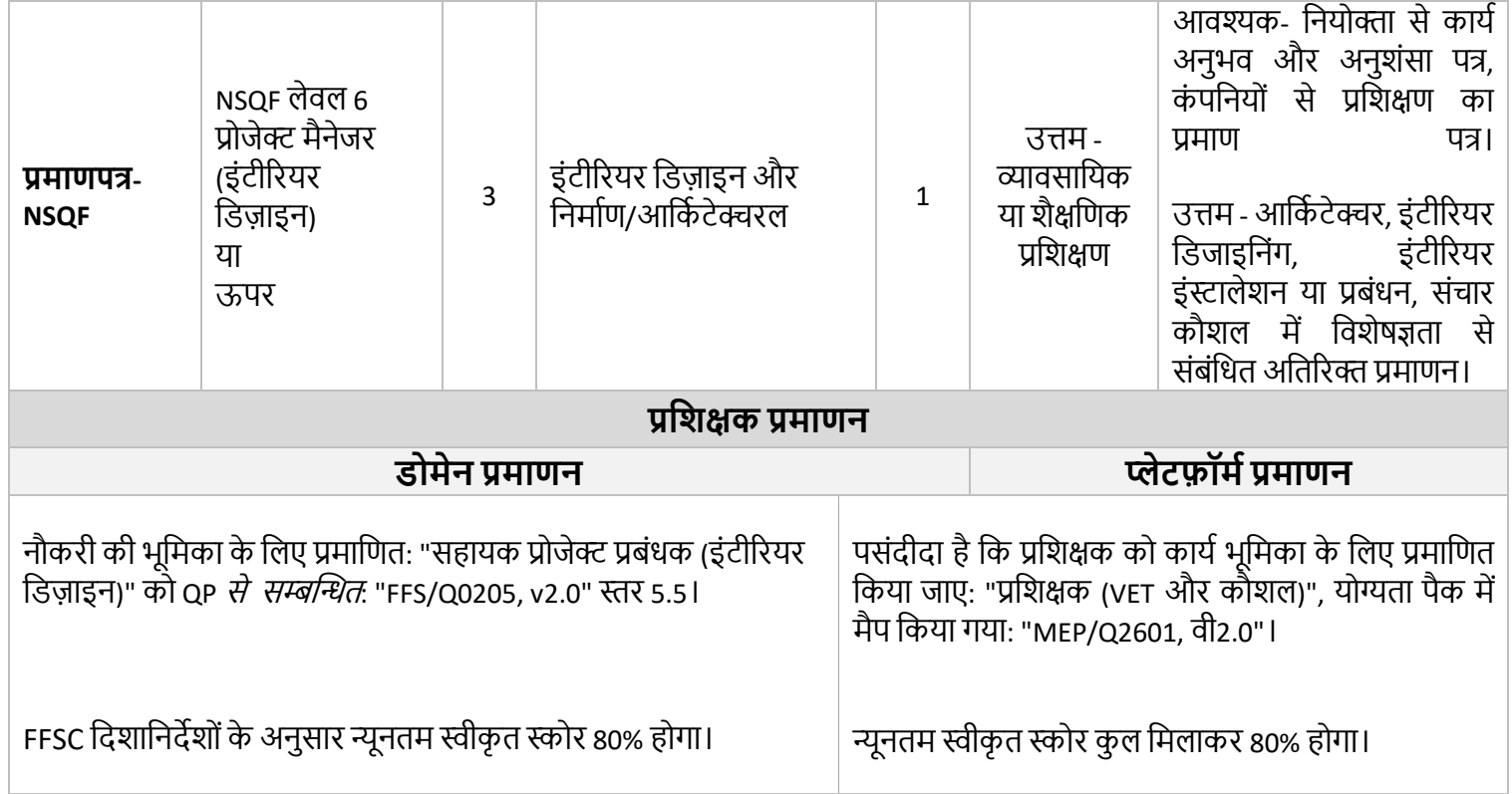

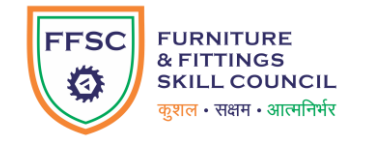

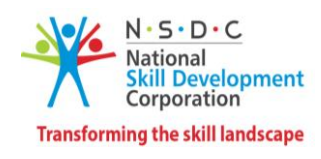

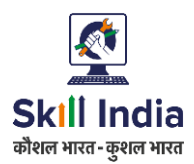

### **मूल्ांकनकतााआिश्यकताएाँ**

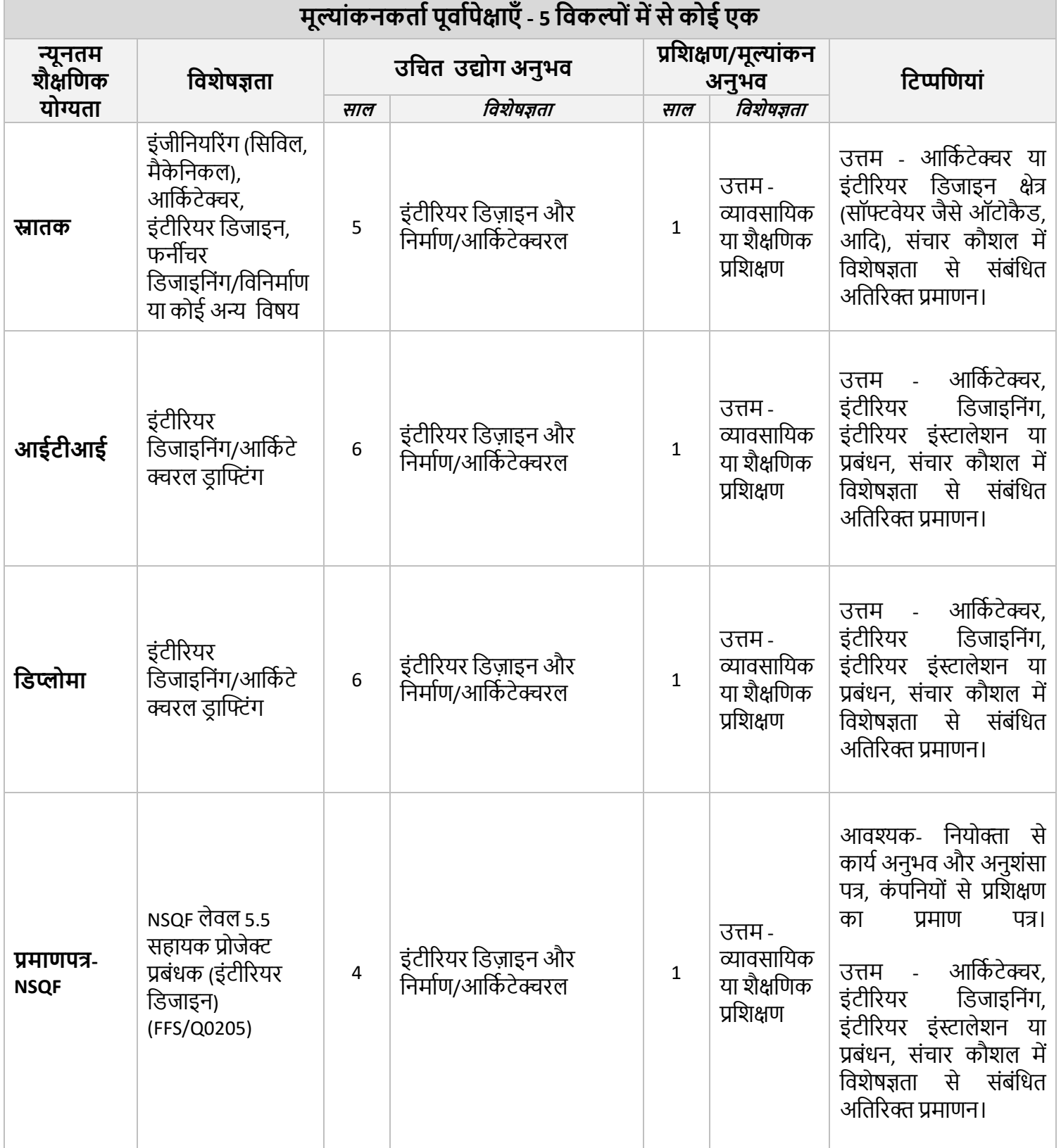

<span id="page-58-0"></span>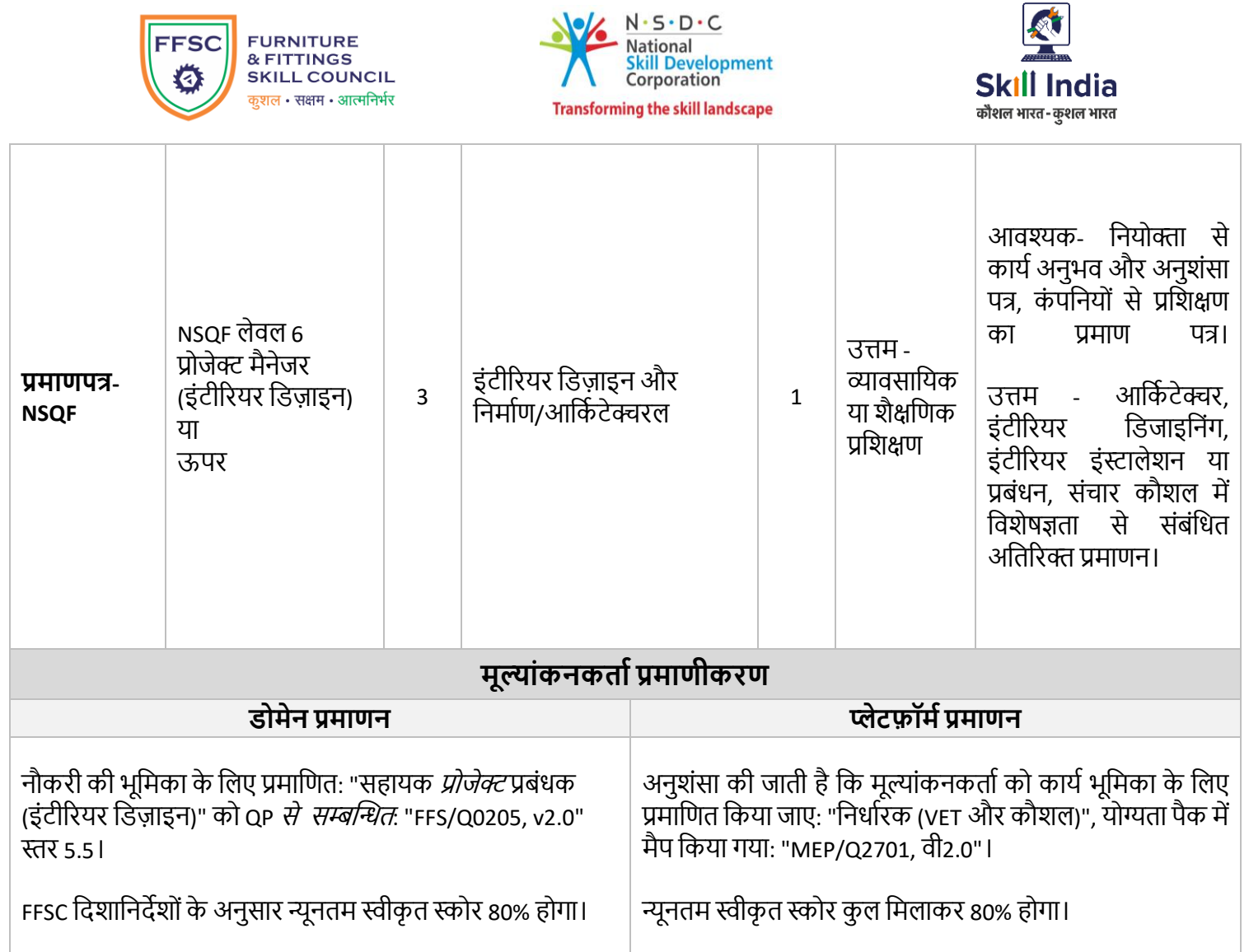

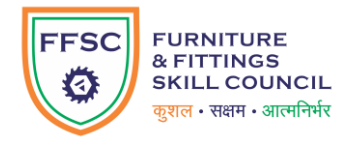

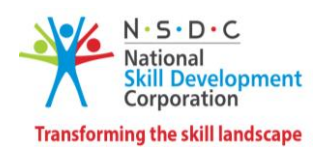

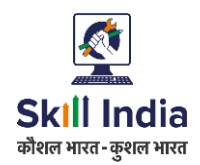

### **मूल्ांकन िणनीडत**

इस अनुभाग में कार्यक्रम की आवश्यक दक्षताओं पर शिक्षार्थी का मूल्यांकन करने के लिए जानकारी की पहचान करने, एकत्र करने और व्याख्या करने से जुड़ी प्रक्रियाएं शामिल हैं।

FFSC में, हमारा मानना है कि किसी उम्मीदवार के प्रदर्शन का आकलन करने के लिए मूल्यांकन के लिए एक समग्र दृष्टिकोण आवश्यक है। इस प्रकार, हमने विभिन्न चरणों में उम्मीदवार की समग्र प्रगति पर नज़र रखने के लिए एक बहु-स्तरीय प्रक्रिया तैयार की है। जबकि कुछ तकनीकों को प्रशिक्षण वितरण कार्यक्रम के हिस्से के रूप में आत्मसात किया जाता है, अन्य परीक्षण के स्पष्ट तरीके हैं। ये:

- **1.** आन्तरिक (पसंदीदा)
	- a. प्रशिक्षक के नेतृत्व में मूल्यांकन
	- b. मास्टर टे़नर/प्रोग्राम मेंटर के नेतृत्व में मूल्यांकन
- **2.** बाहरी
	- a. मूल्यांकन भागीदार/फ्रीलांस मूल्यांकनकर्ता (अनिवार्य)
	- b. उद्योग (पसंदीदा)
- **1.** आन्तरिक (पसंदीदा)

#### **A। प्रडशक्षक केनेतृत्व मेंमूल्ांकन:**

प्रशिक्षण वितरण कार्यक्रम के हिस्से के रूप में, प्रशिक्षण कार्यक्रम के दौरान उम्मीदवार की प्रगति का आकलन करने के लिए नियमित अंतराल पर विभिन्न परीक्षण और प्रोजेक्टएं डिजाइन की जाती हैं। ये लिखित और प्रायोगिक, व्यक्तिगत और समूह गतिविधियों का मिश्रण हैं।

इन मूल्यांकनों को संचालित करने के लिए प्रशिक्षकों को टीओटी कार्यक्रमों के तहत विशिष्ट प्रशिक्षण प्रदान किया जाएगा। इसकी एक रिपोर्ट नियुक्त मास्टर ट्रेनर/प्रोग्राम मेंटर को सौंपी जाएगी।

#### **B। मास्टि टरेनि/प्रोग्राम मेंटि केनेतृत्व मेंमूल्ांकन:**

प्रत्येक प्रशिक्षक/बैच को एक मास्टर ट्रेनर/प्रोग्राम मेंटर से जोड़ा जाना चाहिए, जो बैच की प्रगति पर नज़र रखेगा। प्रशिक्षक प्रशिक्षण वितरण या आवधिक मुल्यांकन आयोजित करने के संबंध में मास्टर टेनर/प्रोग्राम मेंटर से परामर्श कर सकता है।

मास्टर टेनर/प्रोग्राम मेंटर उपयुक्त और व्यवहार्य समझे जाने वाले साधनों का उपयोग करके उम्मीदवारों की प्रगति का आकलन करने के लिए अपना स्वयं का सत्र आयोजित कर सकते हैं।

#### **2. बाह्य**

#### **A। मूल्ांकन भागीदाि/फ्रीलांस मूल्ांकनकताा:**

एक बाहरी मूल्यांकन अनिवार्य रूप से टीओए प्रमाणित मूल्यांकनकर्ताओं या टीओए प्रमाणित फ्रीलांस मूल्यांकनकर्ताओं के माध्यम से मूल्यांकन भागीदार के रूप में आयोजित किया जाएगा। किसी भी मूल्यांकन गतिविधि के 3 प्रमुख चरण होते हैं - पूर्व-मूल्यांकन, मूल्यांकन के दौरान और मूल्यांकन के बाद। प्रत्येक चरण में मूल्यांकन के संचालन के लिए परिभाषित प्रणाली का पालन किया जाएगा।

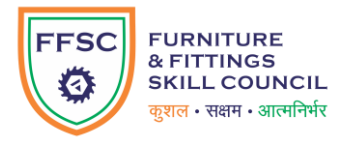

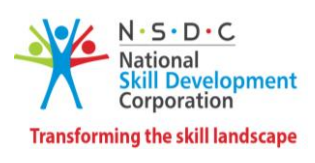

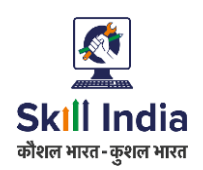

FFSC प्रशिक्षण और मूल्यांकन टीम या FFSC द्वारा सौंपा गया कोई अन्य प्राधिकारी, गुणवत्ता आश्वासन और निगरानी के दृष्टिकोण से औचक या नियोजित दौरे और जांच कर सकता है।

प्रत्येक चरण की आवश्यकताएँ और विवरण नीचे दिए गए हैं:

#### <span id="page-60-0"></span>**1. पूिाआकलन:**

- a. मूल्यांकन भागीदार/निर्धारक/फ्रीलांस मूल्यांकनकर्ता सत्यापन
- b. मूल्यांकन सेटअप/इंफ्रा के लिए प्रशिक्षण केंद्र की जांच
- c. FFSC को मूल्यांकन भागीदार/फ्रीलांस मूल्यांकनकर्ता द्वारा प्रश्न पत्र प्रस्तुत करना
- d. FFSC NOS और पीसी के अनुरूप प्रश्न पत्रों को मान्य और अनुमोदित करेगा।
- e. ) FFSC संबद्धता और प्रोजेक्ट मूल्यांकन अनुमोदन
- f. केंद्र प्रशिक्षण भागीदार या निर्दिष्ट तटस्थ मूल्यांकन केंद्र द्वारा मूल्यांकन सूचना के लिए तैयार है
- **2. मूल्यांकन के दौरान (मूल्यांकन दिवस पर): मूल्यांकन FFSC की व्यवहार्यता और अनुमोदन के आधार** पर ऑफ़लाइन, ऑनलाइन या हाइब्रिड प्रारूप में आयोजित किया जा सकता है। किसी भी प्रक्रिया के तहत निम्नलिखित दिशानिर्देशों को संकलित करना महत्वपूर्ण है:
	- a. मूल्यांकन करने के तरीके के अनुसार विशेष कार्य भूमिका के लिए लैब उपकरण की उपलब्धता की जाँच करें।
	- b. उम्मीदवार सत्यापन: उम्मीदवारों के आधार कार्ड विवरण की पुष्टि करें
	- c. प्रशिक्षण की अवधि की जाँच करें
	- d. मूल्यांकन प्रारंभ और समाप्ति समय को दस्तावेज़ों में निर्दिष्ट अनुसार जांचें
	- e. मूल्यांकनकर्ता/स्वतंत्र मूल्यांकनकर्ता को हर समय मूल्यांकन दिशानिर्देशों का पालन करना चाहिए।
	- f. मूल्यांकन गुणवत्ता आश्वासन जांच के लिए FFSC प्रशिक्षण और मूल्यांकन निगरानी टीम को सूचना।
	- g. ) सुनिश्चित करें कि मूल्यांकन करने के साक्ष्य FFSC प्रोटोकॉल के अनुसार एकत्र किए गए हैं:
		- i. मूल्यांकन स्थान से मूल्यांकनकर्ता की समय-मुद्रांकित और जियोटैग की गई रिपोर्टिंग
		- ii. साइनबोर्ड और योजना-विशिष्ट ब्रांडिंग के साथ केंद्र में तस्वीरें
		- iii. प्रशिक्षण अवधि के दौरान प्रशिक्षुओं की बायोमेट्रिक या मैन्युअल उपस्थिति शीट (टीपी द्वारा मुद्रांकित)।
		- iv. टाइम-स्टैम्प्ड और जियोटैग्ड मूल्यांकन (थ्योरी + वाइवा + प्रैक्टिकल) तस्वीरें और वीफडयो
	- h. ) FFSC को प्रस्तुत करने के लिए आवश्यक दस्तावेज

### **3. पोस्ट मूल्ांकन:**

- a. ) FFSC को मूल्यांकन दस्तावेज और फीडबैक समय पर प्रस्तुत करना
- b. दस्तावेज़ों की हार्ड कॉपी संग्रहीत की जाती हैं
- c. मूल्यांकन के दस्तावेजों और तस्वीरों की सॉफ्ट कॉपी क्लाउड स्टोरेज से अपलोड/एक्सेस की जाती है
- d. हार्ड डाइव में संग्रहीत मूल्यांकन के दस्तावेजों और तस्वीरों की सॉफ्ट प्रतियां
- e. FFSC द्वारा परिभाषित कोई अन्य अनुपालन आवश्यकता

### **B। उद्योग भागीदाि:**

FFSC प्रशिक्षण कार्यक्रम के दौरान विभिन्न चरणों में उम्मीदवारों का मूल्यांकन करने के लिए उद्योग भागीदारों और विषय वस्तु विशेषज्ञों को शामिल कर सकता है।

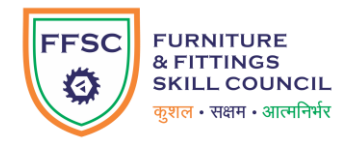

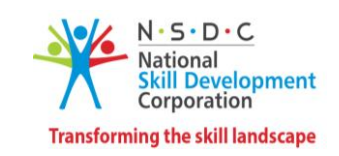

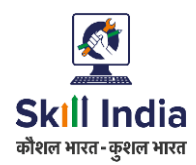

## संदर्भ सीईएस

### <span id="page-61-0"></span>**शब्दकोष**

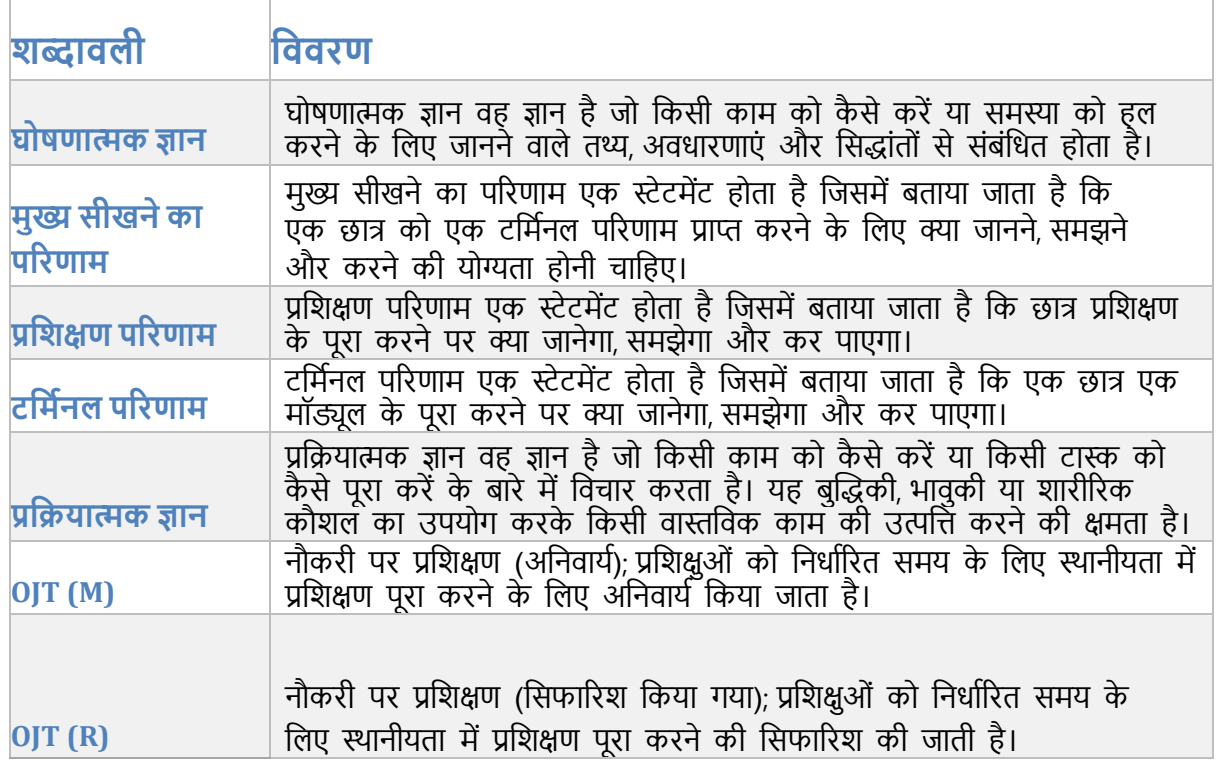

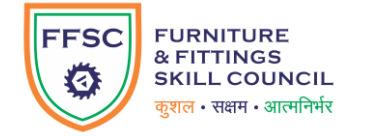

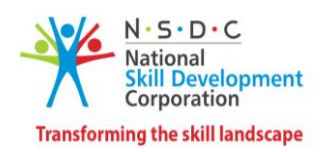

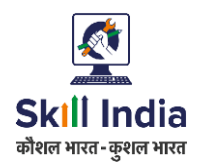

### <span id="page-62-0"></span>**आडदिडणाक औि संडक्षप्त शब्द**

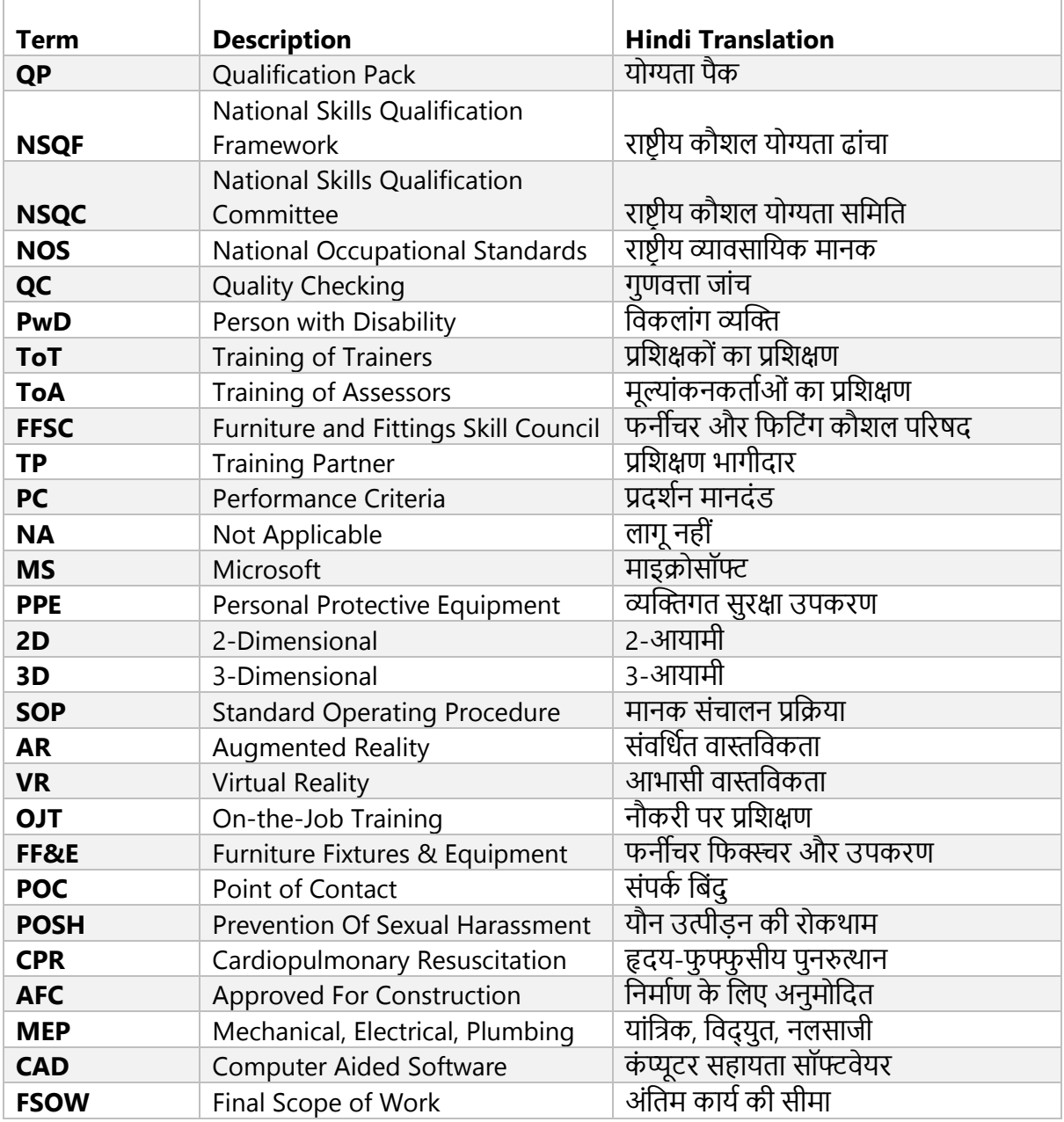